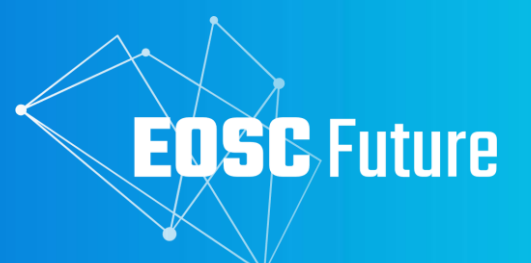

# **D6.1b Registry of Connection, Integration, Validation and Auditing Processes**

The EOSC Future project is co-funded by European Union Horizon Programme call INFRAEOSC-03-2020, Grant Agreement number

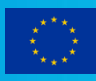

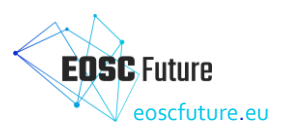

Version 1.0 October 2023

# **D6.1b /** Registry of Connection, Integration, Validation and Auditing Processes

# Lead by **EGI Foundation**

Update written by Montserrat González Ferreiro (EGI Foundation) Reviewed by Ron Dekker (TGB), Robert van der Vooren (TGB) and Athanasia Spiliotopoulou (JNP)

# **Dissemination Level of the Document**

Public

# **Abstract**

This deliverable, of type Demonstrator, describes the status of onboarding and how providers request their onboarding as providers and the registration of their resources via the EOSC Providers Portal. Onboarding requests for providers and resources are reviewed and validated by the EOSC Portal Onboarding Team before they can be included in the EOSC Catalogue and made available to end users. Additionally, the EOSC Portal Onboarding Team audits existing records to ensure their validity.

The EOSC Portal Onboarding Team outlines instructions on how to onboard and validate, as well as audit providers and resources in procedures. They also created videos to visually guide providers through the onboarding procedures and links to them are included in this document.

A guide created by T6.1 and EPOT, as well as other collaborators on the EOSC Future project, facilitates the understanding of resource type differences. This guide is included as a second appendix.

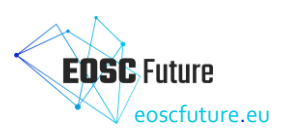

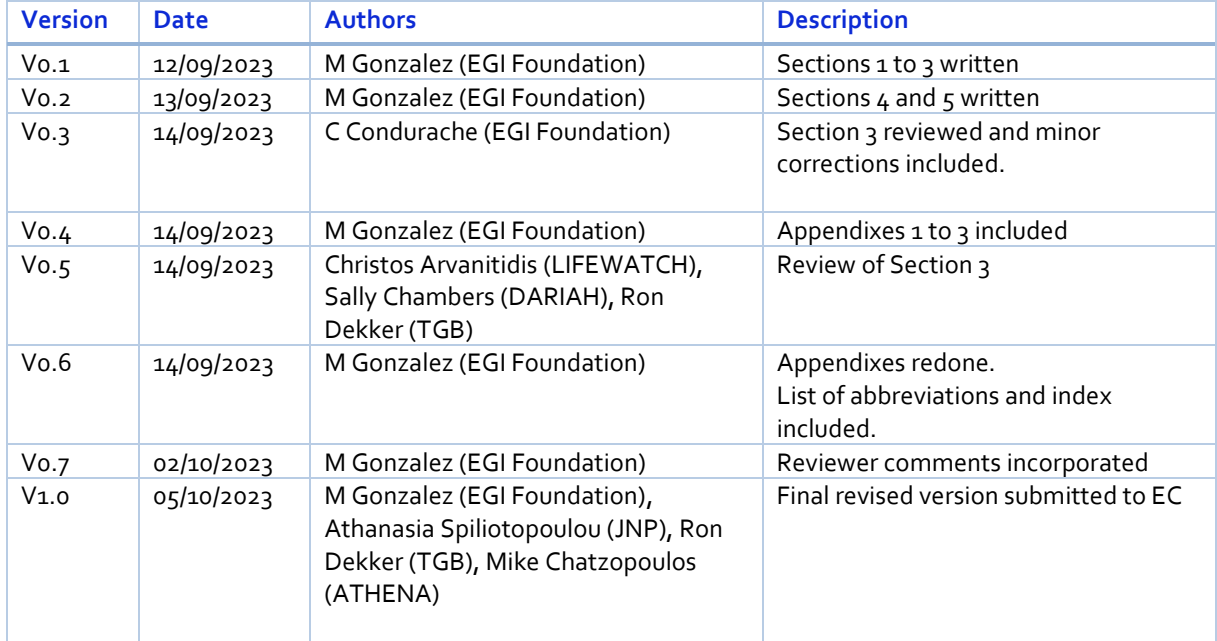

# **Version History**

# **Copyright Notice**

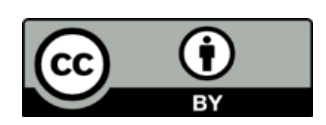

This work by Parties of the EOSC Future Consortium is licensed under a Creative [Commons Attribution 4.0 International License](http://creativecommons.org/licenses/by/4.0/) The EOSC Future project is cofunded by the European Union Horizon Programme call INFRAEOSC-03-2020, Grant Agreement number 101017536.

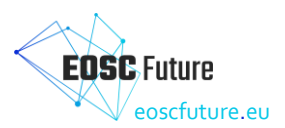

# **Table of Contents**

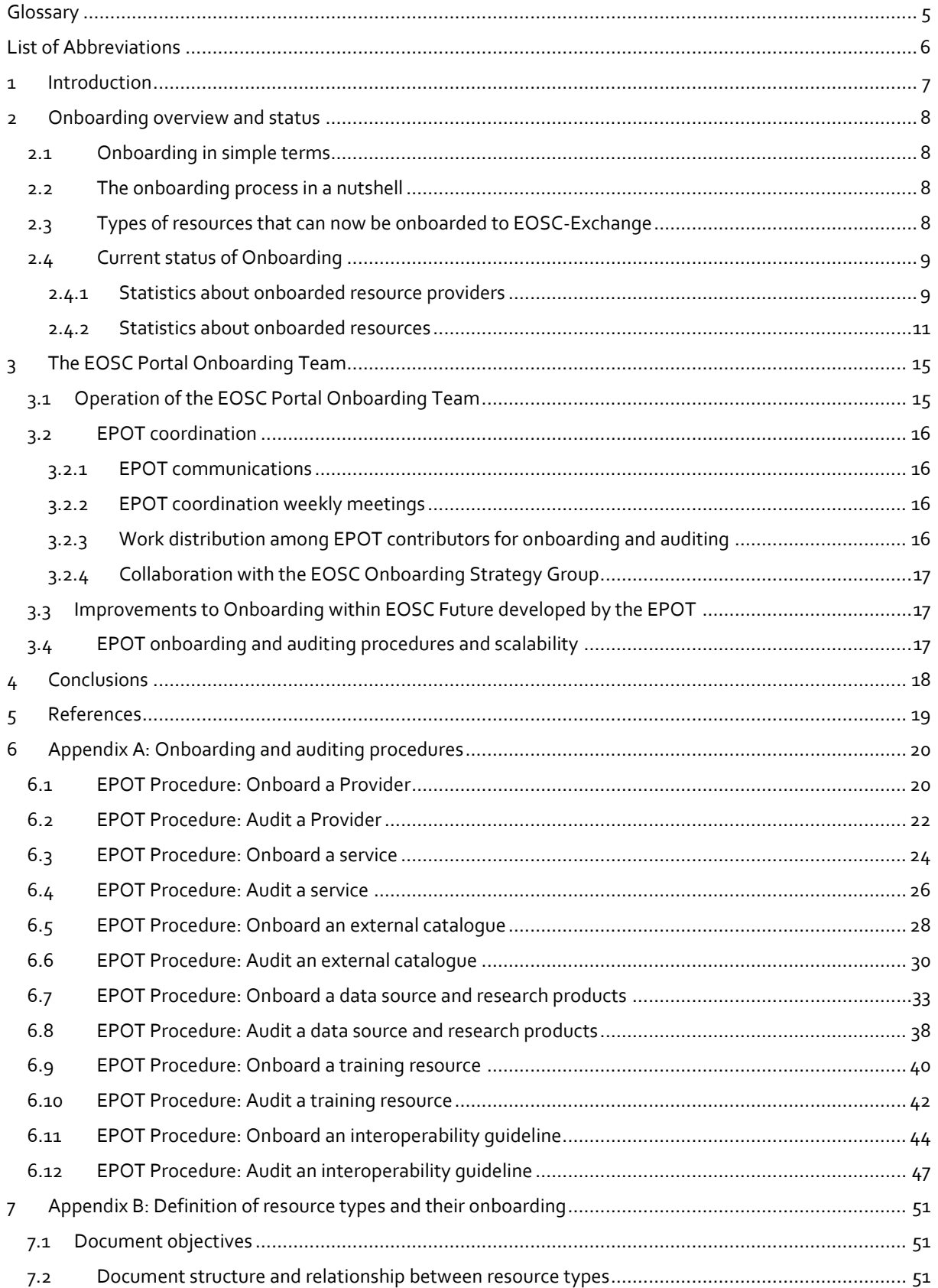

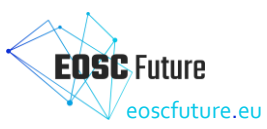

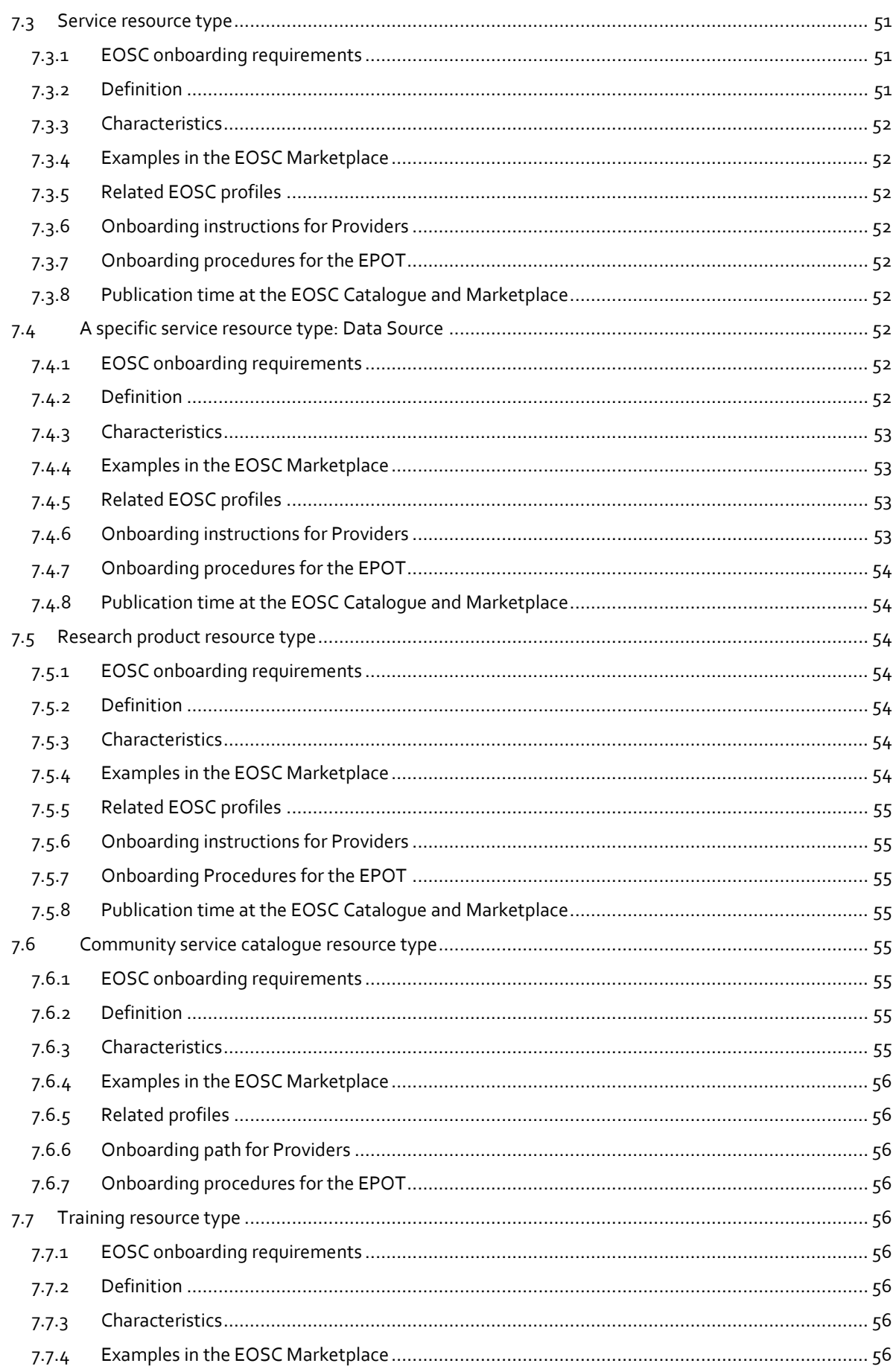

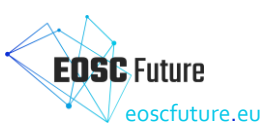

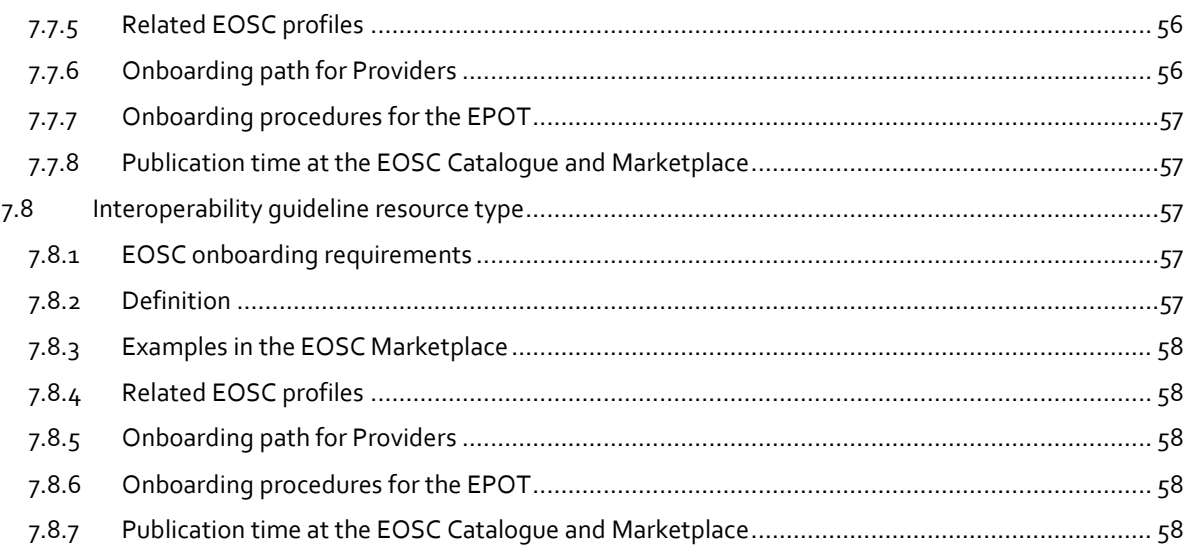

# **Table of Figures**

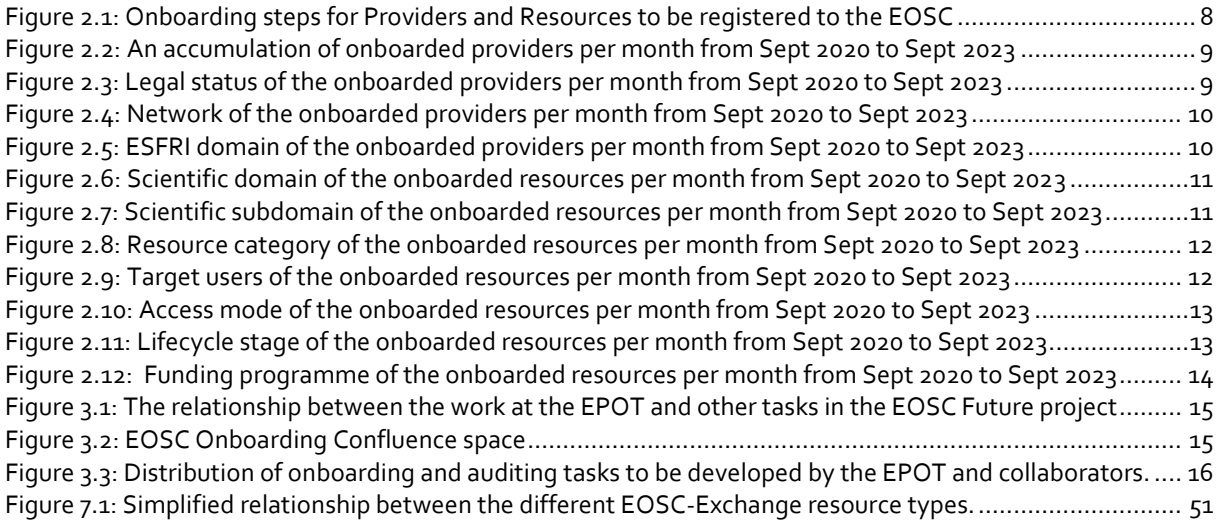

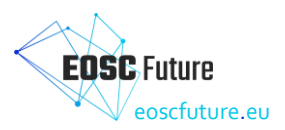

# <span id="page-6-0"></span>**Glossary**

The EOSC Future project Glossary is incorporated by reference:<https://wiki.eoscfuture.eu/x/JQCK>

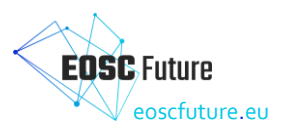

# <span id="page-7-0"></span>**List of Abbreviations**

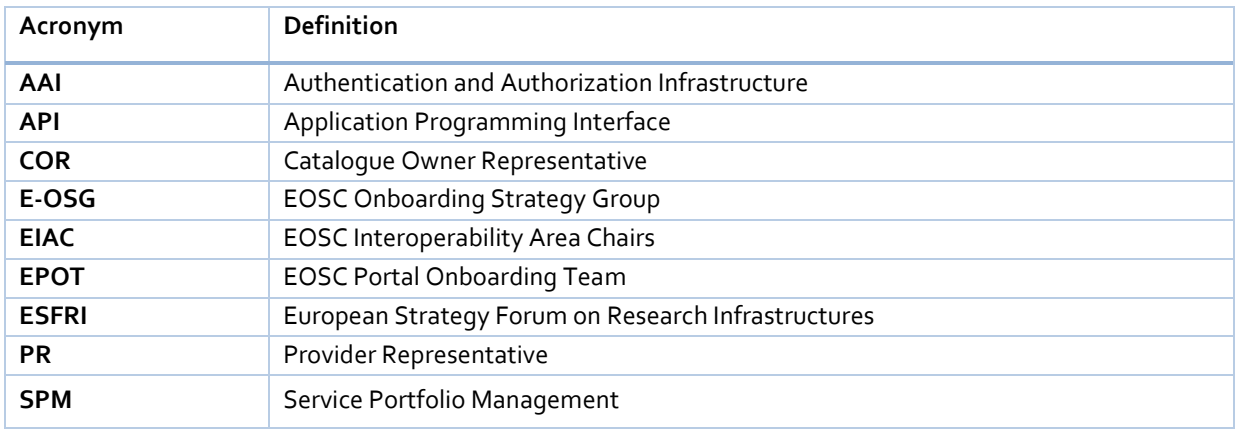

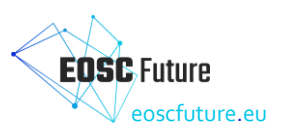

# <span id="page-8-0"></span>**1 Introduction**

EOSC Future has conducted extensive work to expand the onboarding of providers and services described in D6.1a. This deliverable builds on what D6.1a introduced and exposes the outcomes of the work that the EPOT and other collaborators of EOSC Future have done to enable **onboarding resource types** like community **resource catalogues, data sources, research products, training resources**, and **interoperability guidelines**. Procedures are in Appendix A and a guideline in Appendix B.

Onboarding, or registering, resources to the EOSC Portal is an activity that started within EOSC-hub in 2020, by using the EOSC Portal as developed by the EOSC Enhance project. During this time, the EOSC Enhance, and EOSC-hub projects created the EOSC Portal Onboarding Process [\[1\]](#page-20-1) which has undergone progressive versions and has driven the technical development of the EOSC Providers Portal [\[2\].](#page-20-2)

EOSC Portal is used in two ways. Regarding resource providers, it is the tool that allows them to onboard their organisation as an EOSC provider as well as their resources. It also allows them to manage and update their onboarding details and gain rich insights into their resource offerings. Regarding the EOSC Portal Onboarding Team (EPOT), it is the tool they use for reviewing and validating onboarding requests, auditing existing entries, and accessing provider and resource statistics. Just for clarity, once the EPOT validates onboarding requests, the records of providers and resources in the EOSC Providers Portal are propagated and populate the EOSC Catalogue and Marketplac[e \[3\].](#page-20-3)

In parallel with the development of the EOSC Portal and the EOSC Portal Onboarding Process, the EPOT developed procedures that contain step-by-step instructions for reviewing and validating onboarding requests, and for auditing existing entrie[s \[4\].](#page-20-4) These procedures ensure that the EOSC-Exchange Inclusion Criteri[a \[5\]](#page-20-5) are followed, both during initial onboarding and afterwards. The EPOT team is coordinated by the EPOT coordinator, who organises a weekly rota to distribute onboarding and auditing work. There is a weekly meeting to ensure continuity of work among EPOT members and to discuss technical developments in the EOSC Portal to support the EPOT operation.

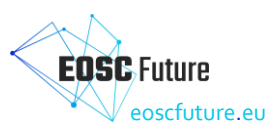

# <span id="page-9-0"></span>**2 Onboarding overview and status**

# <span id="page-9-1"></span>**2.1 Onboarding in simple terms**

Onboarding means connecting or publishing providers and resources to the EOSC Catalogue and Marketplace. This is done through registration by the providers and validation by the EOSC EPOT in the EOSC Providers Portal. The onboarding of providers and services started towards the end of the EOSC-hub project when the EOSC Providers Portal was established and there was the possibility to add resources to the EOSC Catalogue and Marketplace.

#### <span id="page-9-2"></span>**2.2 The onboarding process in a nutshell**

As a summary of the onboarding procedures, we can say that it starts when the Provider Representative submits the request to become an EOSC Resource Provider through the EOSC Providers Portal. The EOSC Portal Onboarding Team (EPOT) will review their request according to established operational procedures and validate it in accordance with the EOSC-Exchange Inclusion Criteria. After becoming an EOSC Provider, the Resource Provider can submit their Resources to be onboarded to the EOSC and offered via the EOSC Catalogue and Marketplace to end users. As part of the quality control in the information related to onboarded Providers and Resources, the EPOT conducts random auditing.

The EPOT created the EPOT Documentation for Providers v<sub>3</sub> that can be seen at the EOSC Providers Hub/How [to become an EOSC Provider](https://eosc-portal.eu/eosc-providers-hub/how-become-eosc-provider) [\[6\].](#page-20-6) It explains the detailed steps to be followed by Providers to onboard themselves as EOSC Resource Providers and their Resources to the EOSC that are represented in [Figure 2.1.](#page-9-4)

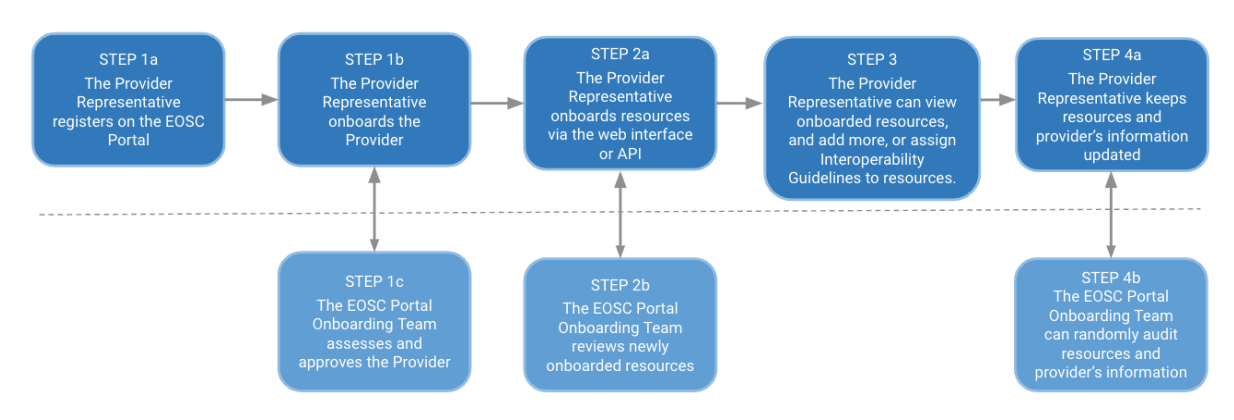

Steps for the Provider Representative

Steps for the EOSC Portal Onboarding Team

<span id="page-9-4"></span>*Figure 2.1: Onboarding steps for Providers and Resources to be registered to the EOSC*

## <span id="page-9-3"></span>**2.3 Types of resources that can now be onboarded to EOSC-Exchange**

All the resource types defined by the EOSC-Exchange Inclusion Criteria can be onboarded to EOSC-Exchange which means that there has been an expansion from only provider and services since a year ago. The resource types that can now be onboarded are services (being data sources a specific subtype of service), community catalogues, research products, training resources and interoperability guidelines. Further information about the Resource types that can be onboarded to the EOSC can be found at the SPM Guideline-02: EOSC-Exchange Definition of resource types (Appendix B).

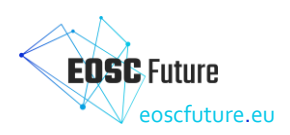

## <span id="page-10-0"></span>**2.4 Current status of Onboarding**

By the end of the EOSC-hub project, 126 services from 82 providers had been onboarded [\[7\].](#page-20-7) As of the time of writing this deliverable by mid M30, there are the following onboarding requests: 493 resource providers that started their onboarding, 625 services, 4 resource catalogues, 62 data sources, 24 training resources, and 17 interoperability guidelines. As well, there were 4,647,520 research products in M24, and this number will be updated by OpenAIRE for the EOSC Future M30 report since they could not provide it for this deliverable.

#### <span id="page-10-1"></span>2.4.1 Statistics about onboarded resource providers

Progression of providers onboarded through the EOSC Providers Portal

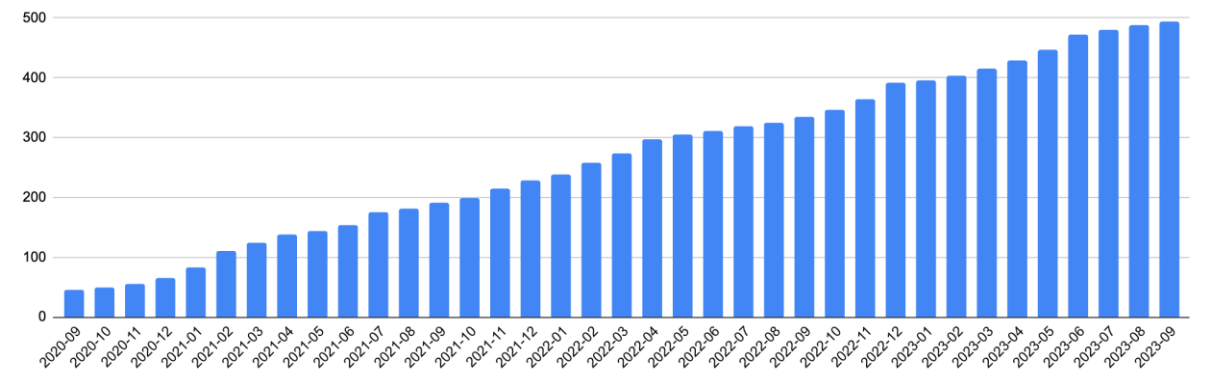

<span id="page-10-2"></span>*Figure 2.2: An accumulation of onboarded providers per month from Sept 2020 to Sept 2023*

#### **Legal status**

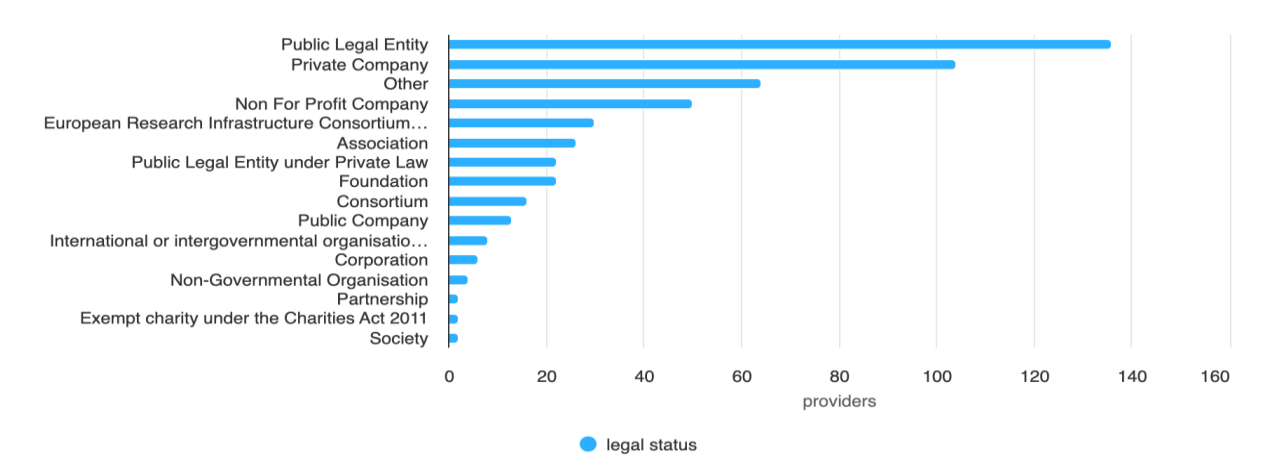

<span id="page-10-3"></span>*Figure 2.3: Legal status of the onboarded providers per month from Sept 2020 to Sept 2023*

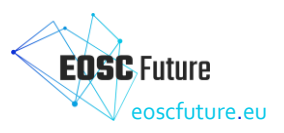

#### **Network**

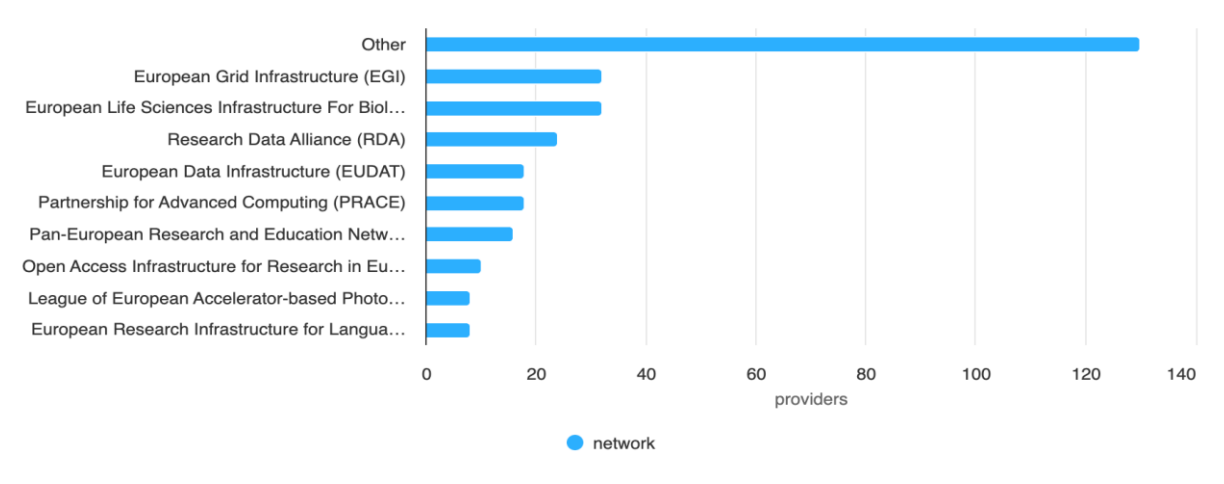

<span id="page-11-0"></span>*Figure 2.4: Network of the onboarded providers per month from Sept 2020 to Sept 2023*

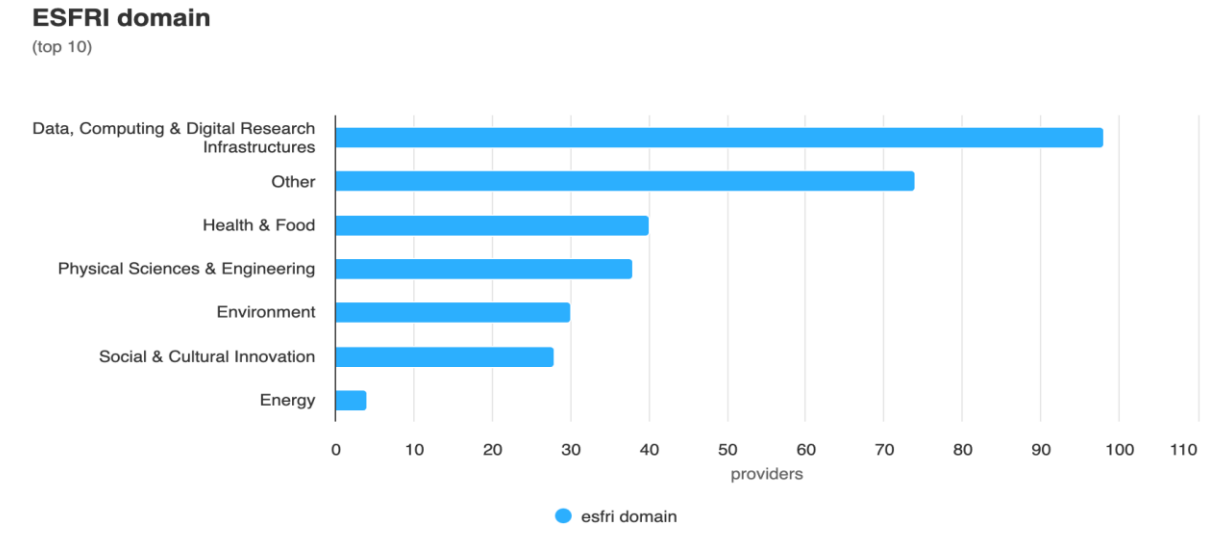

<span id="page-11-1"></span>*Figure 2.5: ESFRI domain of the onboarded providers per month from Sept 2020 to Sept 2023*

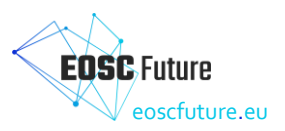

#### <span id="page-12-0"></span>2.4.2 Statistics about onboarded resources

#### **Scientific domains**

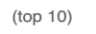

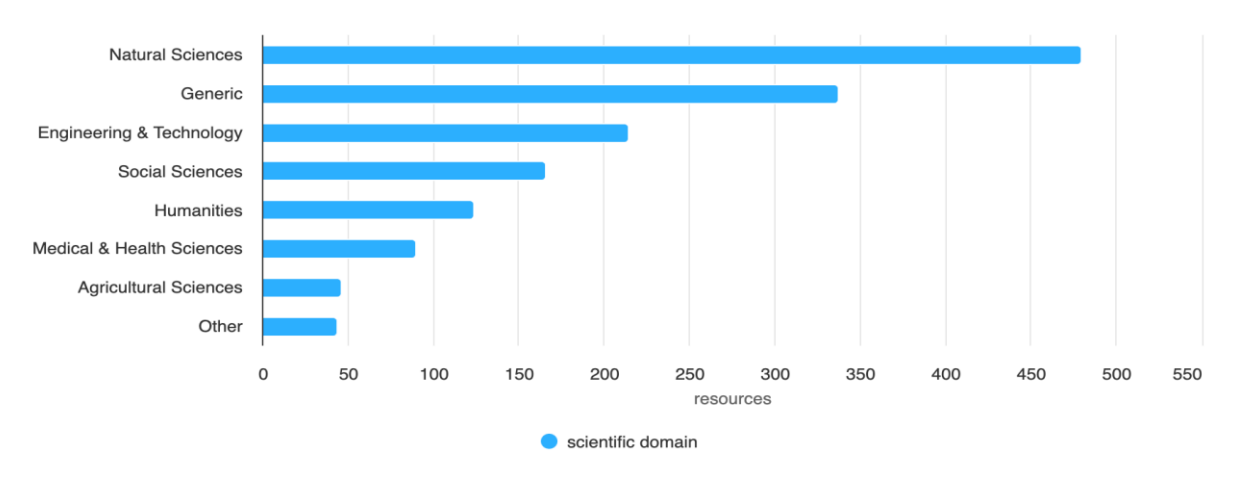

<span id="page-12-1"></span>*Figure 2.6: Scientific domain of the onboarded resources per month from Sept 2020 to Sept 2023*

#### **Scientific subdomains**

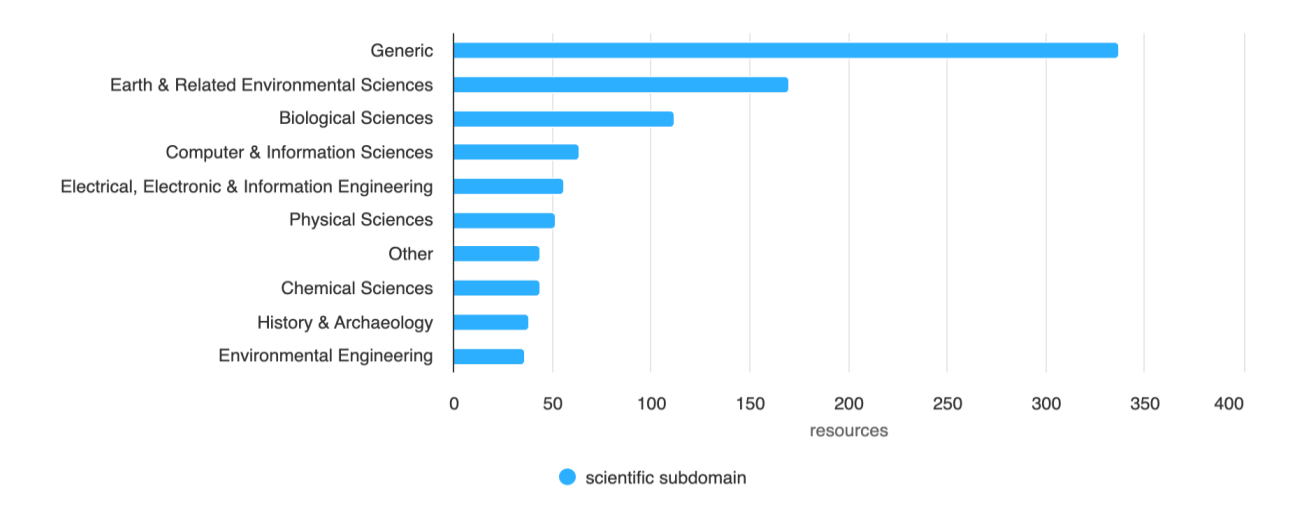

<span id="page-12-2"></span>*Figure 2.7: Scientific subdomain of the onboarded resources per month from Sept 2020 to Sept 2023*

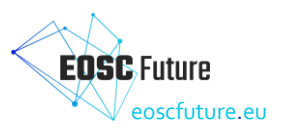

# **Categories**

 $(top 10)$ 

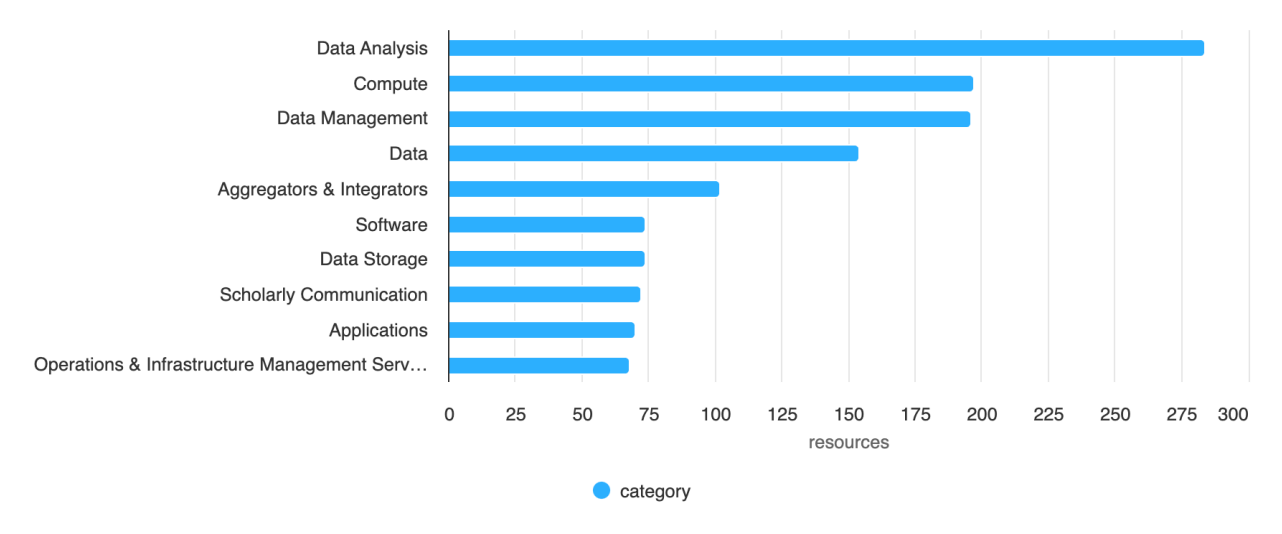

<span id="page-13-0"></span>*Figure 2.8: Resource category of the onboarded resources per month from Sept 2020 to Sept 2023*

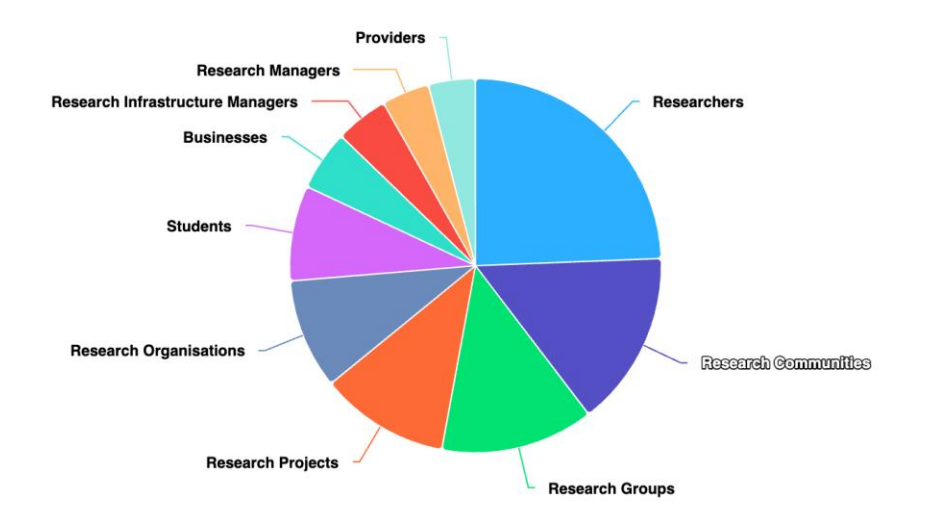

# **Target users**

<span id="page-13-1"></span>*Figure 2.9: Target users of the onboarded resources per month from Sept 2020 to Sept 2023*

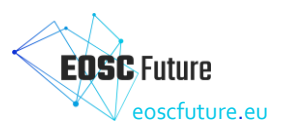

# **Access modes**

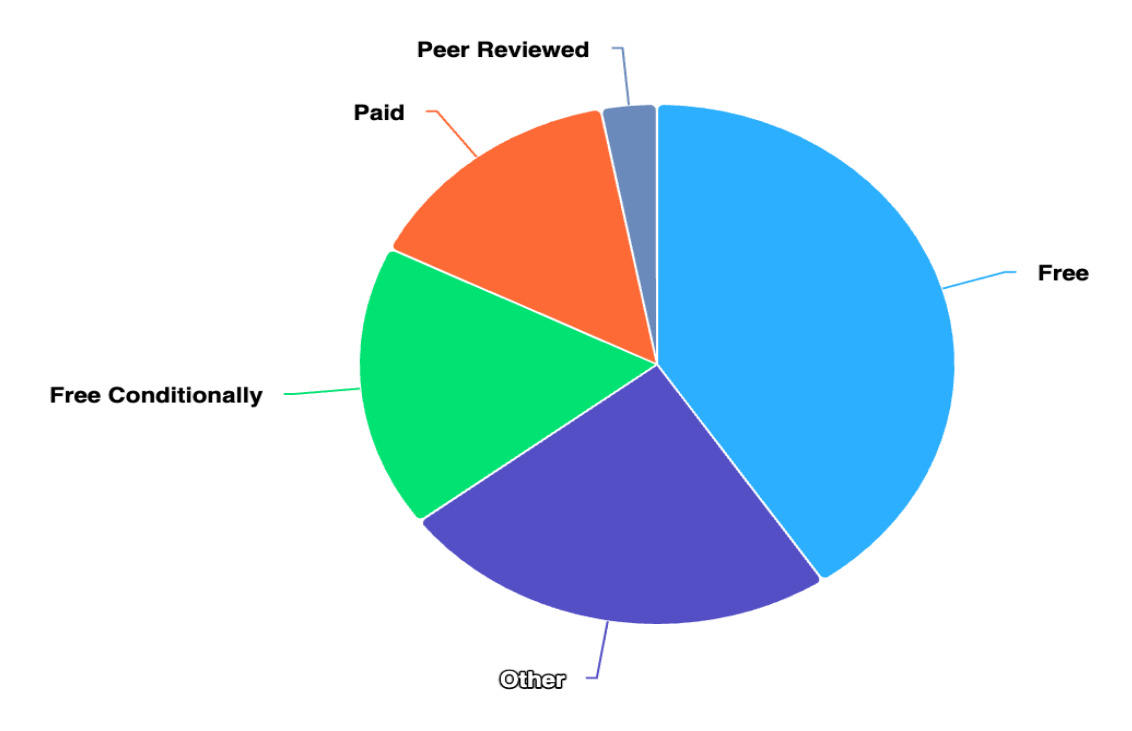

<span id="page-14-0"></span>*Figure 2.10: Access mode of the onboarded resources per month from Sept 2020 to Sept 2023*

# Lifecycle

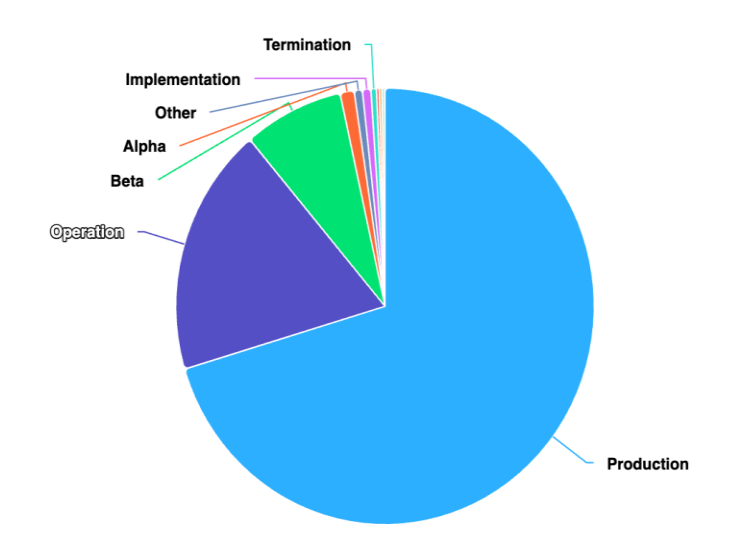

<span id="page-14-1"></span>*Figure 2.11: Lifecycle stage of the onboarded resources per month from Sept 2020 to Sept 2023*

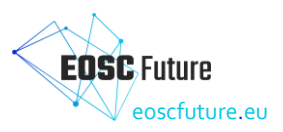

# **Funding programme**

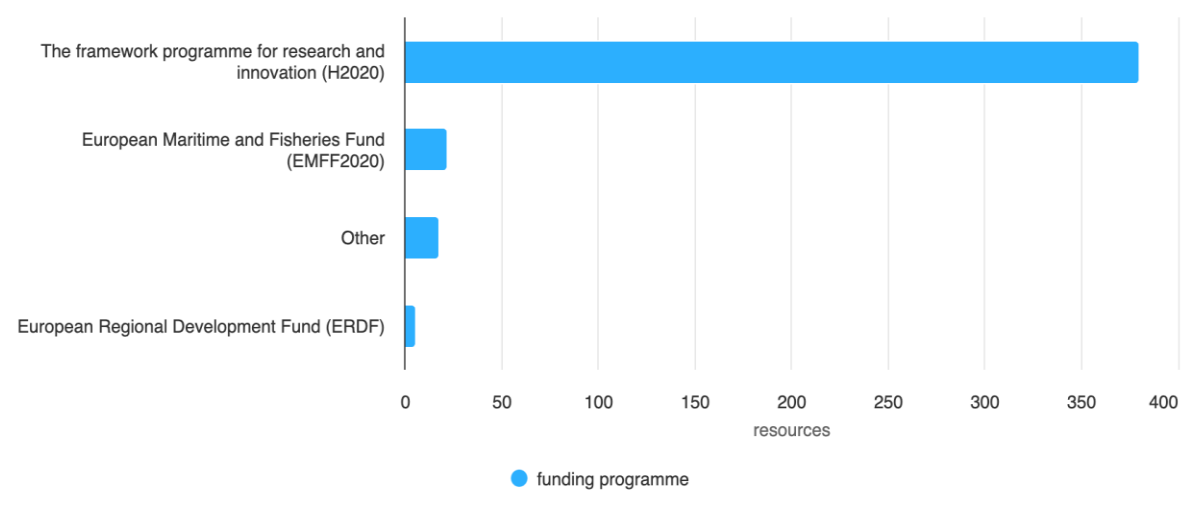

<span id="page-15-0"></span>*Figure 2.12: Funding programme of the onboarded resources per month from Sept 2020 to Sept 2023*

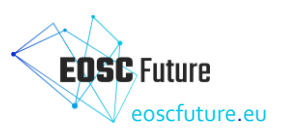

# <span id="page-16-0"></span>**3 The EOSC Portal Onboarding Team**

# <span id="page-16-1"></span>**3.1 Operation of the EOSC Portal Onboarding Team**

The onboarding of providers and resources is developed by the EPOT. The EPOT is an operational group established within the EOSC-hub project which currently includes participants from the EOSC Future 'T6.1 Connecting Providers and Resources to the EOSC and Expanding Across Domains'. The T6.1 task is responsible for all operational aspects of onboarding, including maintaining and approving EOSC-exchange onboarding procedures.

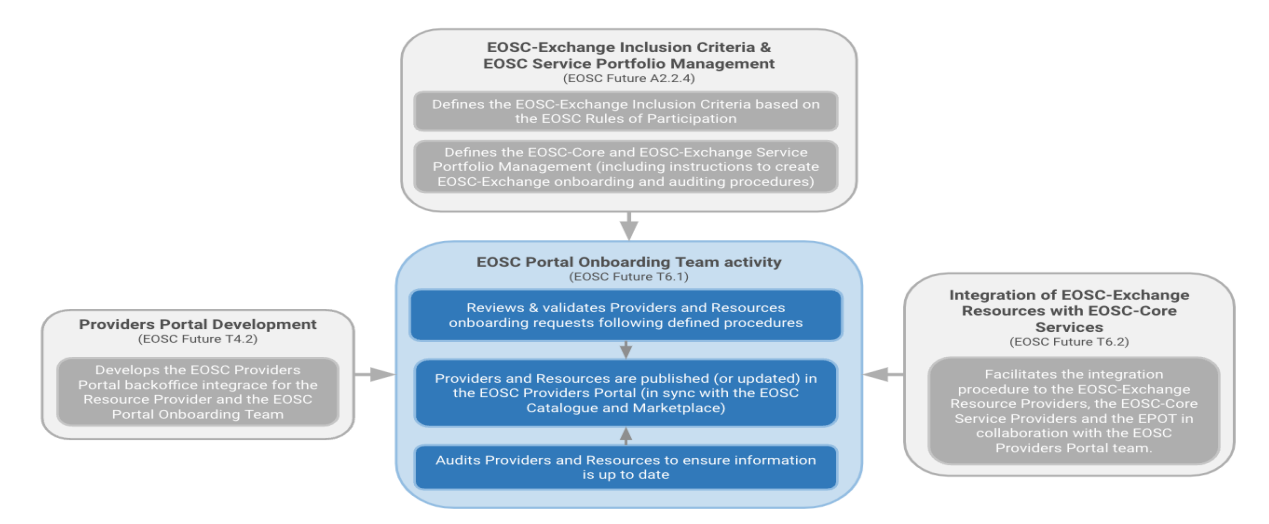

<span id="page-16-2"></span>*Figure 3.1: The relationship between the work at the EPOT and other tasks in the EOSC Future project*

The EPOT gathers all its operational information in the EOSC Onboarding Confluence space [\[8\]](#page-20-8) whose landing page is in [Figure 3.2.](#page-16-3)

#### Welcome to the EOSC Onboarding space

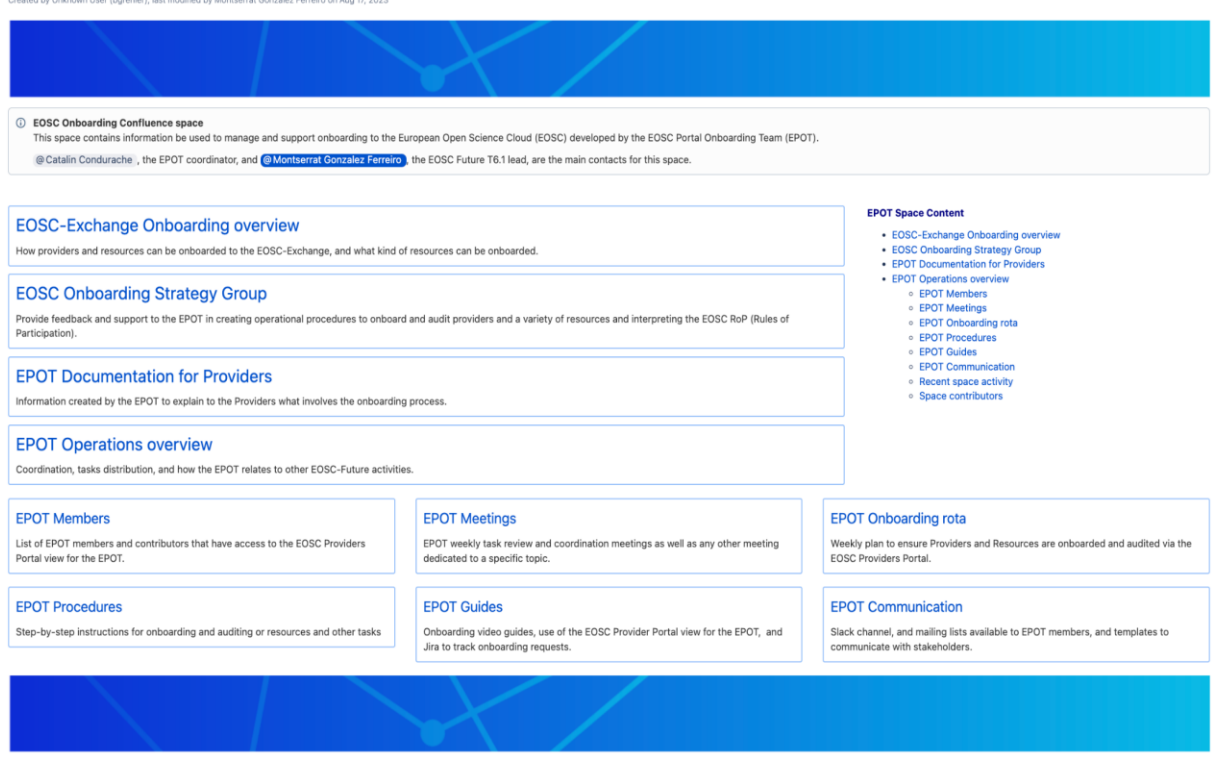

<span id="page-16-3"></span>*Figure 3.2: EOSC Onboarding Confluence space*

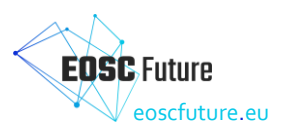

# <span id="page-17-0"></span>**3.2 EPOT coordination**

The EPOT has a coordinator, currently Catalin Condurache (EGI Foundation), whose tasks are:

- Review and organise the tasks to be done by the EPOT and conduct the EPOT weekly meetings to solve any questions and distribute work among its members.
- Ensures that the EPOT rota is populated.
- Identify topics to be discussed or consulted with the EOSC Onboarding Strategy Group and attend the regular meetings.
- Ensure that the EPOT onboarding and auditing procedures and related information, such as guides, are created and up to date.
- Maintain the list of EPOT members and EPOT mailing lists up to date.

#### <span id="page-17-1"></span>3.2.1 EPOT communications

All EPOT members are part of the **onboarding@eosc-portal.eu** mailing list, used for communications regarding the onboarding of a provider and its resources in the EOSC portal. They are also members of **onboarding-team@eosc-portal.eu** mailing list used for internal discussions within EPOT.

Each EPOT member has access to the management section of the Providers component of the EOSC Portal. Briefly the main actions an EPOT member can perform include:

- View the full list of providers and resources in the catalogue, and filter based on their status, name, and other attributes;
- View the list of resources offered by a provider;
- Approve/reject/edit an application made by an organisation to become an EOSC Provider;
- Approve/reject/edit an application made by an organisation to register the first resource in the EOSC Catalogue;
- Audit and if needed suspend the entries (providers and resources) previously approved in the EOSC Catalogue to ensure they are still compliant with the inclusion criteria.

## <span id="page-17-2"></span>3.2.2 EPOT coordination weekly meetings

In order to ensure alignment between operations and development, the EPOT and other participants such as the development teams for the EOSC Providers Portal and the Catalogue and Marketplace are invited to attend the weekly EPOT coordination meetings.

## <span id="page-17-3"></span>3.2.3 Work distribution among EPOT contributors for onboarding and auditing

The EPOT creates documentation as well as procedures to facilitate the onboarding and auditing of different resource types. A weekly rota is used to distribute EPOT work among their contributors based on their expertise and roles in the EOSC Future project, as shown in [Figure 3.3.](#page-17-4)

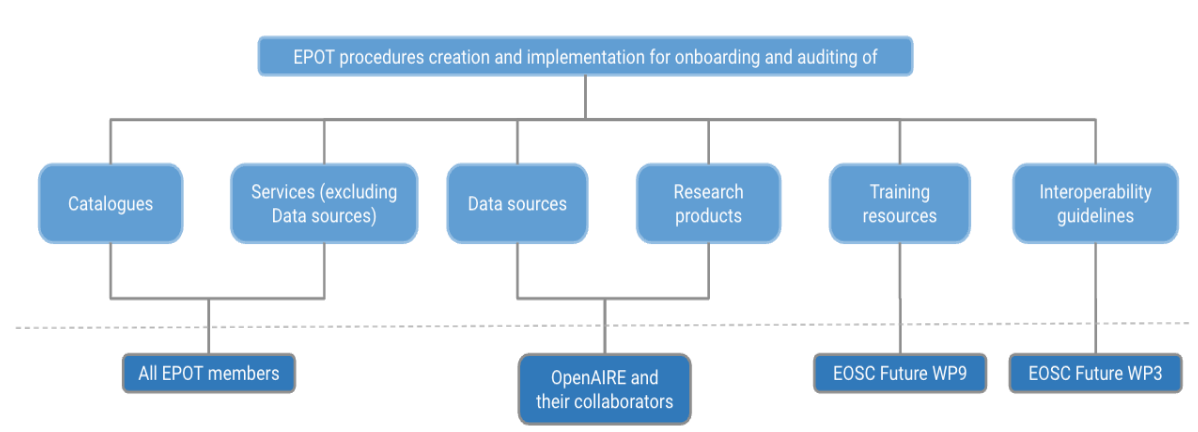

EPOT tasks for different resource types

Responsible parties

<span id="page-17-4"></span>*Figure 3.3: Distribution of onboarding and auditing tasks to be developed by the EPOT and collaborators.* 

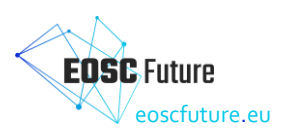

#### <span id="page-18-0"></span>3.2.4 Collaboration with the EOSC Onboarding Strategy Group

The T6.1 lead chairs the monthly E-OSG meetings attended by representatives of the INFRAEOSC-04-2018 (thematic projects), INFRAEOSC-05-2018-2019 (regional projects), INFRAEOSC-07-2020 (horizontal projects), members of the EOSC Portal Onboarding Team (EPOT) and providers willing to onboard resources to the EOSC Catalogue and Marketplace who are not part of the INFRAEOSC projects but are willing to share their experience. The E-OSG meetings are a perfect forum for the EPOT and the other stakeholders to discuss proposals for new procedures and features for the EOSC Providers Portal or the EOSC Catalogue and Marketplace, agree on actions to be developed, and gather feedback.

#### <span id="page-18-1"></span>**3.3 Improvements to Onboarding within EOSC Future developed by the EPOT**

The onboarding of providers and resources has evolved hand in hand with the EOSC-Exchange inclusion criteria, which the onboarding and auditing procedures translate from the policy to the operational level, and triggered developments and updates of the EOSC Providers Portal.

The following represent the primary improvements that have occurred since the beginning of EOSC Future:

- Improvement of the EPOT workflow, according to the experience gained during the last part of the EOSC-hub project and the first period of EOSC Future. For example, several workflow statuses have been dropped because they proved to be unnecessary, while the validation and audit workflows have been made independent.
- Improvement of detailed differentiated procedures to onboard and audit all the resource types that can be onboarded.
- Automation of ticket creation in Jira. Thanks to new software developments done as part of EOSC Future, new Jira tickets are created automatically and populated with requester information added to the EOSC Portal. These tickets and their workflow are now easily tracked as part of a Jira 'Kanban' dashboard.
- The selection of records to audit was initially manual, and work has taken place to automate this, including some aspects of auditing such as automated checks. This work is now moving into production.
- The creation of documentation for Providers, for example th[e EOSC Providers Hub](https://eosc-portal.eu/eosc-providers-hub/how-become-eosc-provider) explaining step by step the onboarding process and the guideline that helps to distinguish between different resource types in Appendix B.

## <span id="page-18-2"></span>**3.4 EPOT onboarding and auditing procedures and scalability**

The EPOT procedures are discussed and approved by the EPOT after gathering feedback from relevant stakeholders like the EOSC Onboarding Strategy Group (E-OSG), the EOSC Future Technical Coordination Board (TCB), and the EOSC Future 'A2.2.4 Alignment of Core Capabilities and Inclusion Criteria' when necessary. The exhaustive content of the EPOT procedures is detailed in the Appendix A.

An example of onboarding and auditing procedures can be found in the following onboarding video guides, with the onboarding videos updated since D6.1b, to help to better understand the onboarding and auditing process.

- Onboarding of a Provider: https://www.youtube.com/watch?v=wWGN7WzNuCQ
- Validation/auditing of a Provider[: https://youtu.be/FW1ly-IE3Gs](https://youtu.be/FW1ly-IE3Gs)
- Onboarding of a service[: https://youtu.be/nsWPW7Qjc\\_s](https://youtu.be/nsWPW7Qjc_s)
- Validation/auditing of a Resource[: https://youtu.be/nHULTPs5Sl8](https://youtu.be/nHULTPs5Sl8)

The EPOT procedures have been further simplified, but they remain mainly manual, which is a significant barrier to scalability. As a member of the EPOT, Ilja Livenson implemented an automated audit procedure for providers and services, which has now been extended to audit the community resource catalogues. This initial effort on automated auditing may set the stage for a more scalable approach to onboarding and auditing in general.

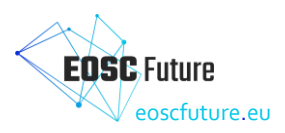

# <span id="page-19-0"></span>**4 Conclusions**

This demonstrator deliverable showed how the onboarding process has been simplified and clarified creating documentation for providers and other relevant parties and publishing it for public access in the EOSC Providers Hub.

In addition, we provided an update on the onboarding status and statistics that clearly depict the diversity of providers and resources part of the EOSC Catalogue and Marketplace. By the end of the EOSC-hub project, 126 services from 82 providers had been onboarde[d \[7\].](#page-20-7) As of the time of writing this deliverable by mid M30, there are the following onboarding requests: 493 resource providers that started their onboarding, 625 services, 4 resource catalogues, 62 data sources, 24 training resources, and 17 interoperability guidelines. In addition, there were 4,647,520 research products in M24, and this number will be updated by OpenAIRE for the EOSC Future M30 report. There has been a fourfold increase in the number of resource providers and a fivefold increase in the number of services.

At the end of EOSC-hub [\[7\]](#page-20-7) the dominant scientific domain of the onboarded services was Engineering and Technology (42%) followed by Natural Sciences (33.3%), Social Sciences (8.6%), Agricultural Sciences (6.2%), and Medical and Health (4.9%), Humanities (4.9%). By mid M30 of the EOSC Future project, the distribution among the onboarded resources (including services, data sources, research products, community catalogues, trainings and interoperability guidelines) is more diverse: Natural Sciences (32%), Generic (22.5%), Engineering and technology (14.3%), Social sciences (11%), Humanities (8,2%), Medical and Health Sciences (6%), Agricultural Sciences (3%), and other scientific domains (2.3%).

The deliverable also describes the evolution and maturation of EPOT operations over time, as well as the procedures for onboarding and auditing described in Appendix A. In addition to providers and resources, the EOSC Providers Portal now allows providers to onboard data sources (a specific service type), community catalogues, research products, training resources, and interoperability guidelines. Appendix B describes the differences between these resource types and their onboarding details.

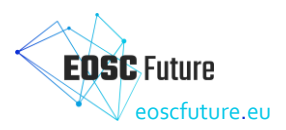

# <span id="page-20-9"></span><span id="page-20-0"></span>**5 References**

- <span id="page-20-1"></span>[1] EOSC Portal Onboarding Process <https://wiki.eoscfuture.eu/display/PUBLIC/EOSC+Portal+Onboarding+Process>
- <span id="page-20-2"></span>[2] EOSC Providers Portal https://providers.eosc-portal.eu/home
- <span id="page-20-3"></span>[3] EOSC Catalogue and Marketplace https://marketplace.eosc-portal.eu/
- <span id="page-20-4"></span>[4] EOSC Portal Onboarding Team procedures (Not publicly accessible) <https://wiki.eoscfuture.eu/display/EOSCOB/EPOT+Procedures>
- <span id="page-20-5"></span>[5] EOSC-Exchange Inclusion Criteria https://wiki.eoscfuture.eu/display/PUBLIC/EOSC+Exchange+inclusion+criteria
- <span id="page-20-6"></span>[6] EOSC Providers Hub instructions on how to onboard providers and resources [https://eosc-portal.eu/eosc-providers-hub/how-become-eosc-provider/instructions-onboard](https://eosc-portal.eu/eosc-providers-hub/how-become-eosc-provider/instructions-onboard-providers-and-resources-eosc)[providers-and-resources-eosc](https://eosc-portal.eu/eosc-providers-hub/how-become-eosc-provider/instructions-onboard-providers-and-resources-eosc)
- <span id="page-20-7"></span>[7] EOSC-hub D3.5 Communication & Stakeholder Engagement: Final Report https://zenodo.org/record/5031339
- <span id="page-20-8"></span>[8] EOSC Onboarding Confluence space (Not publicly accessible) <https://wiki.eoscfuture.eu/display/EOSCOB/Welcome+to+the+EOSC+Onboarding+space>

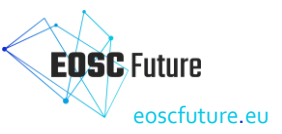

# **6 Appendix A: Onboarding and auditing procedures**

Further details are available in the operational EPOT procedures' documentation [\[4\]](#page-20-9) which is regularly updated to reflect improvements to the EOSC Portal and to the operations. A snapshot of this documentation which reflects the current operational practices, is included in this appendix. Please note that this is extracted from the private part of the EOSC Future wiki and contains links which are also not necessarily open to the public.

# **6.1 EPOT Procedure: Onboard a Provider**

<span id="page-21-1"></span><span id="page-21-0"></span>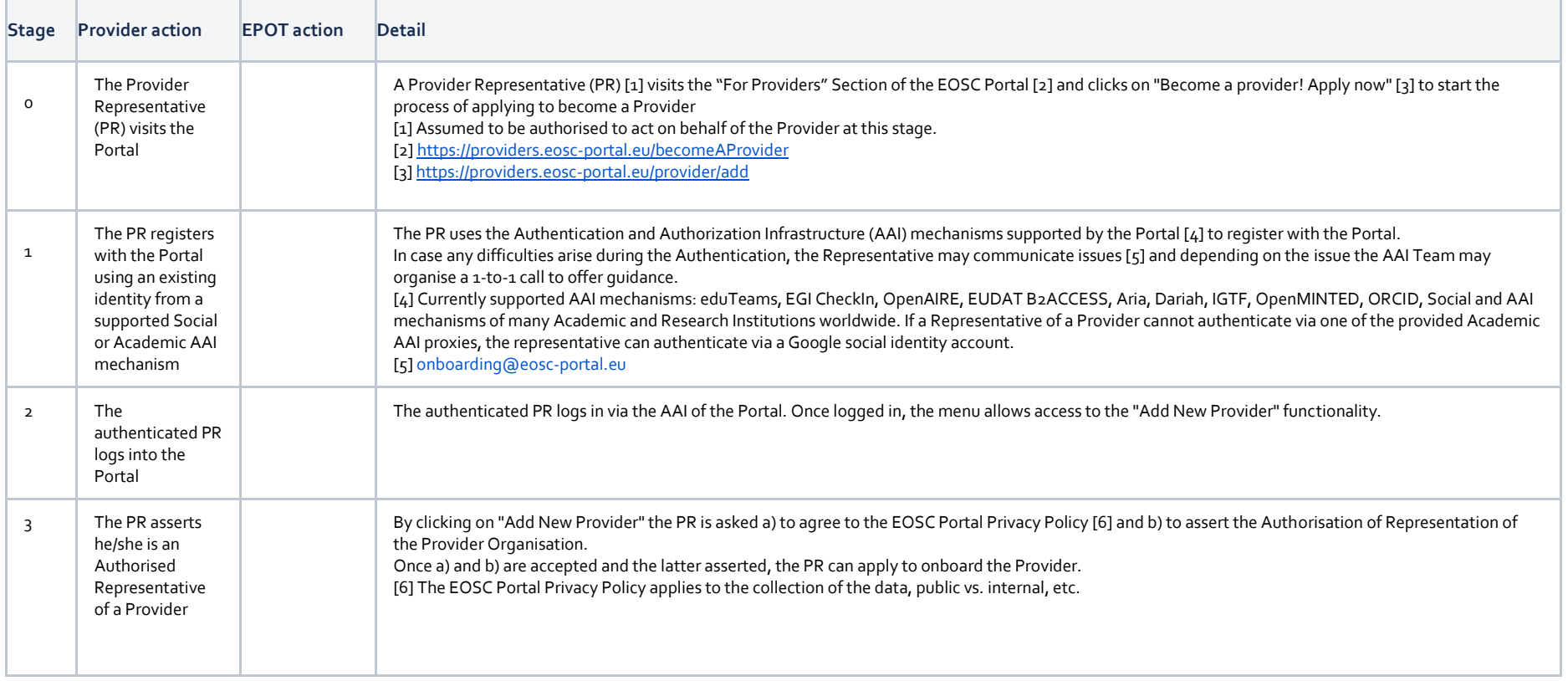

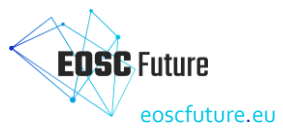

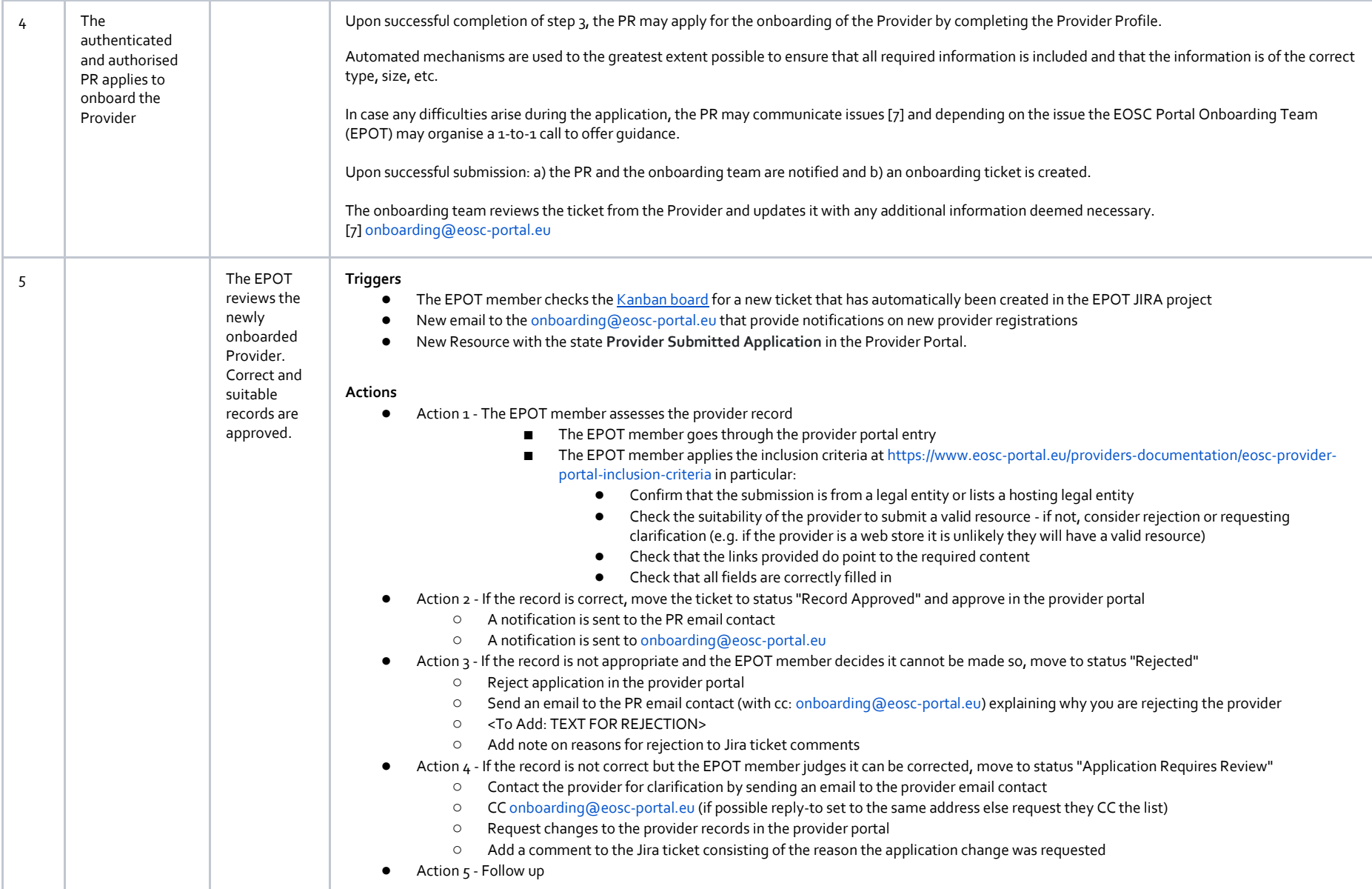

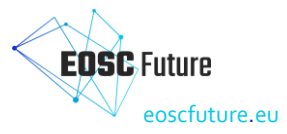

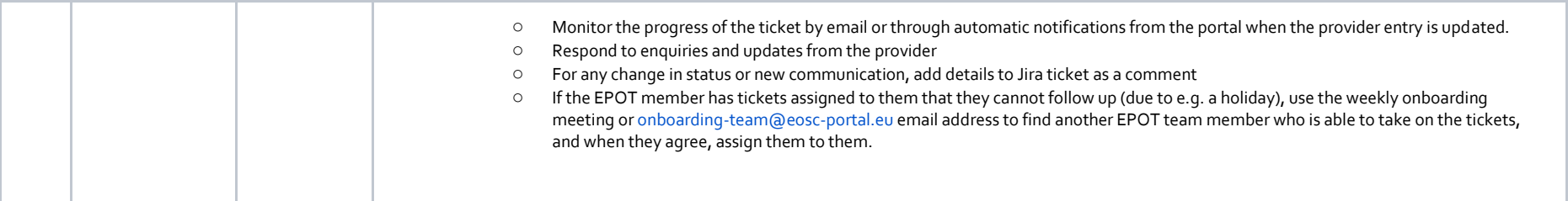

# **6.2 EPOT Procedure: Audit a Provider**

#### **Triggers**

- A provider record has not been updated for some time and is automatically flagged as such.
- A provider record is flagged as needed review via the Marketplace.
- A record is randomly selected by a member of the EPOT team.

#### **Step-by-step instructions**

<span id="page-23-0"></span>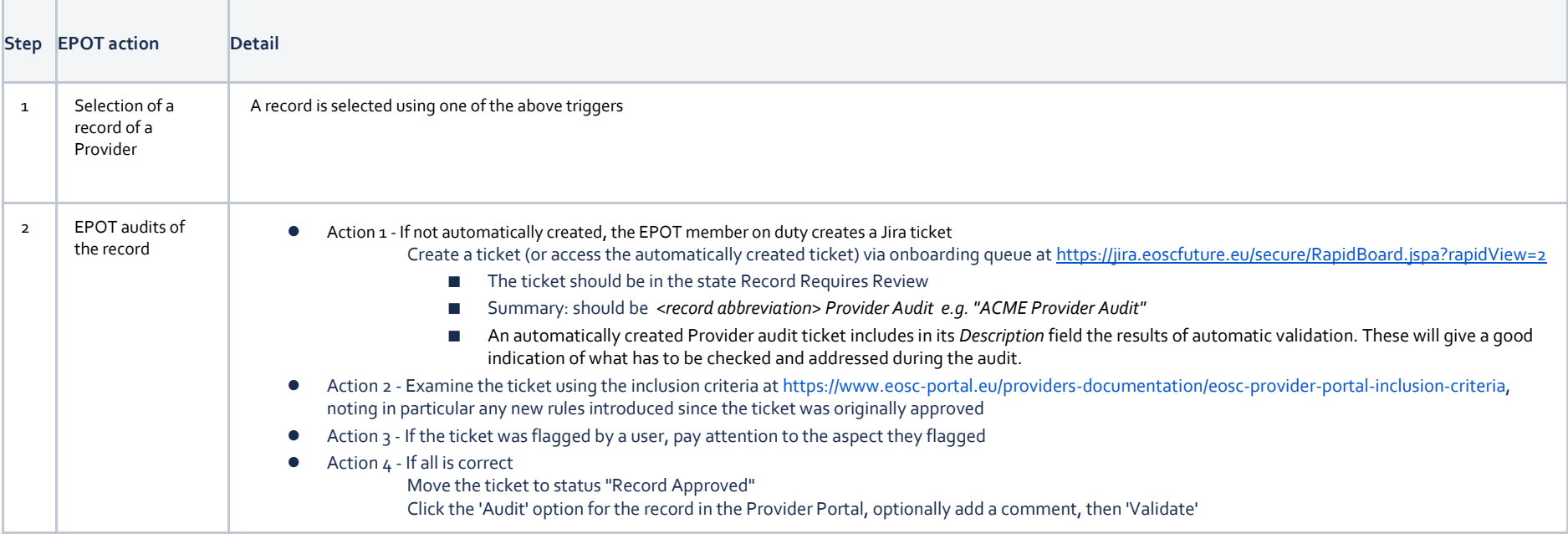

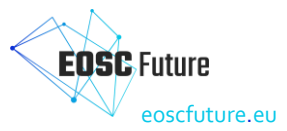

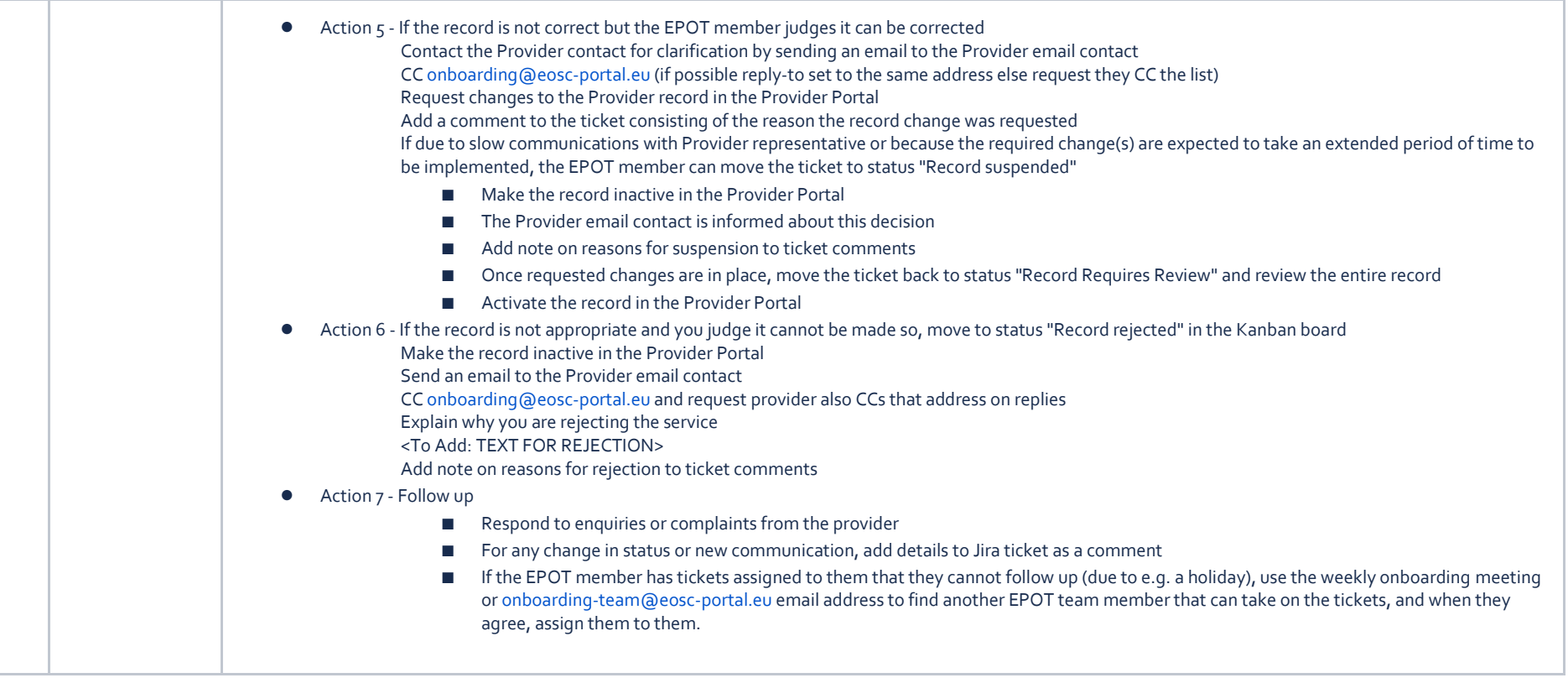

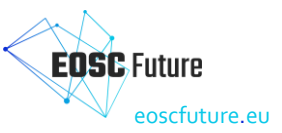

# **6.3 EPOT Procedure: Onboard a service**

<span id="page-25-0"></span>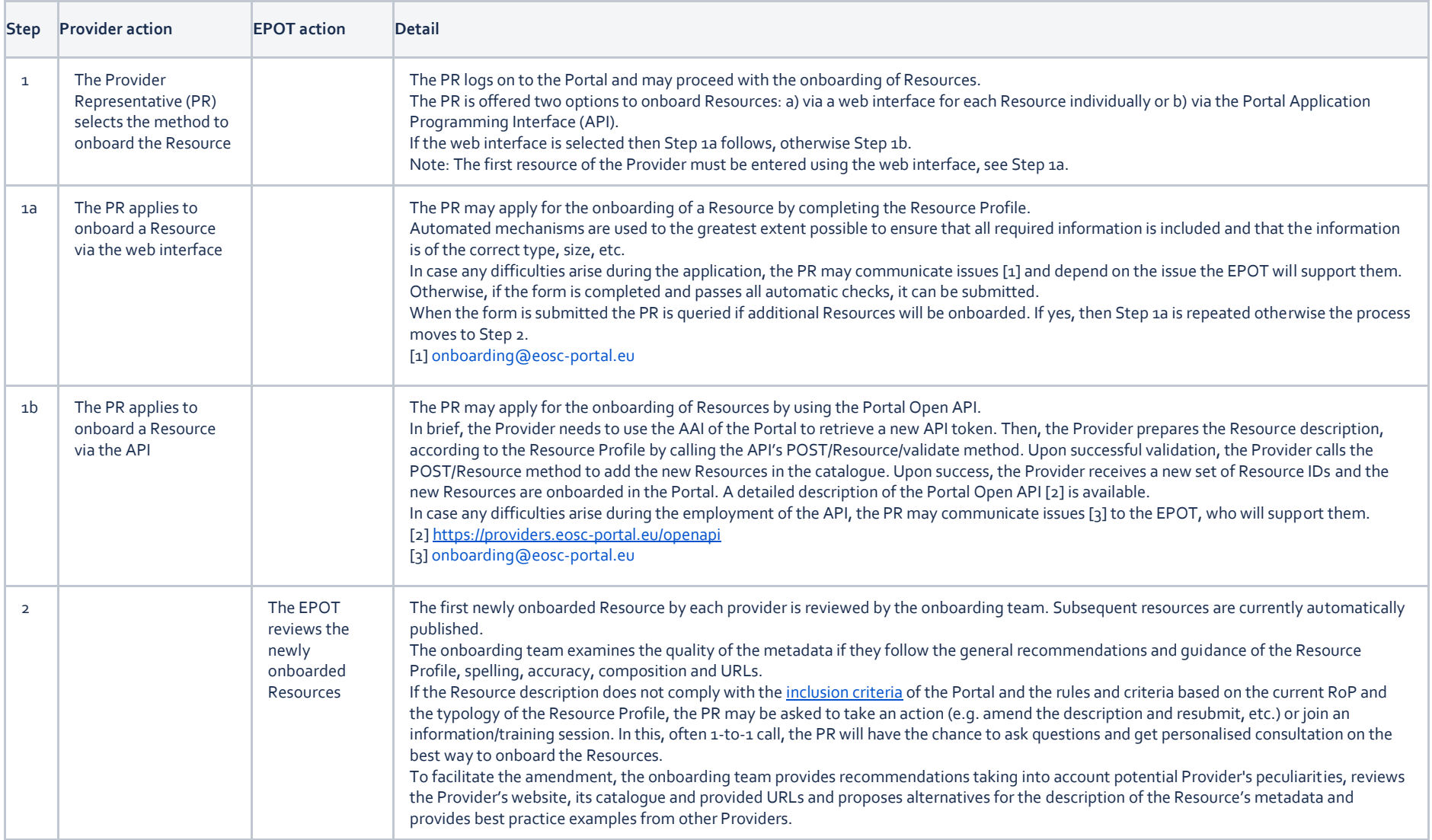

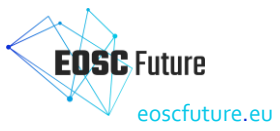

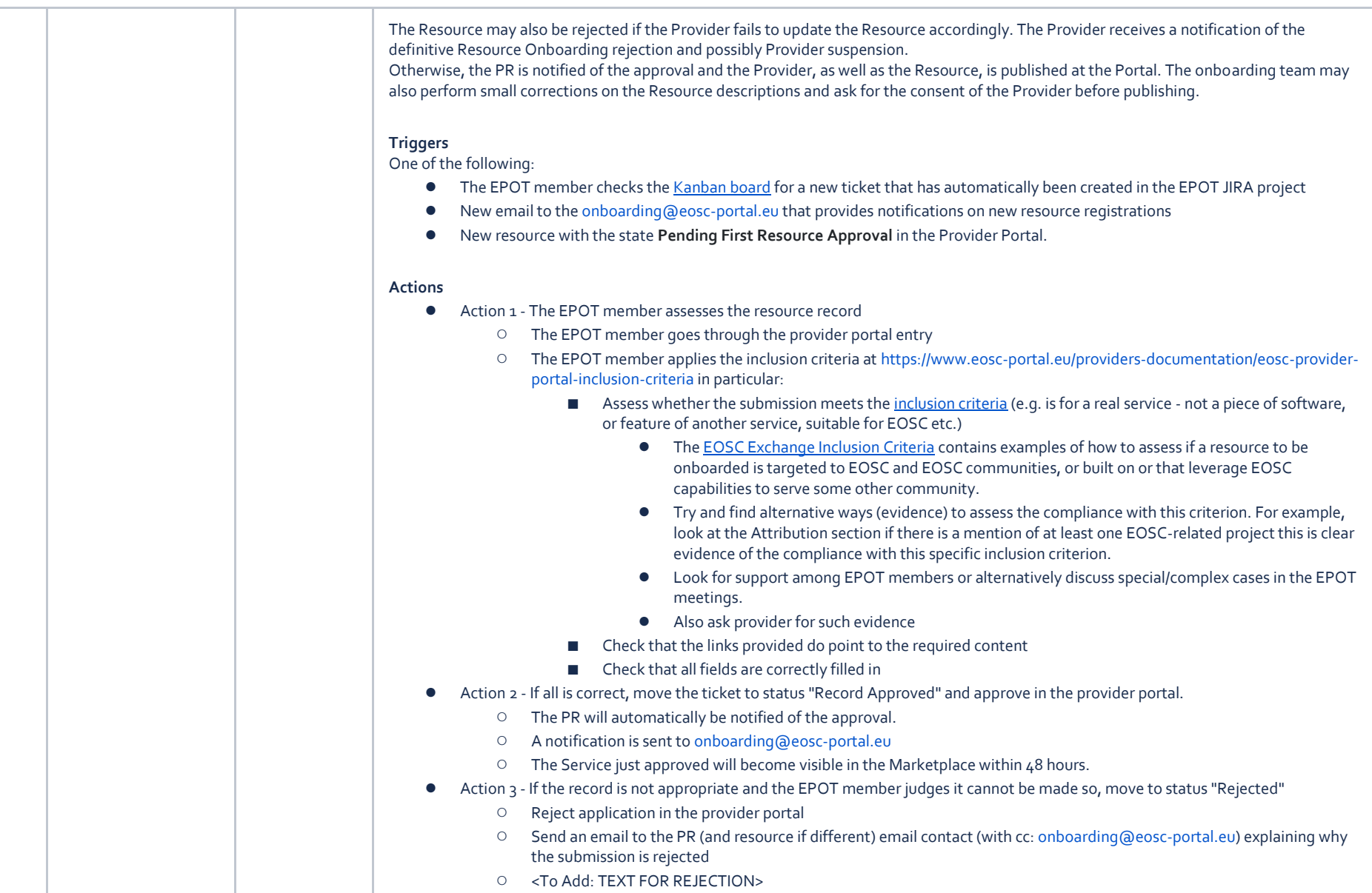

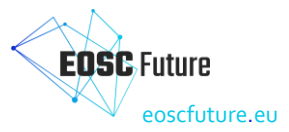

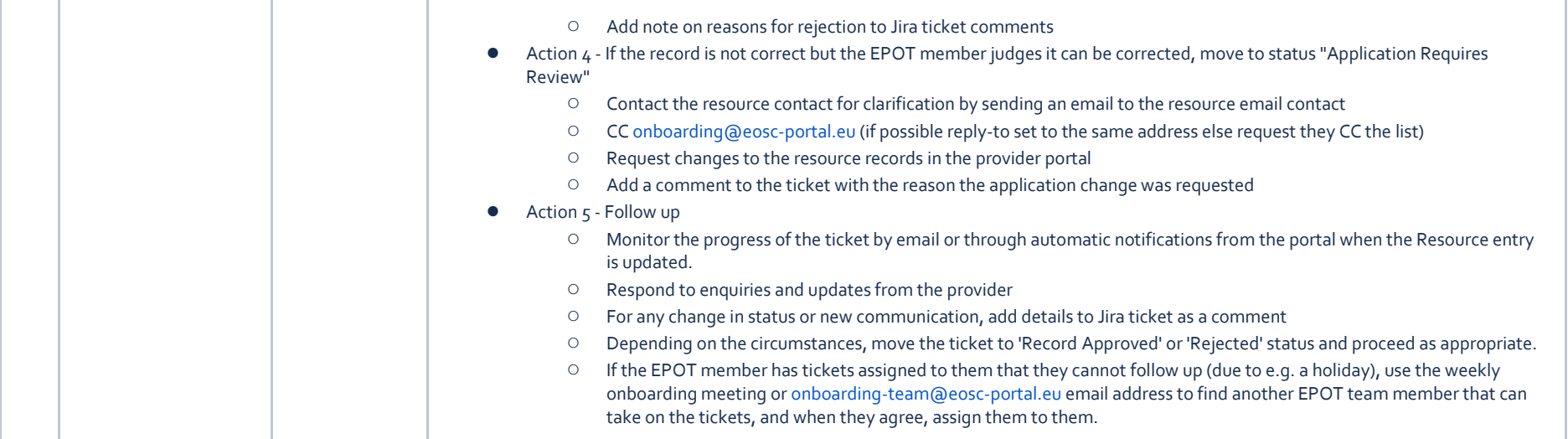

# **6.4 EPOT Procedure: Audit a service**

#### **Triggers**

- A service has been onboarded and automatically approved as it was not the first resource from that provider.
- A service record has not been updated for some time and is automatically flagged as such.
- A service record is flagged as needed review via the Marketplace.
- A record is randomly selected by a member of the EPOT team.

#### **Step-by-step instructions**

<span id="page-27-0"></span>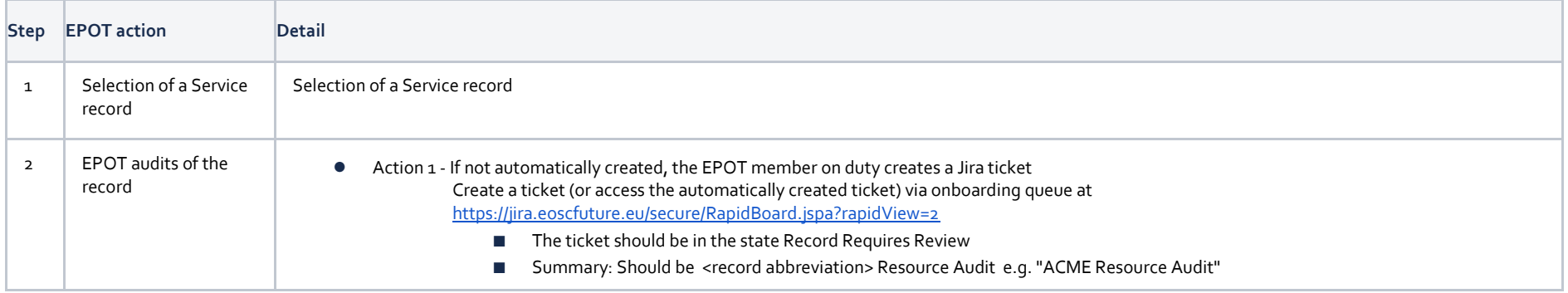

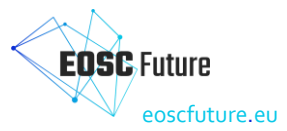

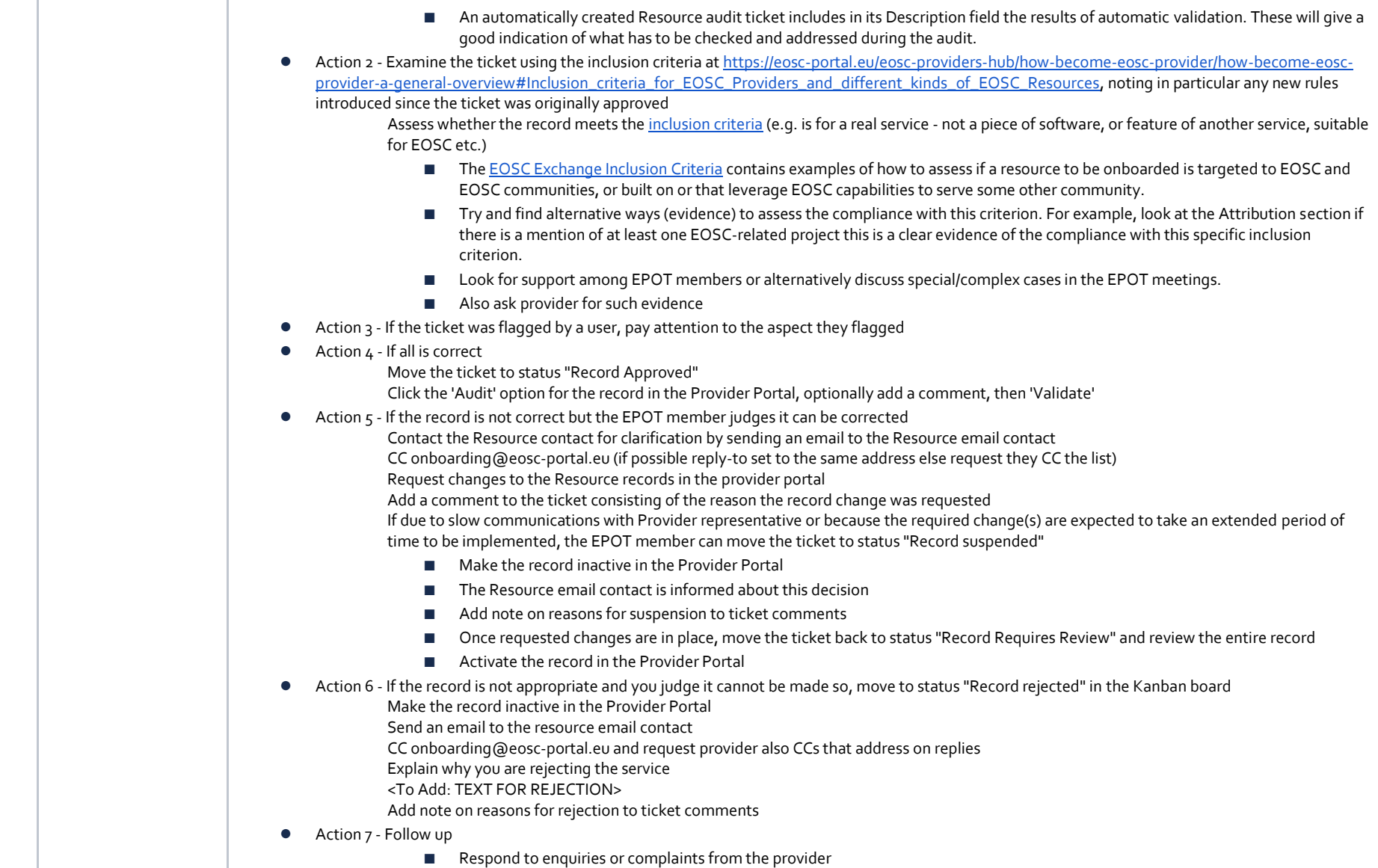

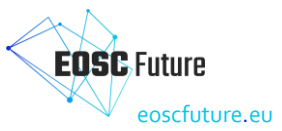

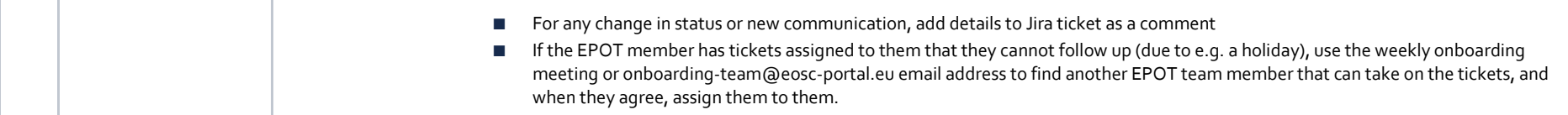

# **6.5 EPOT Procedure: Onboard an external catalogue**

**Triggers**

- An External Catalogue Owner agreed to the EOSC Catalogue Onboarding Agreement and wants to onboard a Catalogue into th[e EOSC Providers Portal.](https://eosc-portal.eu/)
- The EPOT member checks the Kanban board for a new ticket that has automatically been created in the EPOT JIRA project
- The EPOT sees a new Catalogue with the state 'Pending' in the Provider Portal.

#### **Steps to onboard a Catalogue**

<span id="page-29-0"></span>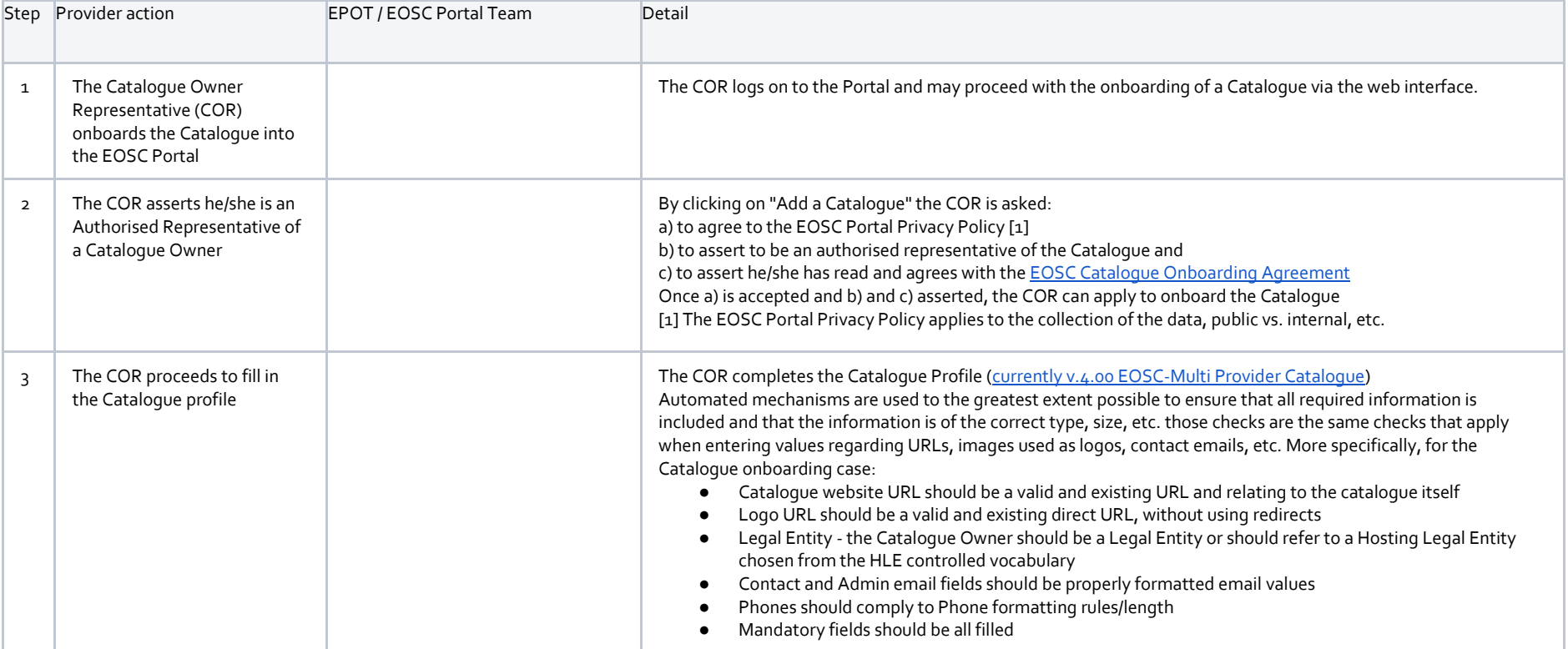

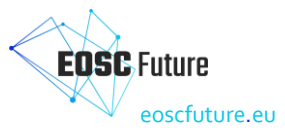

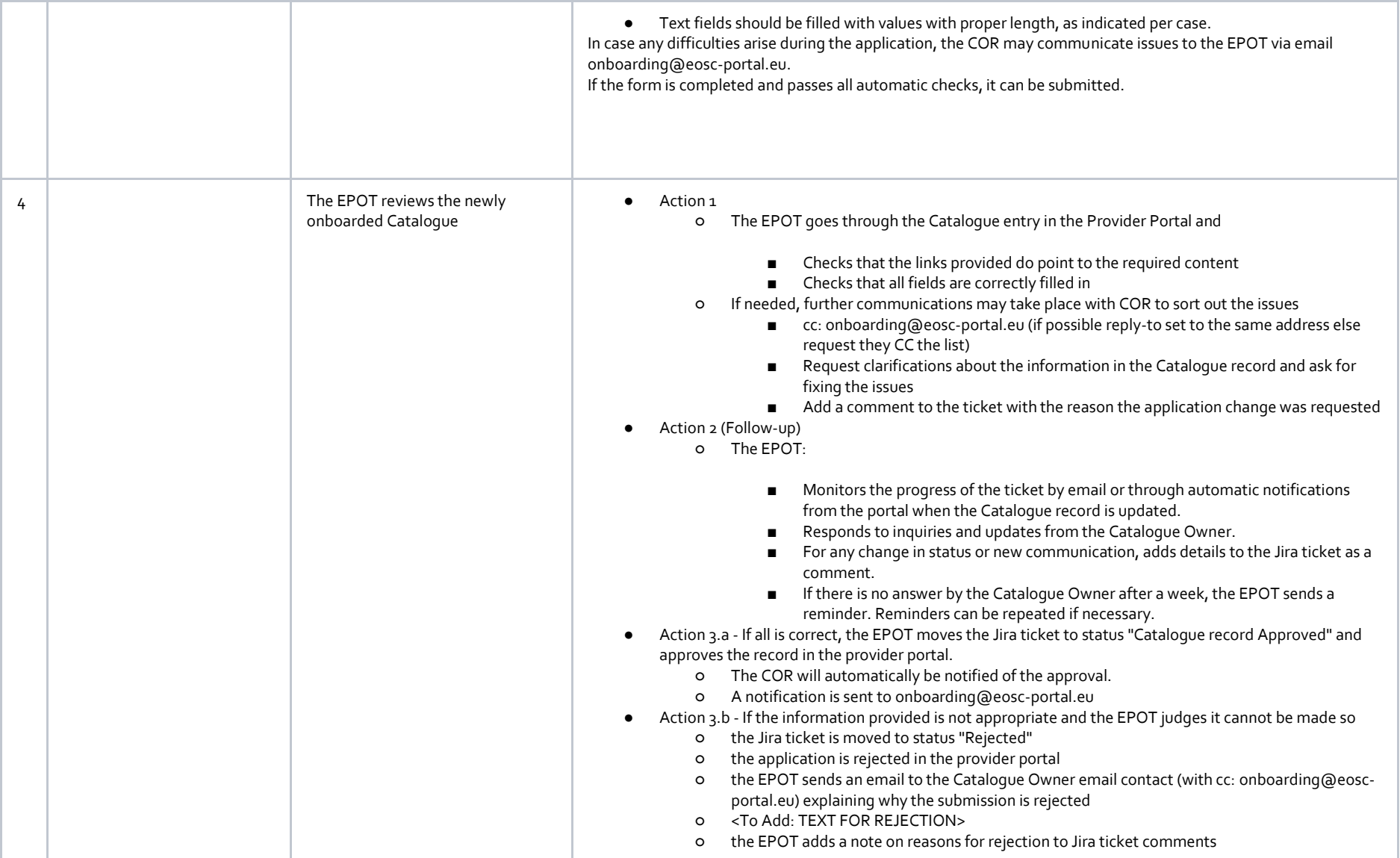

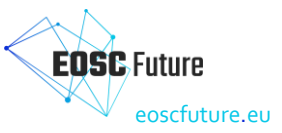

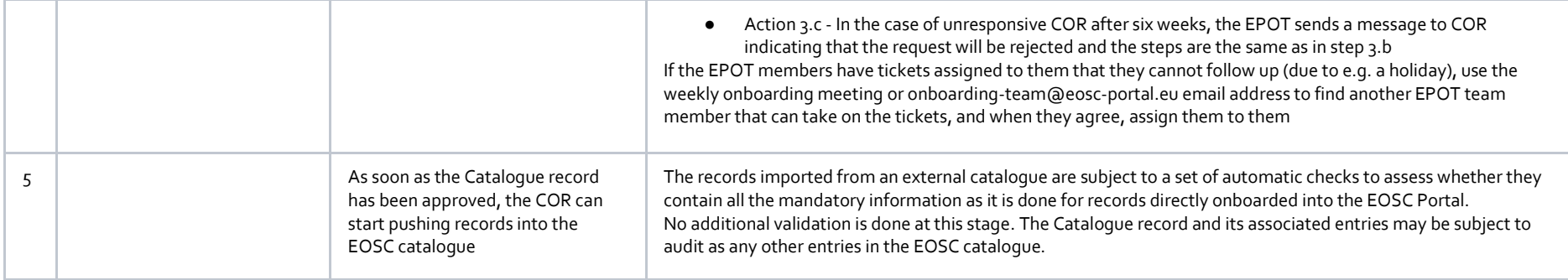

# **6.6 EPOT Procedure: Audit an external catalogue**

#### **Triggers**

● A Catalogue record is randomly selected by a member of the EPOT team.

#### **Steps to audit a Catalogue**

<span id="page-31-0"></span>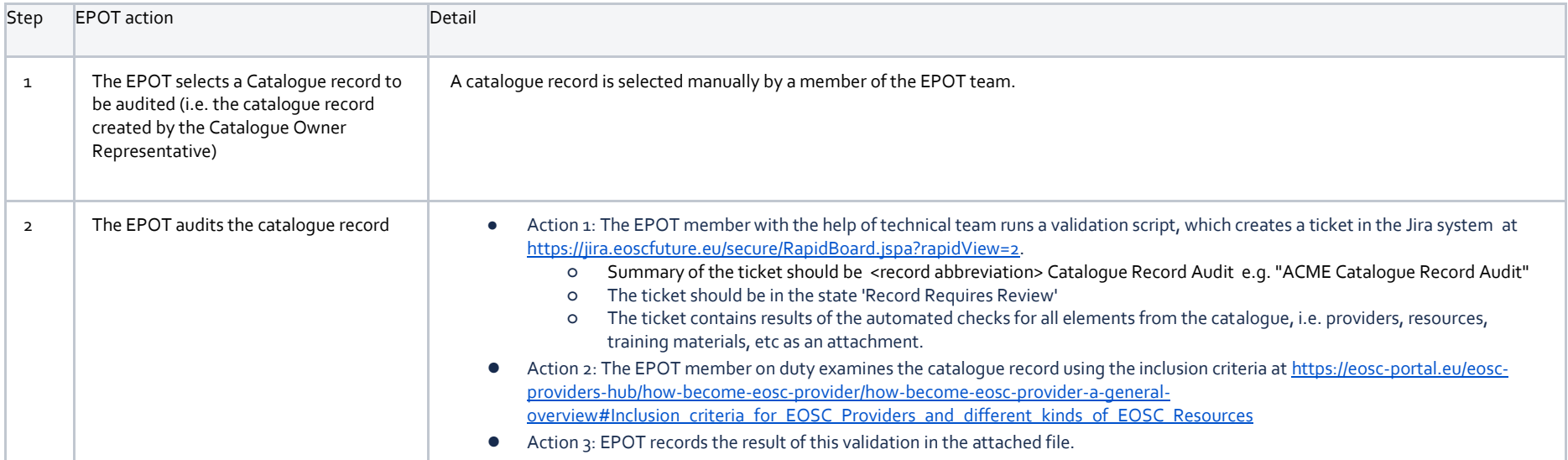

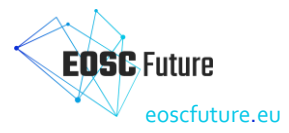

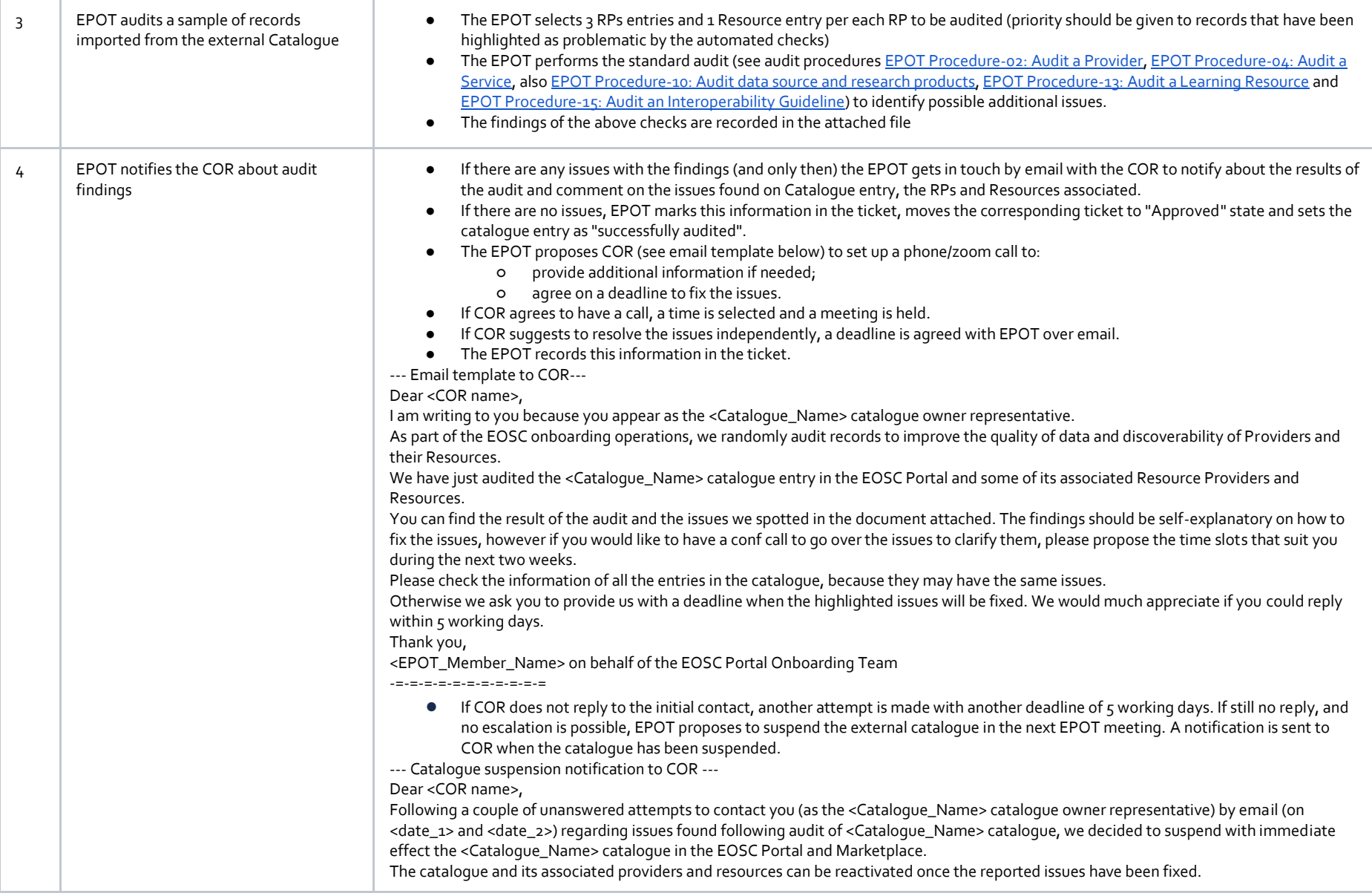

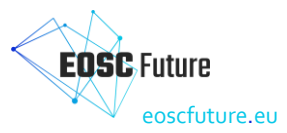

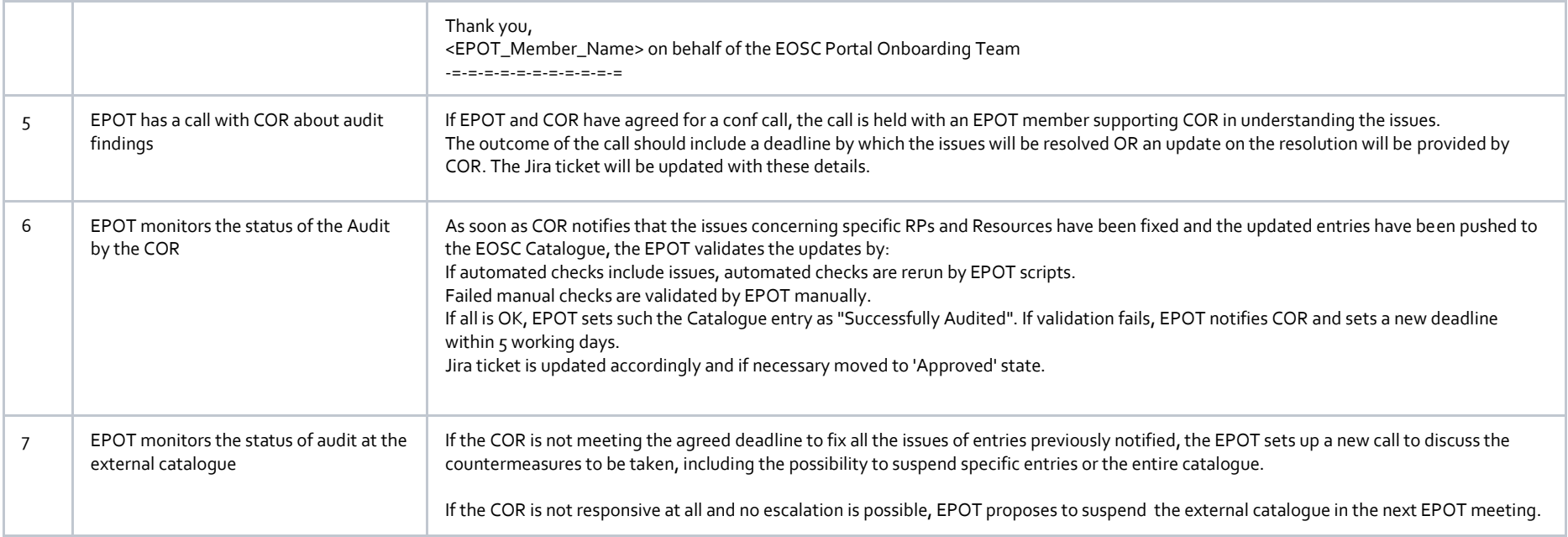

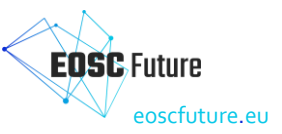

# **6.7 EPOT Procedure: Onboard a data source and research products**

#### **Trigger**

- A Provider wants to onboard a Data Source into the EOSC Resource Catalogue (via the EOSC Service Catalogue)
- A Provider also opts to onboard the Data Source's Research Products into the EOSC Resource Catalogue (via the EOSC Research Product Catalogue, aka EOSC Knowledge Graph)

#### **Step-by-step workflow**

<span id="page-34-0"></span>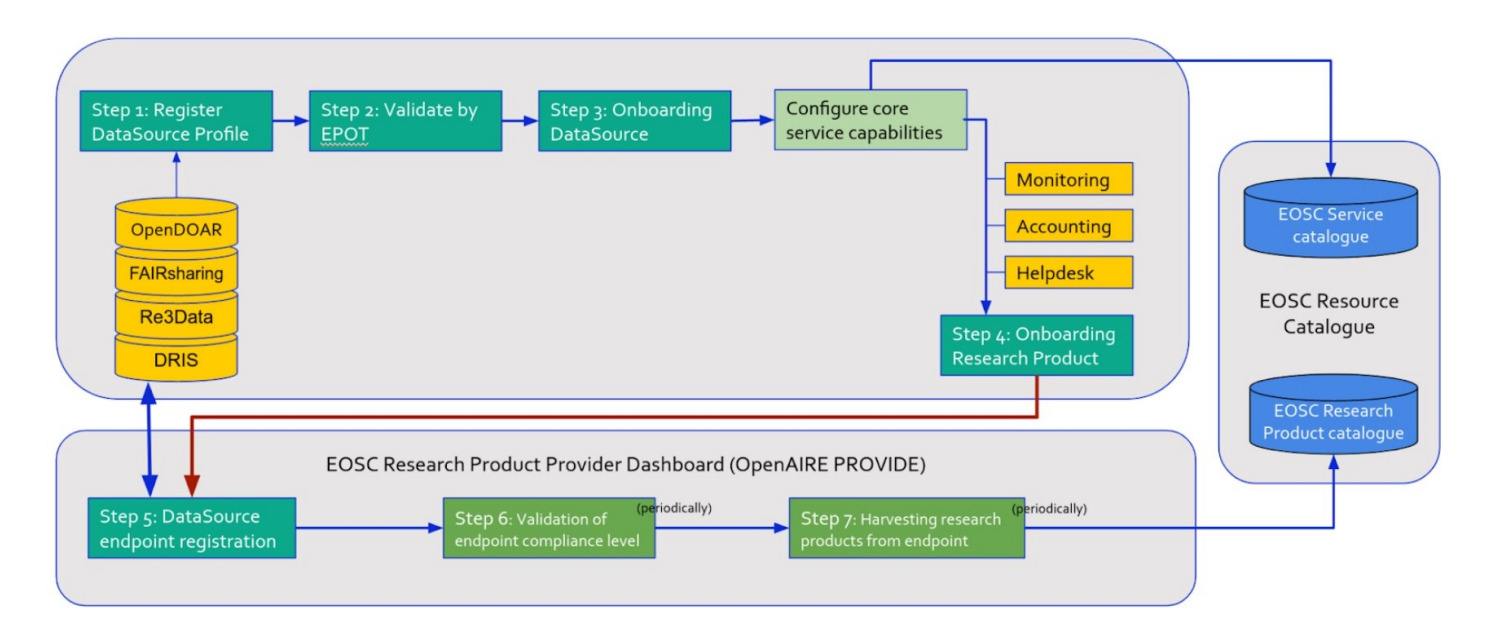

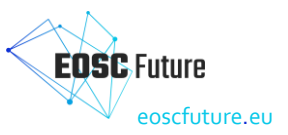

#### **Step-by-step instructions**

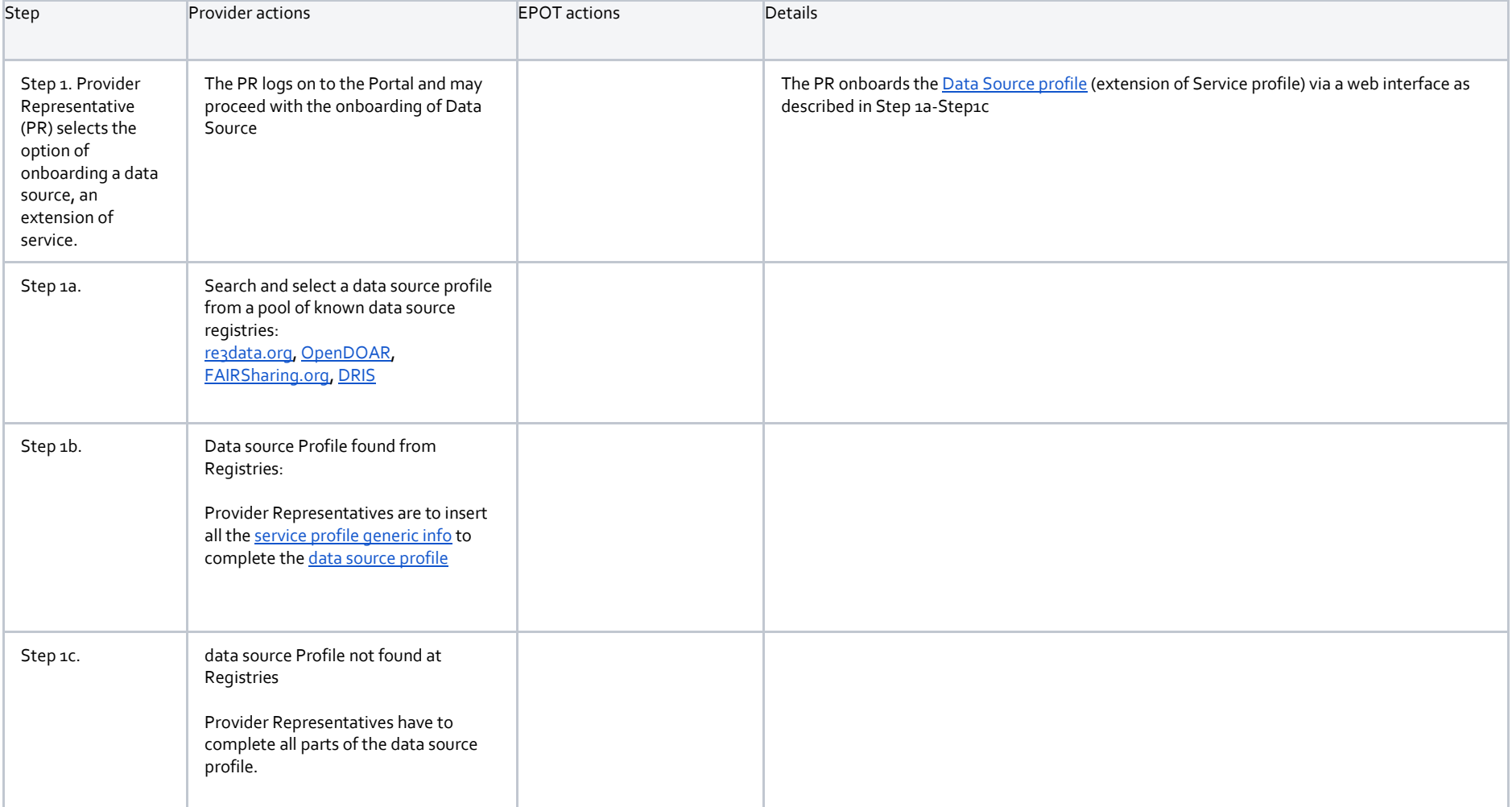

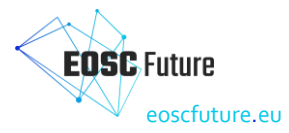

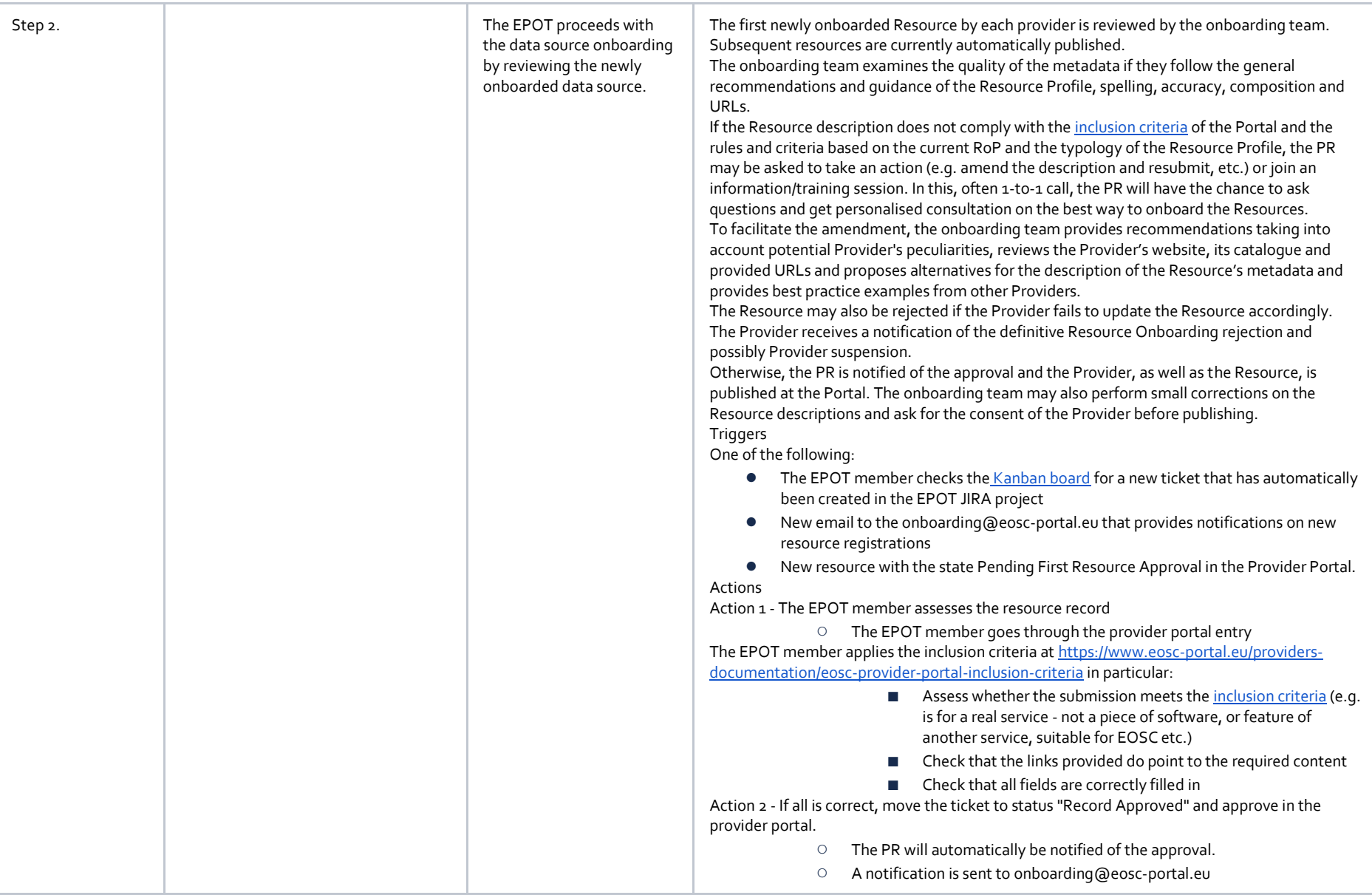

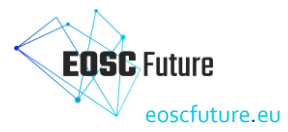

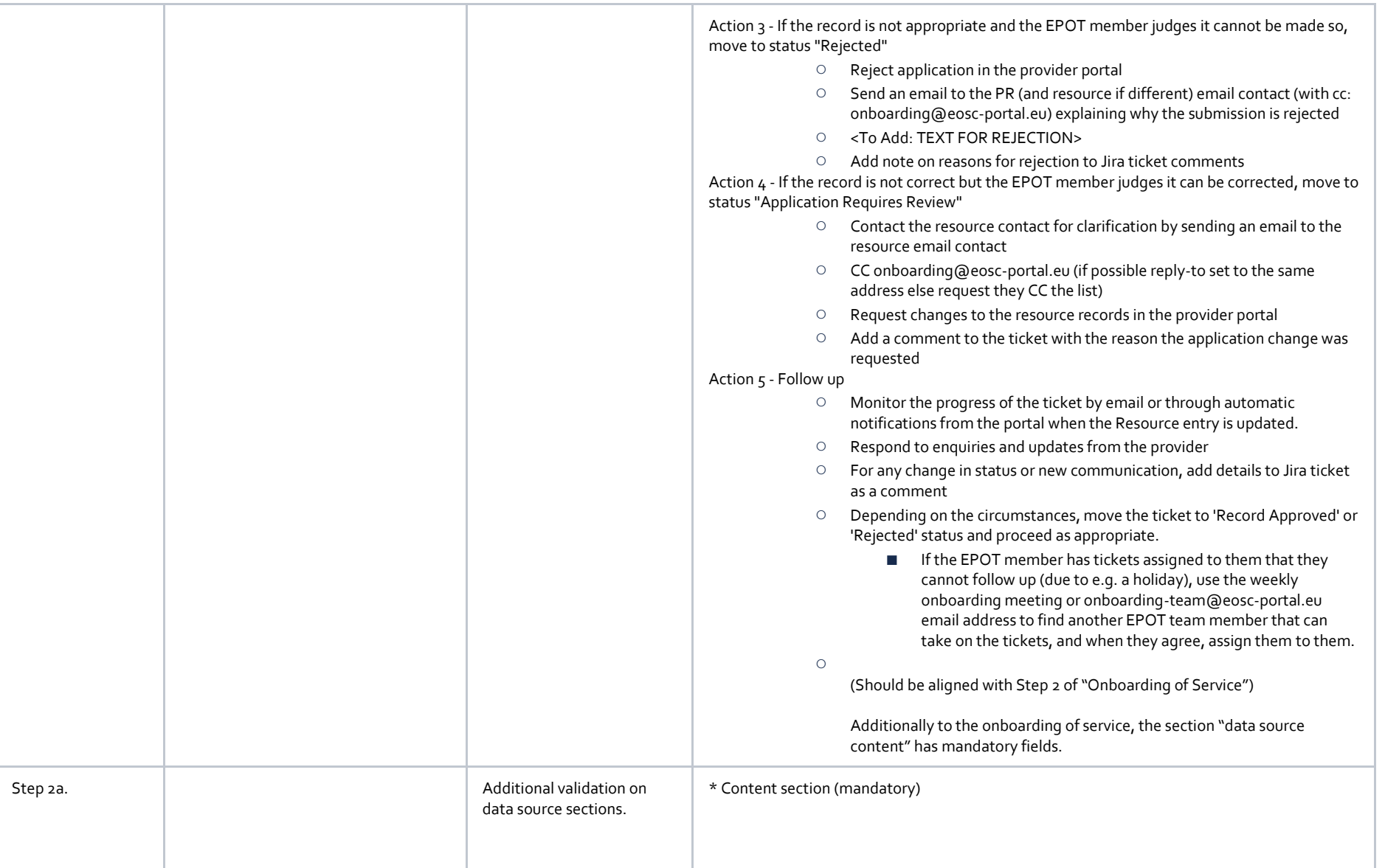

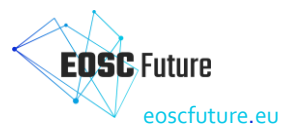

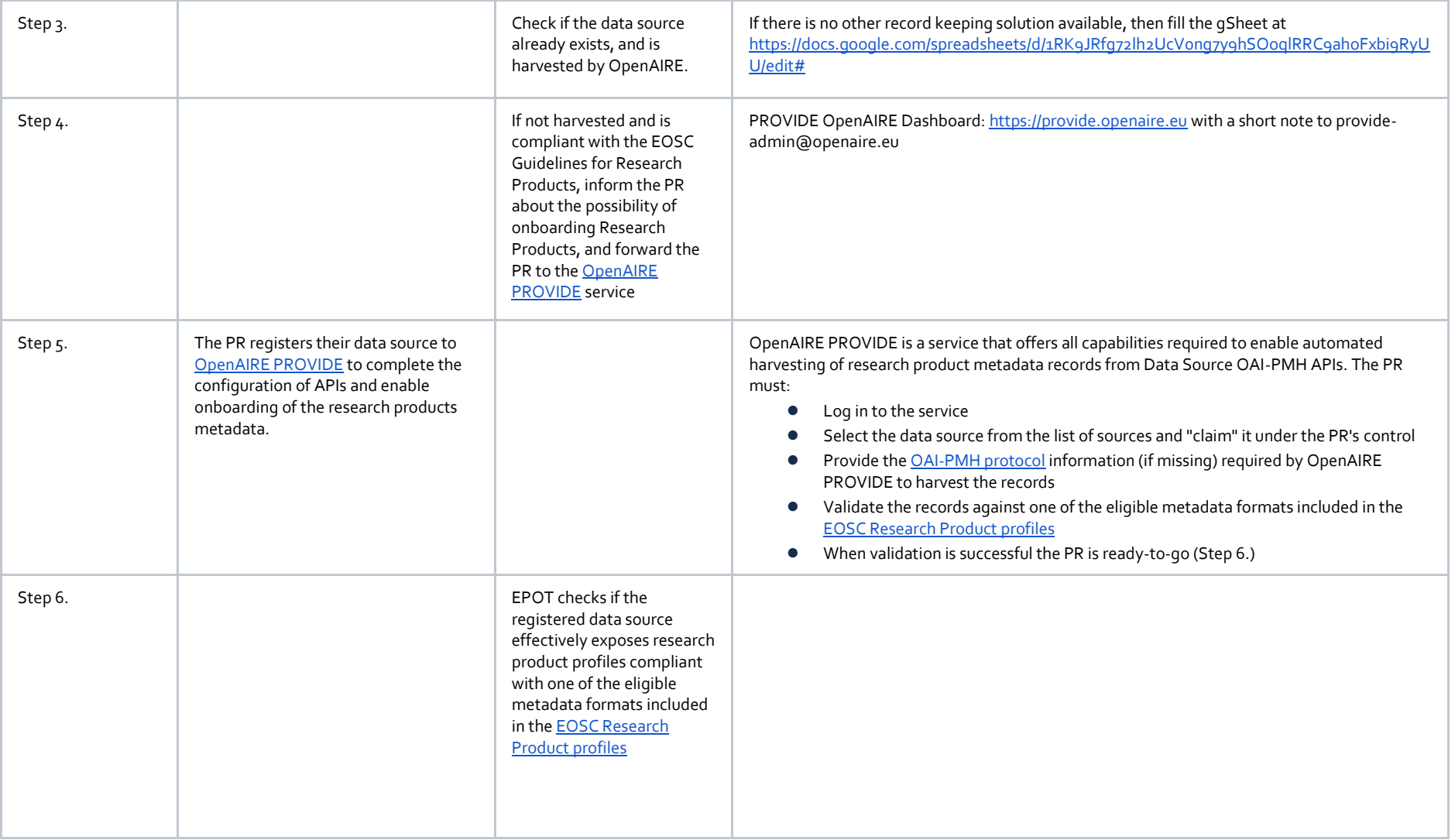

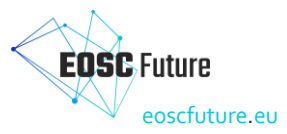

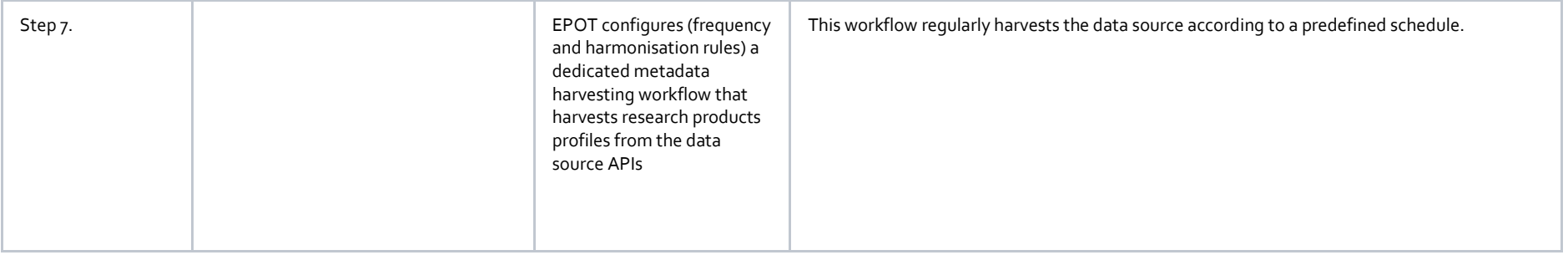

# **6.8 EPOT Procedure: Audit a data source and research products**

#### **Trigger**

- A Data Source has been onboarded and automatically approved as it was not the first resource from that provider.
- A Data Source record has not been updated for some time and is automatically flagged as such.
- A Data Source record is flagged as needed review via the Marketplace.
- A record is randomly selected by a member of the EPOT team.

#### **Step-by-step instructions**

<span id="page-39-0"></span>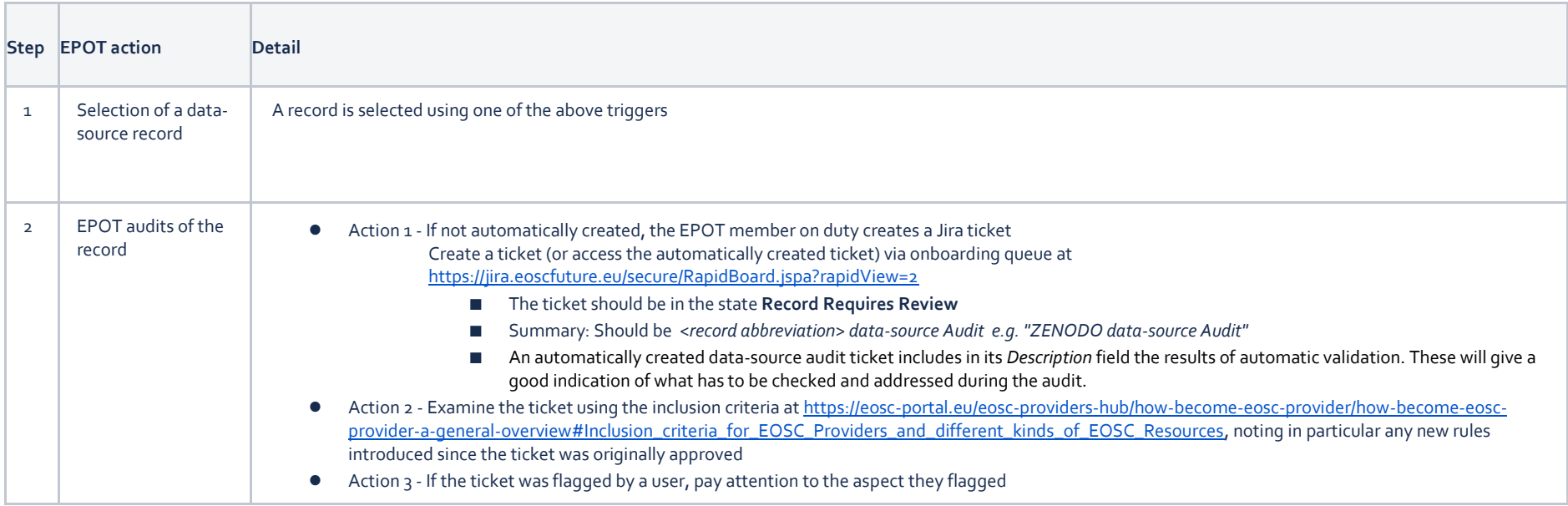

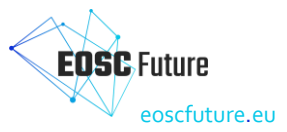

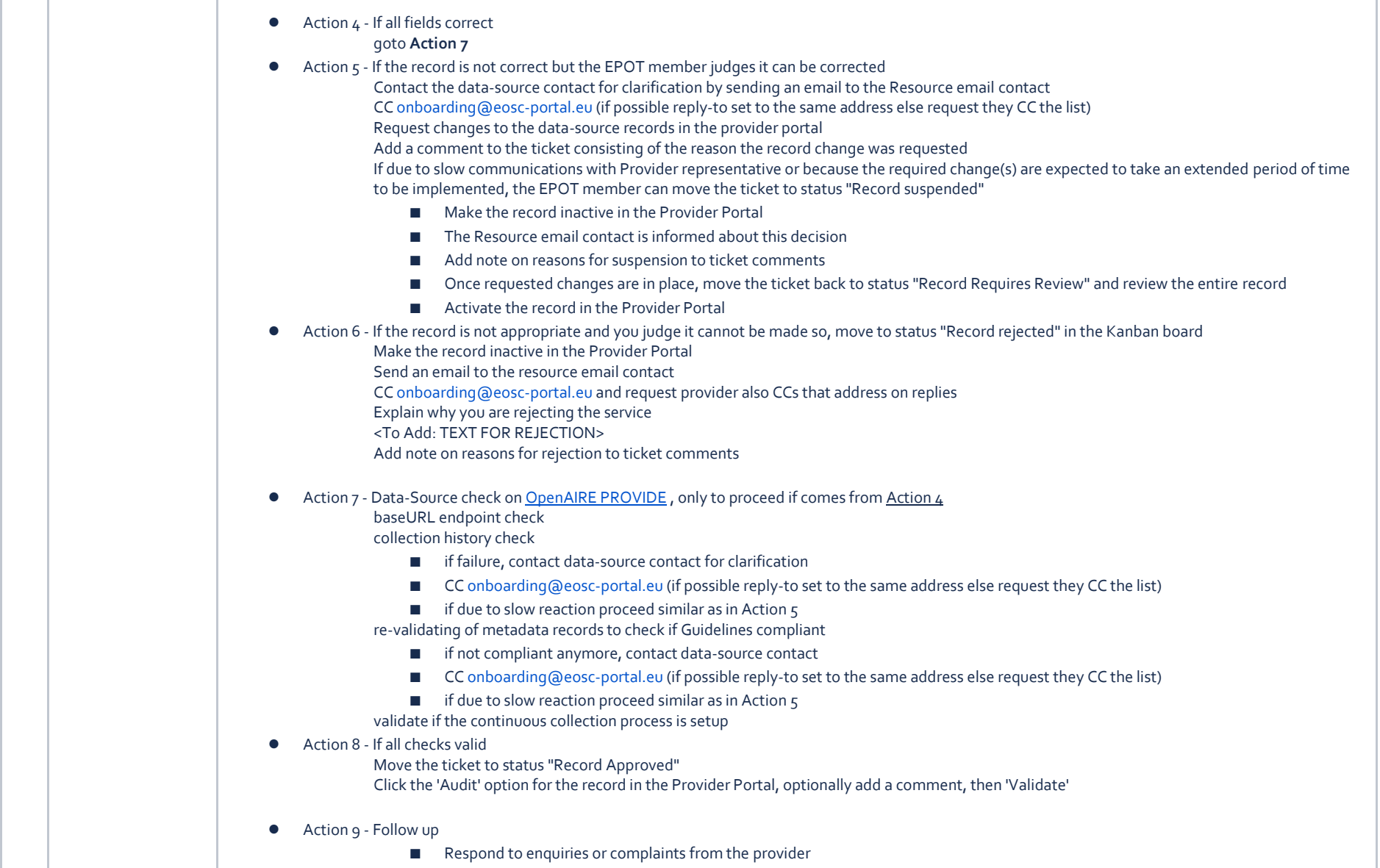

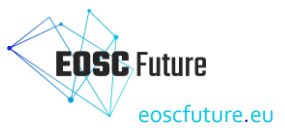

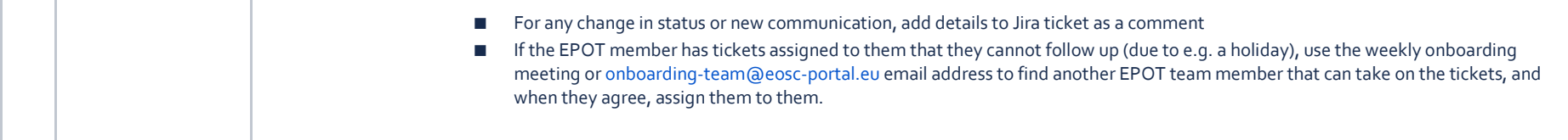

# **6.9 EPOT Procedure: Onboard a training resource**

<span id="page-41-0"></span>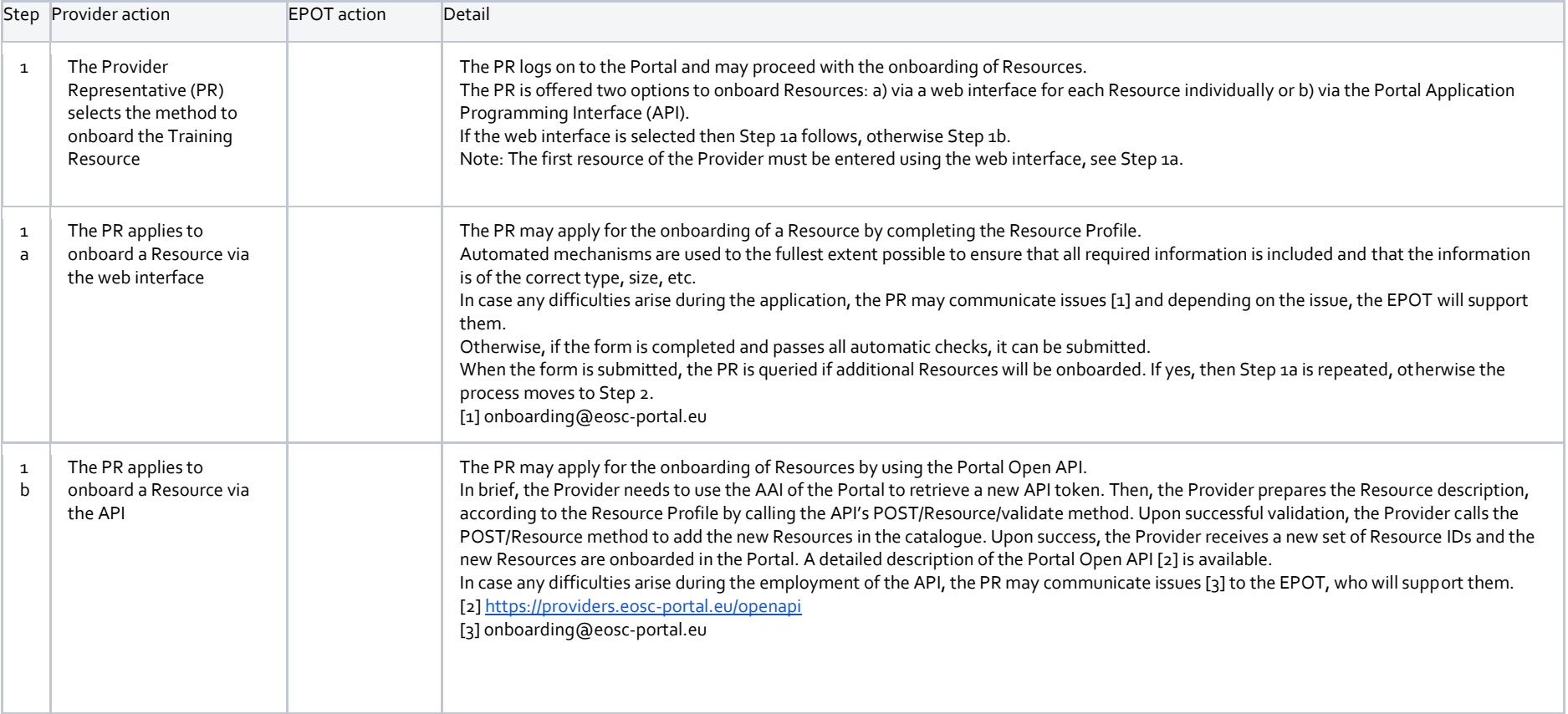

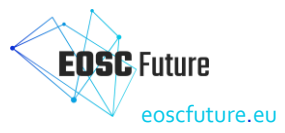

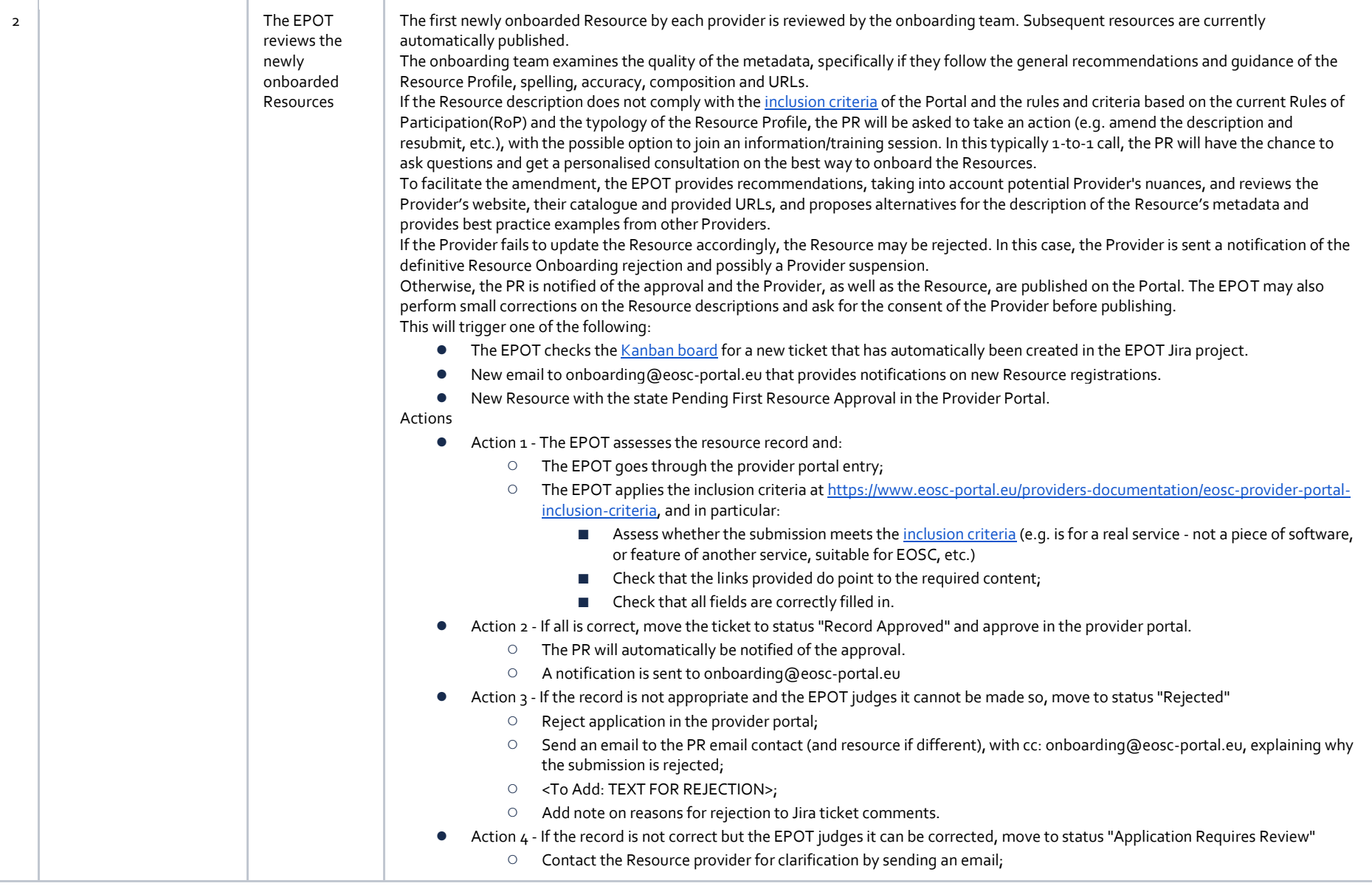

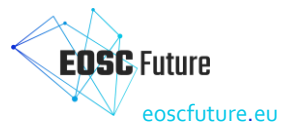

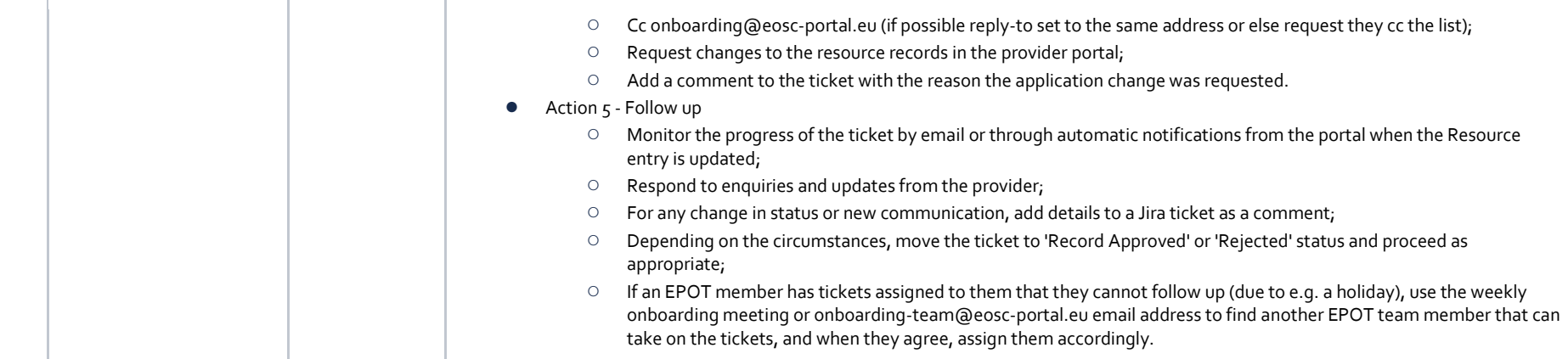

# **6.10 EPOT Procedure: Audit a training resource**

**Triggers** 

- A training resource has been onboarded and automatically approved as it was not the first resource from that provider.
- A service record has not been updated for some time and is automatically flagged as such.
- A training resource is flagged as needed review via the Marketplace.
- A training resource is randomly selected by a member of the EPOT team.

The training resource quality assurance process is a community effort and it includes the review process and periodic automated and manual audit/checks of the content and metadata by the curation team. The continued control of existing resources revolves around ensuring that the content is still valid and up to date, as well as encouraging the enrichment of resources by adding properties that are recommended. Regular checks are performed to ensure the above. The curation team checks the following:

- The metadata is correct and complete.
- Links are valid and accessible.
- Quality of media objects is good.
- Licences are appropriate.
- Formats are interoperable.

Training resource providers are encouraged to inform the curation team about any relevant changes that need to be made to the resource, corrections, new versions, etc., so that records can be updated. Furthermore, any user can use the feedback form to report an issue (e.g. a broken link, missing content or metadata, etc.) or suggest corrections and updates to records, as well as new content for inclusion.

Both during the selection process and subsequent checks, the curation team may require resource providers to add or correct the metadata. If a resource is not well maintained but may still be useful, an appropriate label will be used to suggest that maintenance is discontinued.

#### <span id="page-43-0"></span>**Criteria for deselection of content:**

- Content is no longer available.
- Content is no longer current or relevant, e.g it may have been superseded by a new version.

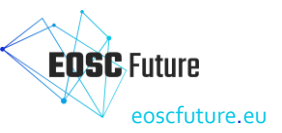

- A resource location is no longer reliable or stable, e.g. frequently unavailable.<br>● Content is found to be in violation of copyright, other licence terms, or legal re
- Content is found to be in violation of copyright, other licence terms, or legal requirements.

Decisions to withdraw or remove content are made by the curation team. If the author/owner of a resource wishes to withdraw/remove a resource due to other reasons not listed above, they should contact the curation team through the Helpdesk.

#### **Step-by-step instructions**

This procedure describes how to audit a learning resource in the EOSC Providers Portal. Additionally, it contains descriptions of auditing levels of assurance, examples, and templates to help facilitate communication with providers.

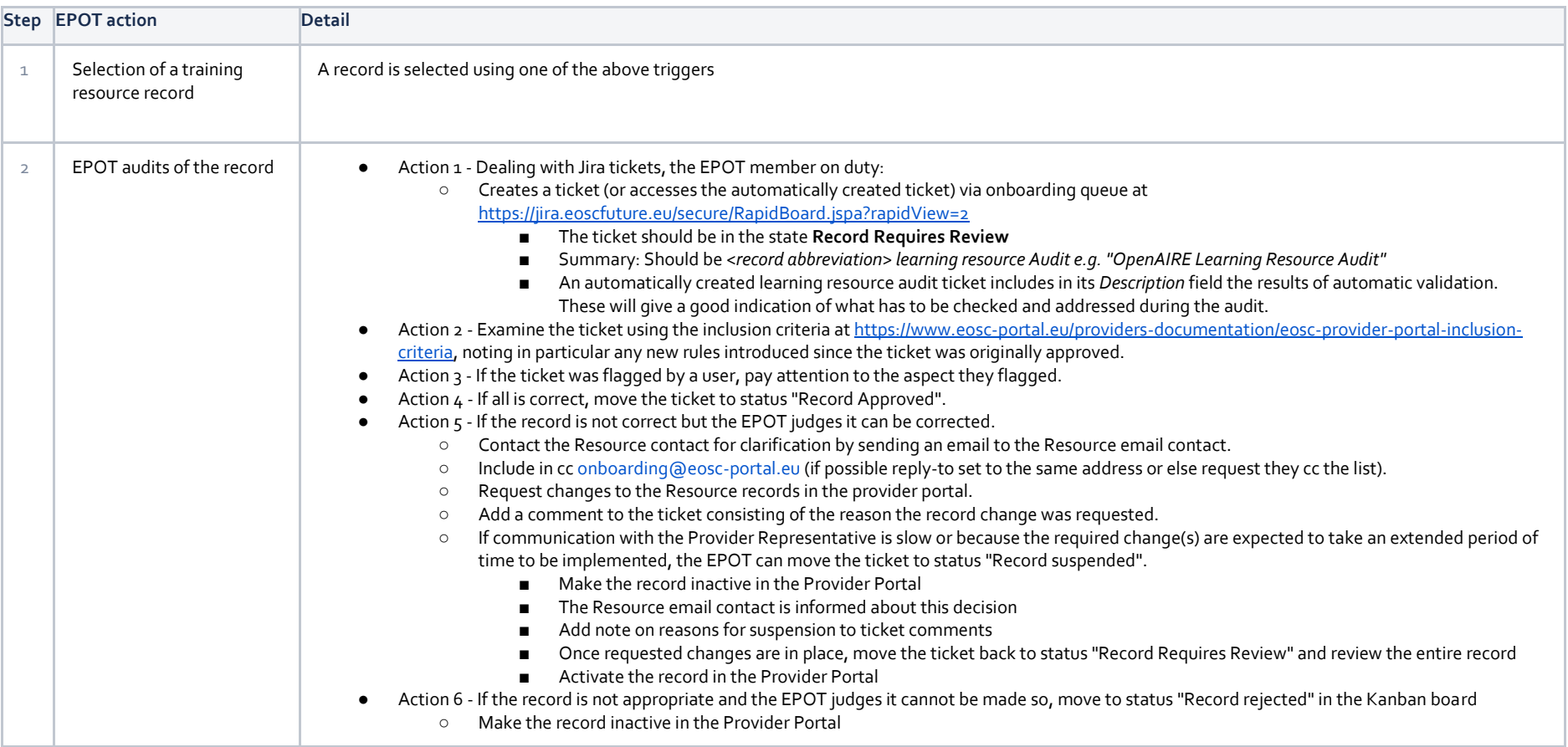

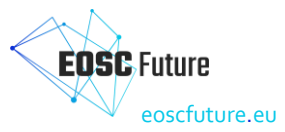

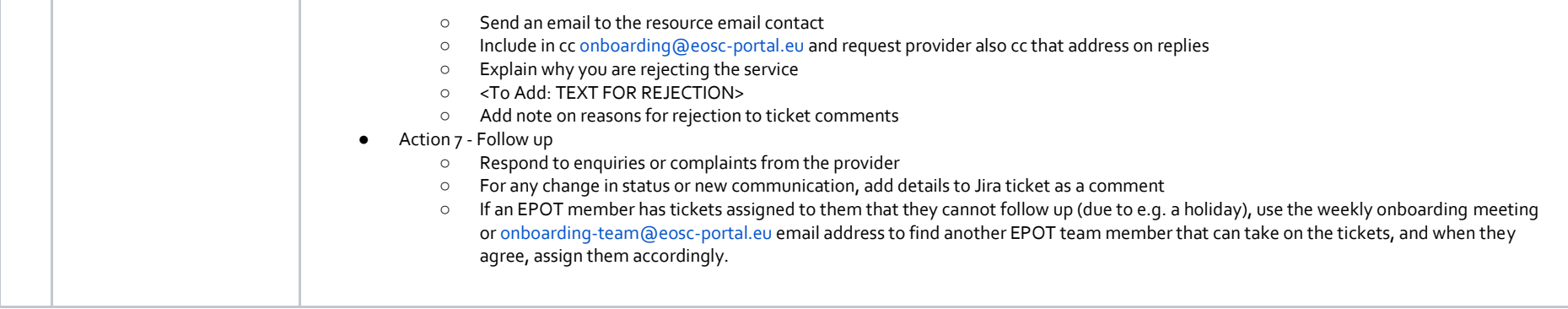

## **6.11 EPOT Procedure: Onboard an interoperability guideline**

Trigger

- The EIAC Chair (member of EPOT) checks the EPOT's EOSCOB [Kanban board](https://jira.eoscfuture.eu/secure/RapidBoard.jspa?rapidView=2) or is notified by email of a new ticket that has automatically been created in the EPOT JIRA project at the point that a Provider submits a new Guideline Profile to be onboarded.
- The EIAC Chair (member of EPOT) finds a new email in the onboarding@eosc-portal.eu inbox that provides notifications on new resource registrations
- The EIAC Chair (member of EPOT) finds a new Interoperability Guideline with the state **Pending/InActive** in the Provider Portal.
- Identified during regular (weekly) manual keyword searches and filters based on the 'Interoperability Guideline Catalog' dropdown filter in the Catalogue or during audit procedures.

#### **Step-by-step instructions**

<span id="page-45-0"></span>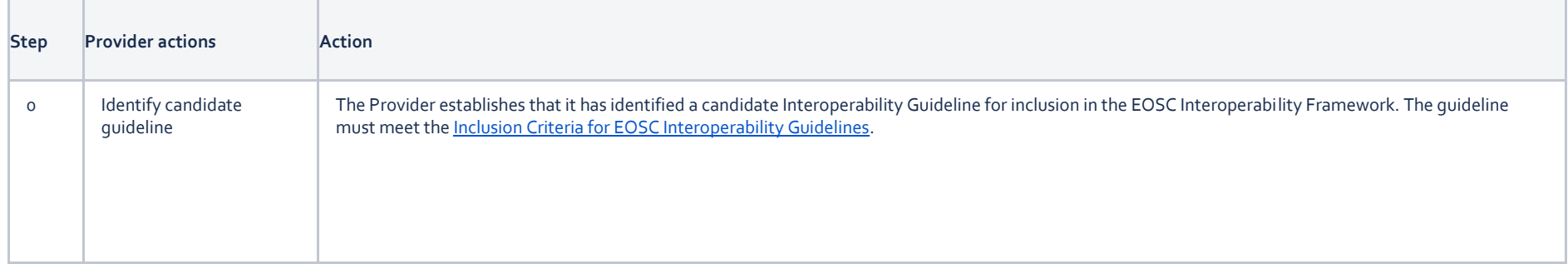

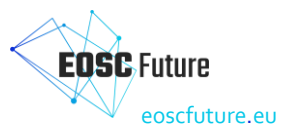

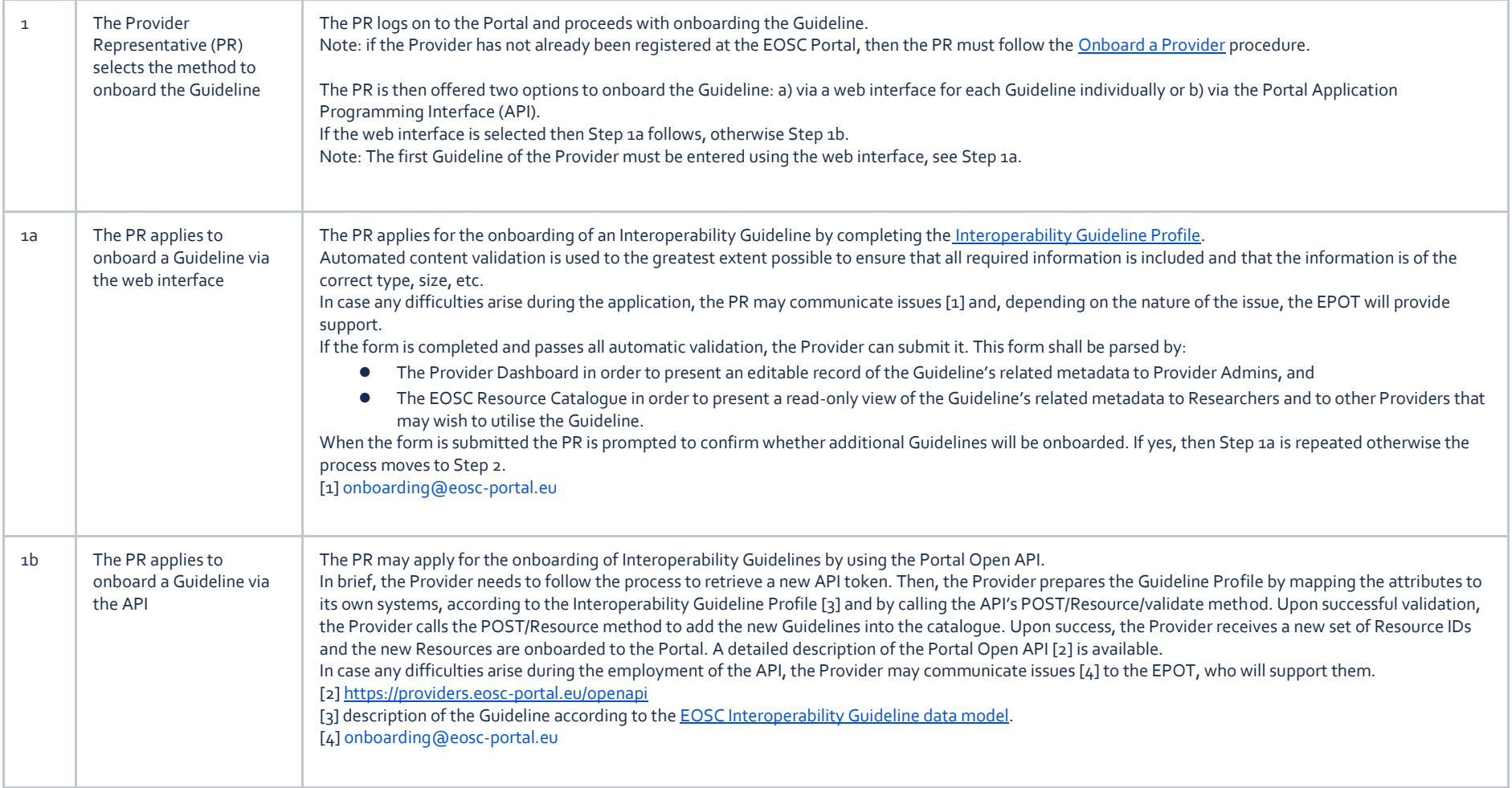

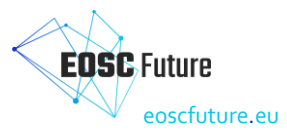

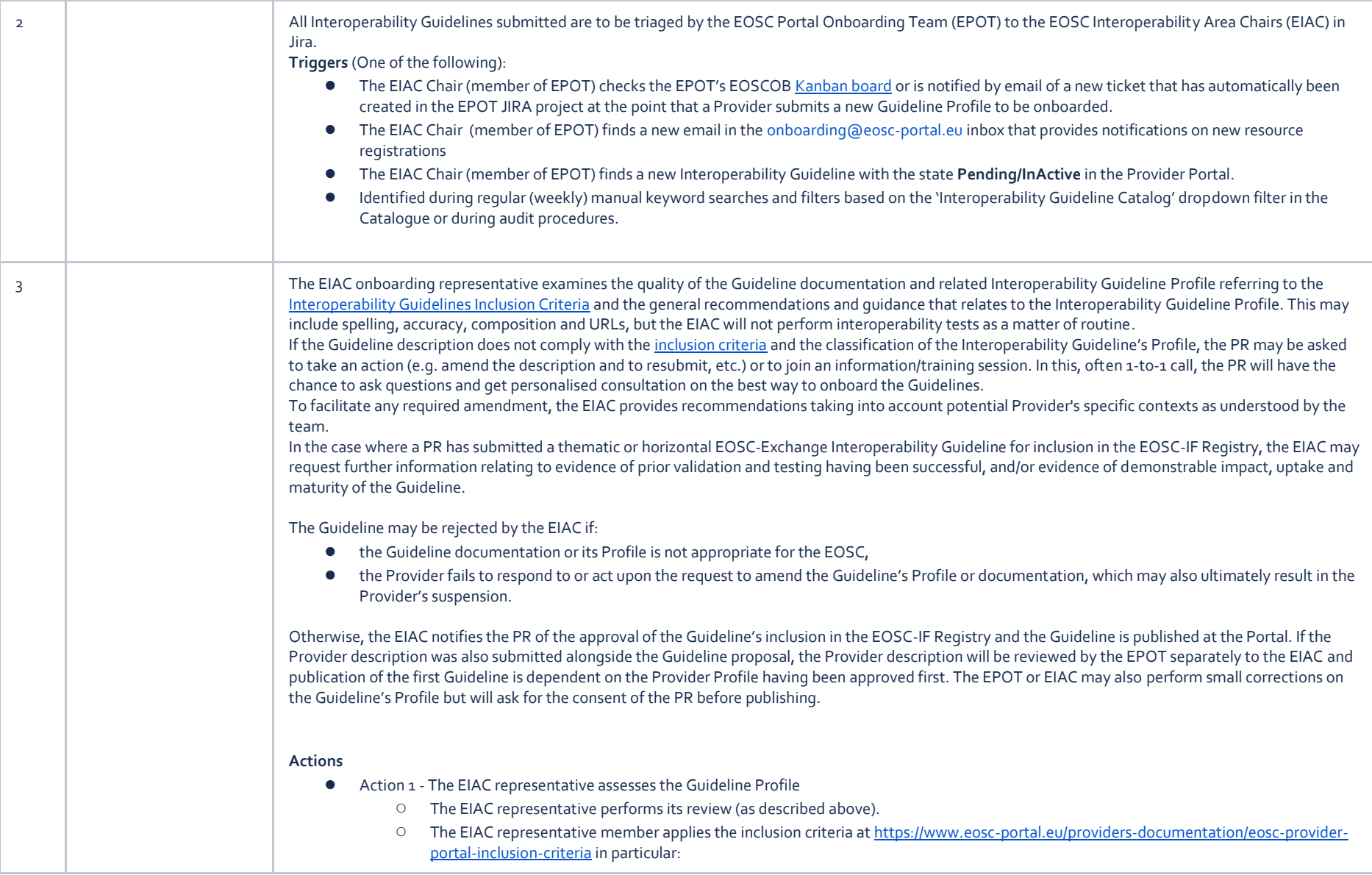

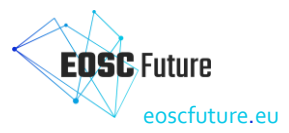

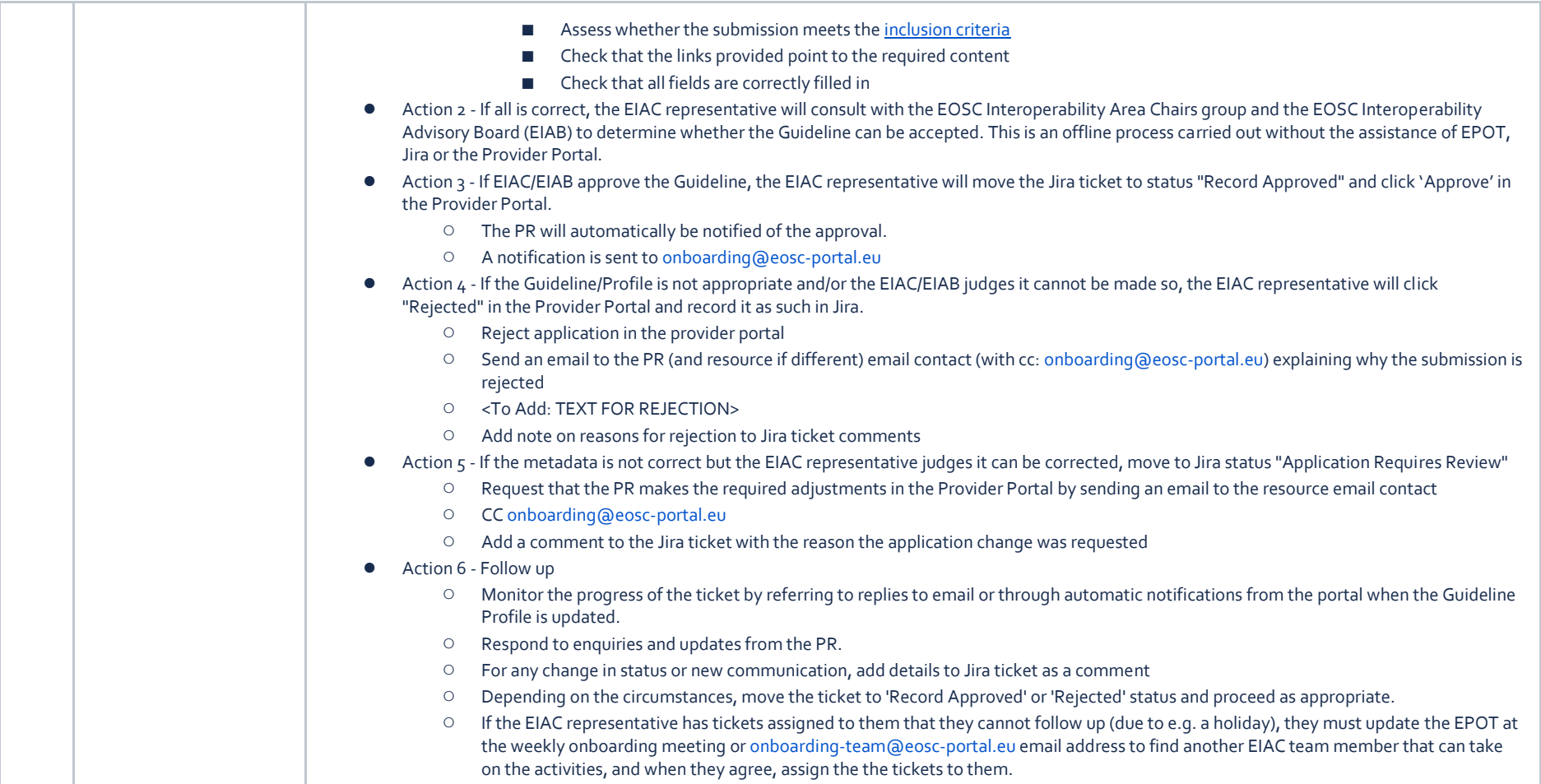

# **6.12 EPOT Procedure: Audit an interoperability guideline**

#### **Trigger**

- An Interoperability Guideline has been onboarded and automatically approved as it was not the first resource from that provider.
- An Interoperability Guideline record has not been updated for some time and is automatically flagged as such.
- <span id="page-48-0"></span>● An Interoperability Guideline record is flagged as needed review via the Marketplace.

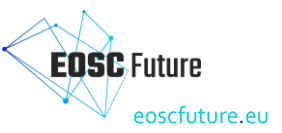

● A record is randomly selected by a member of the EPOT team.

#### **Step-by-step instructions**

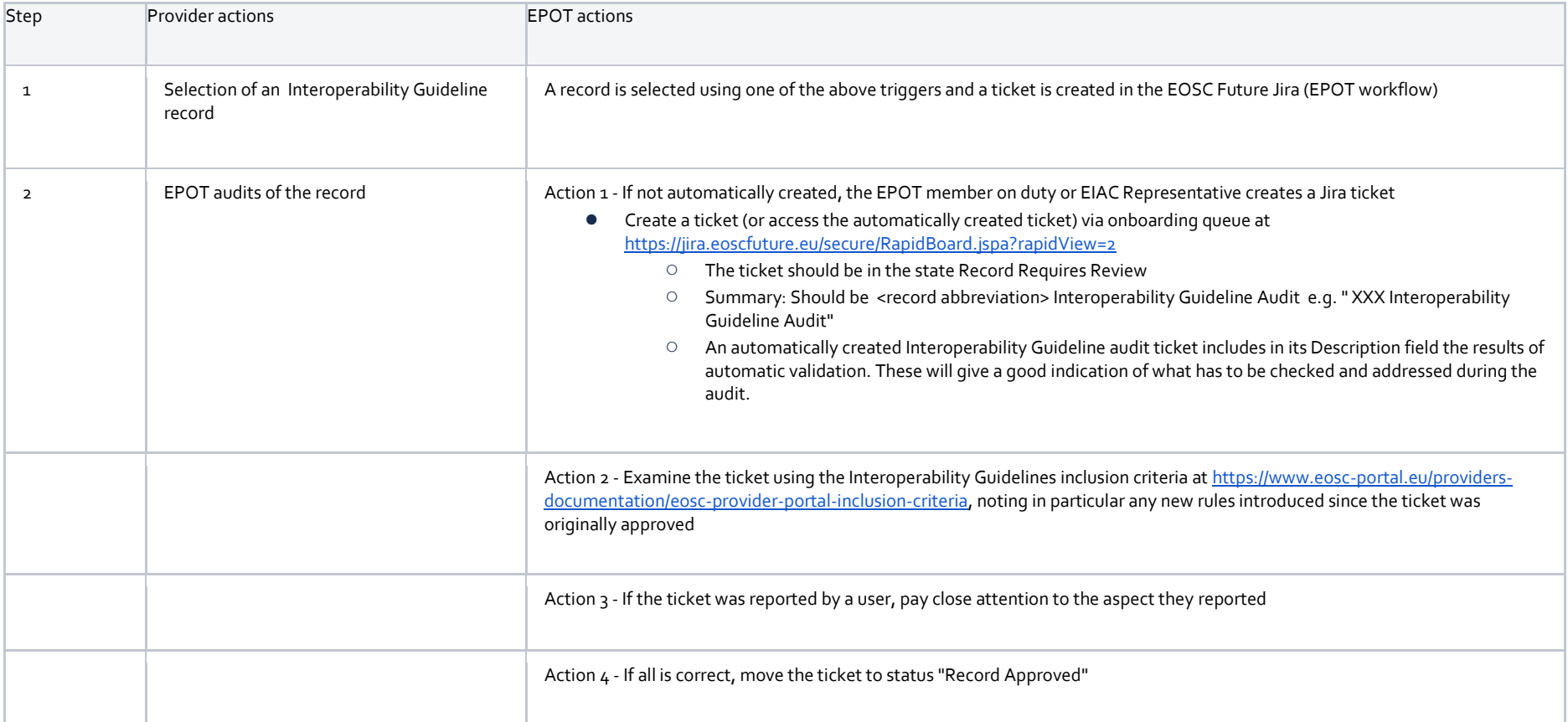

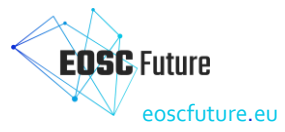

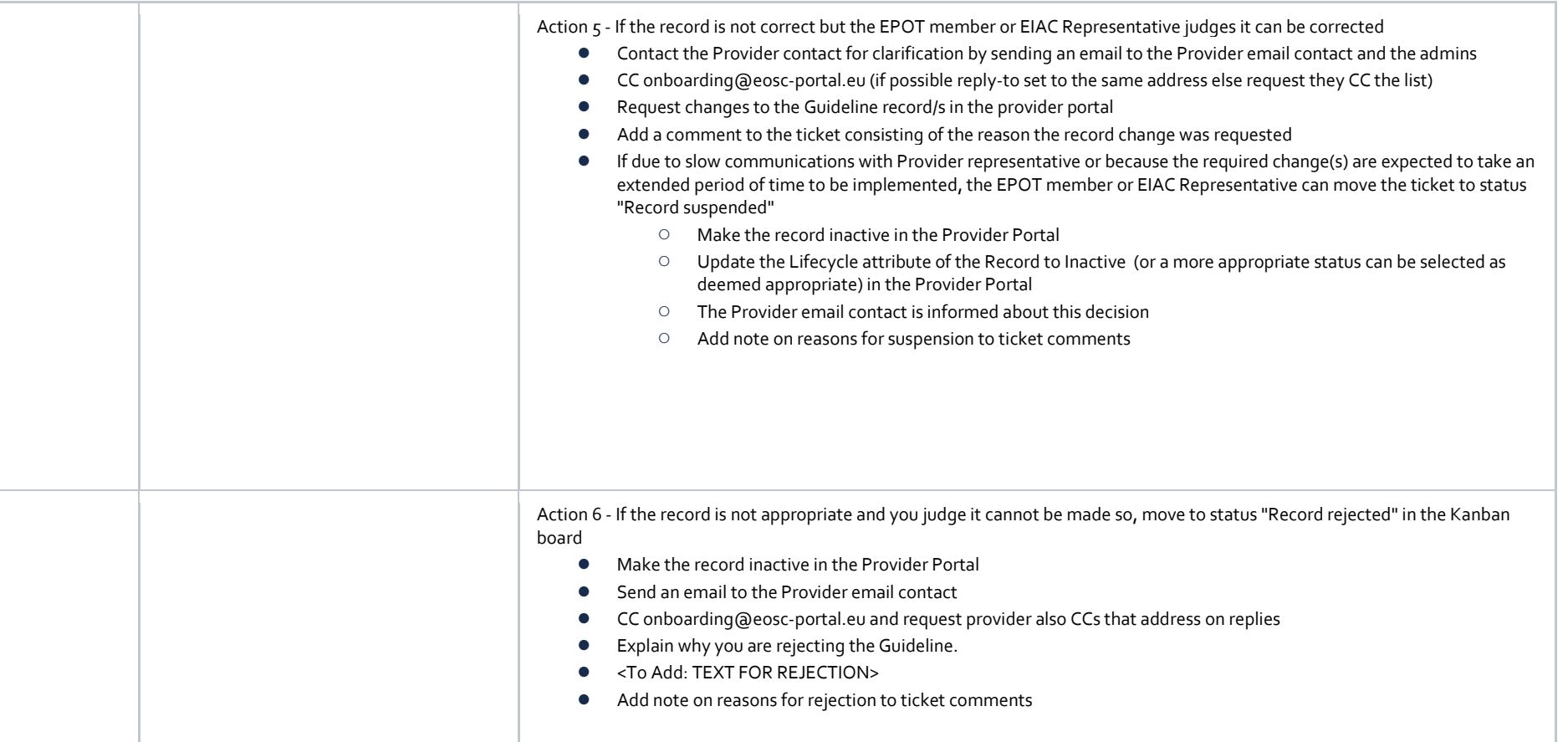

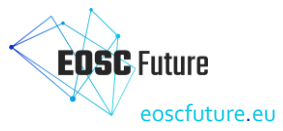

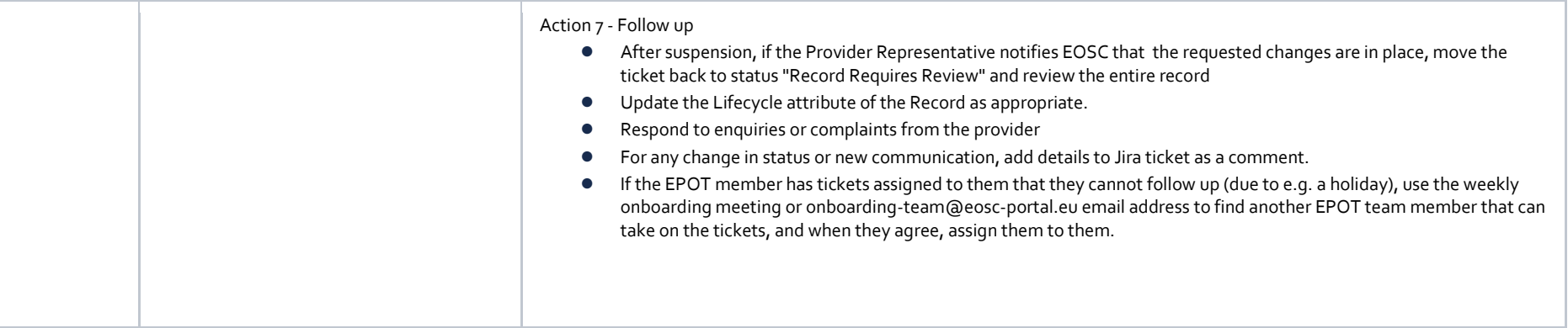

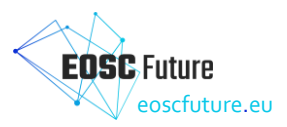

# <span id="page-52-0"></span>**7 Appendix B: Definition of resource types and their onboarding**

# <span id="page-52-1"></span>**7.1 Document objectives**

EOSC-Exchange resource types are defined in this guideline with the following objectives:

- Contain the EOSC definitions of the different resource types that can be onboarded to EOSC-Exchange.
- Help providers select the right resource type to onboard and outline what the onboarding process will entail.
- Help the EOSC Portal Onboarding Team (EPOT) in identifying and onboarding different resource types.

#### <span id="page-52-2"></span>**7.2 Document structure and relationship between resource types**

The document is divided into sections dedicated to the different resource types that contain the following information:

- EOSC Onboarding requirements: it explains the specific parts of th[e EOSC-Exchange inclusion criteria](https://wiki.eoscfuture.eu/display/PUBLIC/EOSC+Exchange+inclusion+criteria) that need to be met to onboard a specific resource type to EOSC.
- Definition: describes what each resource type is.
- Characteristics: clarifies characteristics of specific resource types and what should be considered to avoid confusion.
- Examples: provides examples of resources that are part of the **EOSC Marketplace**.
- Related profiles: EOSC profiles are a set of linked metadata models to describe service providers, and resources of various types. These models or templates need to be filled-in to onboard providers and resources to EOSC.
- Onboarding instructions for Providers: Outlines the onboarding procedure that the Provider must follow.
- Onboarding procedures for the EPOT: lists the onboarding instructions to be followed by the EPOT.

This is the relationship between resource types:

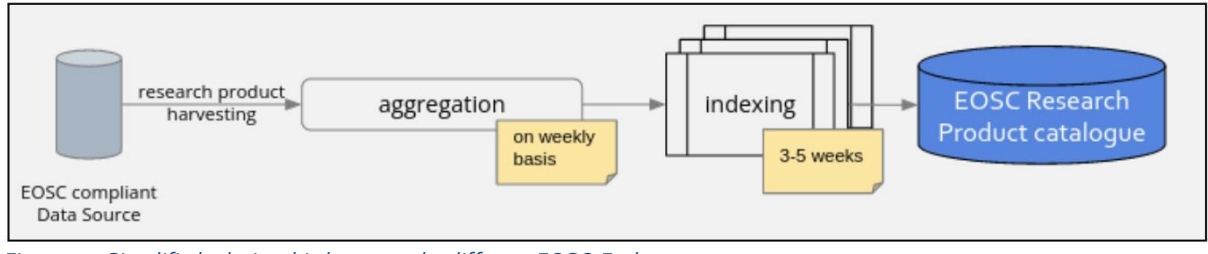

<span id="page-52-6"></span>*Figure 7.1: Simplified relationship between the different EOSC-Exchange resource types.*

## <span id="page-52-3"></span>**7.3 Service resource type**

#### <span id="page-52-4"></span>7.3.1 EOSC onboarding requirements

A service must meet th[e EOSC-Exchange inclusion criteria](https://wiki.eoscfuture.eu/display/PUBLIC/EOSC+Exchange+inclusion+criteria) common to onboard all resource types and the additional criteria to onboard a service.

#### <span id="page-52-5"></span>7.3.2 Definition

A service provides value to customers bringing about results that they want to achieve. In the context of EOSC, we mainly refer to operating instances of digital services or other services provided by staff of one organisation that are ready to be accessed or ordered by users.

Digital services feature a digital interface that accepts inputs (such as source information, parameter settings, etc.) and displays digital outputs (such as files and/or text, numbers, or images).

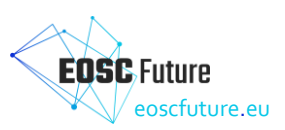

As part of human services, users interact with human service providers who can provide results in digital form (files, reports, etc.) or help them perform a task, increase their knowledge, or both.

# <span id="page-53-0"></span>7.3.3 Characteristics

A service needs to deliver value that brings relatively discrete benefits to a user (i.e., something you would take 'on its own') rather than something that requires you to use some larger service first. Hence, providers cannot onboard elements of a platform, just the platform itself.

To avoid Research products (a Research product is another resource type defined in section 4) masquerading as services, it should also include some form of operational activity (not, e.g., a 'service' that simply shows a pdf).

Service maturity is also necessary, and a minimum maturity of Technology Readiness Level 7 according to the [EC H2020 definitions of TRL.](https://ec.europa.eu/research/participants/data/ref/h2020/wp/2014_2015/annexes/h2020-wp1415-annex-g-trl_en.pdf) TRLs below this are not sufficiently mature for wide use. In order to support additional integration with other services, like the service being onboarded being able to be ordered using the EOSC ordering service, a TRL of 8 is required.

#### <span id="page-53-1"></span>7.3.4 Examples in the EOSC Marketplace

- [EGI Cloud Compute:](https://marketplace.eosc-portal.eu/services/eosc.egi-fed.cloud_compute) Allows running virtual machines on-demand with complete control over computing resources.
- [Europeana APIs:](https://marketplace.eosc-portal.eu/services/eosc.europeana.europeana_apis) Large-Scale Data Discovery, Acquisition and Management of Digital Cultural Heritage in Research.
- [INDIGO Identity and Access Management \(IAM\):](https://marketplace.eosc-portal.eu/services/eosc.infn.indigo_identity_and_access_management) Identity and Access Management Service.
- [NOMAD repository:](https://search.marketplace.eosc-portal.eu/api/web/navigate?q=*&url=https%3A%2F%2Fmarketplace.eosc-portal.eu%2Fservices%2Feosc.fairdi.nomad_repository&collection=service&resource_id=109&resource_type=service&page_id=/search/service) The world's largest collection of computational materials science data.
- [B2ACCESS:](https://search.marketplace.eosc-portal.eu/api/web/navigate?q=*&url=https%3A%2F%2Fmarketplace.eosc-portal.eu%2Fservices%2Feosc.eudat.b2access&collection=service&resource_id=11&resource_type=service&page_id=/search/service) B2ACCESS is a federated cross-infrastructure authorisation and authentication proxy for user identification and community-defined access control enforcement.

#### <span id="page-53-2"></span>7.3.5 Related EOSC profiles

[EOSC Provider profile](https://wiki.eoscfuture.eu/display/PUBLIC/A.+v4.00+EOSC+Provider+Profile) and [EOSC Resource profile.](https://wiki.eoscfuture.eu/display/PUBLIC/B.+v4.00+EOSC+Resource+Profile)

#### <span id="page-53-3"></span>7.3.6 Onboarding instructions for Providers

Providers must first register themselves as EOSC Providers before onboarding any type of resource. The EOSC Providers Hub contains the detaile[d Instructions to onboard Providers and Resources to EOSC.](https://eosc-portal.eu/eosc-providers-hub/how-become-eosc-provider/instructions-onboard-providers-and-resources-eosc)

## <span id="page-53-4"></span>7.3.7 Onboarding procedures for the EPOT

[EPOT Procedure-01: Onboarding a Provider](https://wiki.eoscfuture.eu/display/EOSCOB/EPOT+Procedure-01%3A+Onboard+a+Provider) an[d EPOT Procedure-03: Onboard a Service.](https://wiki.eoscfuture.eu/display/EOSCOB/EPOT+Procedure-03%3A+Onboard+a+Service)

#### <span id="page-53-5"></span>7.3.8 Publication time at the EOSC Catalogue and Marketplace

Approved services, data sources, training, and Interoperability Guidelines are automatically pulled from the [EOSC Providers Portal](https://providers.eosc-portal.eu/) to the [EOSC Catalogue and Marketplace](https://marketplace.eosc-portal.eu/) once a day at 6 am CET/CEST.

#### <span id="page-53-6"></span>**7.4 A specific service resource type: Data Source**

#### <span id="page-53-7"></span>7.4.1 EOSC onboarding requirements

A *service* must meet the [EOSC-Exchange inclusion criteria](https://wiki.eoscfuture.eu/display/PUBLIC/EOSC+Exchange+inclusion+criteria) common to onboard all resource types and the additional criteria to onboard a service that is a Data Source.

## <span id="page-53-8"></span>7.4.2 Definition

A *Data Source* is a specific EOSC Service (services are defined in section 3) that exposes (meta)data about different types of Research products (a Research product is another resource type defined in section 7.5) and may contain and offers access to their part of exposed records (e.g. data files, or scientific database entries).

EOSC considers different Data Sources: repositories, scientific databases, journal and publisher archives, research information systems (CRIS), and aggregators of Data Sources (acting as proxies to the EOSC for the Data Sources they aggregate).

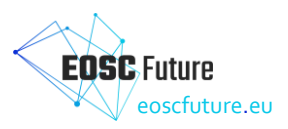

## <span id="page-54-0"></span>7.4.3 Characteristics

A Data Source must follow the FAIR principles (Findable, Accessible, Interoperable, and Reusable) for (meta)data.

A *Data Source* which is compliant with the *[EOSC](https://wiki.eoscfuture.eu/display/PUBLIC/E.+v4.00+EOSC+Research+Product+Profile)* [Research Product Profile](https://wiki.eoscfuture.eu/display/PUBLIC/E.+v4.00+EOSC+Research+Product+Profile) can offer their Research products in th[e EOSC Marketplace.](https://marketplace.eosc-portal.eu/) These Research products are harvested by OpenAIRE and managed via the [OpenAIRE](https://provide.openaire.eu/)  [PROVIDE dashboard.](https://provide.openaire.eu/) After the Data Source is harvested, its Research products will be included in the EOSC Research Products catalogue and made discoverable through the EOSC Marketplace.

*A Data Source* not compliant with the *[EOSC](https://wiki.eoscfuture.eu/display/PUBLIC/E.+v4.00+EOSC+Research+Product+Profile)* [Research Product Profile](https://wiki.eoscfuture.eu/display/PUBLIC/E.+v4.00+EOSC+Research+Product+Profile) can only be visible as a *Data Source* with the additional aspects.

#### <span id="page-54-1"></span>7.4.4 Examples in the EOSC Marketplace

The Research products of the different Data Sources can be found in the EOSC Marketplace by searching for the name of the Data Source i[n https://search.marketplace.eosc-portal.eu/](https://search.marketplace.eosc-portal.eu/). E.q. Search 'ZENODO' in <https://search.marketplace.eosc-portal.eu/>

- Aggregator of Data Sources: [B2FIND](https://marketplace.eosc-portal.eu/services/eosc.eudat.b2find?return_path=search%2Fservice&search_params=q%3Db2find%26standard%3Dtrue&source_id=eaad73fa-d752-453f-a0ad-bd8515c5c2d9&client_uid=1c5040ab-6ccd-445c-8908-a9cf4742fce2) or [BASE,](https://search.marketplace.eosc-portal.eu/api/web/navigate?url=https%253A%252F%252Fmarketplace.eosc-portal.eu%252Fservices%252Feosc.unibi-ub.bielefeld_academic_search_engine_base&collection=service&resource_id=724&resource_type=service&page_id=search%252Fservice&recommendation=false&return_path=search%252Fservice&search_params=q%253Dbase%2526standard%253Dtrue) both are metadata indexing services and provide a discovery portal which allows researchers to find collections within an international and inter-disciplinary scope.
- Journal and publisher archive: [Canadian Journal of Bioethics:](https://search.marketplace.eosc-portal.eu/search/all?q=Canadian%20Journal%20of%20Bioethics) peer-reviewed, bilingual (French and English), international, open access academic journal that publishes theoretical, conceptual and empirical research in bioethics.
- Repository:
	- 1. [CERN Open Data Portal:](https://marketplace.eosc-portal.eu/services/eosc.cern.8025243fa3c887159fc9b3930ae147c2?return_path=search%2Fall&search_params=q%3Dcern%2520open%2520data%2520portal&source_id=38b510e4-98ff-4887-a88f-d5275592571f&client_uid=946317a6-2870-4890-99ab-54a03effa5b9) Access point to a growing range of data produced through the research performed at CERN.
	- 2. [ISIDORE:](https://search.marketplace.eosc-portal.eu/search/all?q=ISIDORE) international search engine and a discovery platform for open science allowing the access to digital materials from social sciences and humanities (SSH).

## <span id="page-54-2"></span>7.4.5 Related EOSC profiles

[EOSC Provider profile,](https://wiki.eoscfuture.eu/display/PUBLIC/A.+v4.00+EOSC+Provider+Profile) [EOSC Resource Profile,](https://wiki.eoscfuture.eu/display/PUBLIC/B.+v4.00+EOSC+Resource+Profile) an[d EOSC Data Source Profile.](https://wiki.eoscfuture.eu/display/PUBLIC/D.+v4.00+EOSC+Data+Source+Profile)

## <span id="page-54-3"></span>7.4.6 Onboarding instructions for Providers

Providers must first register themselves as EOSC Providers before onboarding any type of their resource.

The EOSC Providers Hub contains the detaile[d Instructions to onboard Providers and Data sources to EOSC.](https://eosc-portal.eu/eosc-providers-hub/how-become-eosc-provider/instructions-onboard-providers-and-resources-eosc) There are three scenarios for onboarding Data Sources:

- Scenario A: The Data Source is *not compliant* with the *[EOSC](https://wiki.eoscfuture.eu/display/PUBLIC/E.+v4.00+EOSC+Research+Product+Profile)* [Research Product Profile,](https://wiki.eoscfuture.eu/display/PUBLIC/E.+v4.00+EOSC+Research+Product+Profile) so only the basic information regarding the Data Source is available at the EOSC marketplace.
- Scenario B:

The Data Source is *compliant* with the *[EOSC](https://wiki.eoscfuture.eu/display/PUBLIC/E.+v4.00+EOSC+Research+Product+Profile)* [Research Product Profile](https://wiki.eoscfuture.eu/display/PUBLIC/E.+v4.00+EOSC+Research+Product+Profile) and is already being harvested by OpenAIRE.

When the Provider submits an application to onboard a Data Source and this is approved by the EOSC Portal Onboarding Team (EPOT), after a certain amount of processing time, the Research product of the Data Source will become discoverable in the EOSC Marketplace without any further intervention of the provider. After successful completion of registration, it takes about one month until the Research products are made available in the EOSC marketplace for the first time. Afterwards, the Research products are regularly harvested and added to the EOSC research catalogue.

Scenario C:

The Data Source is *compliant* with the *[EOSC](https://wiki.eoscfuture.eu/display/PUBLIC/E.+v4.00+EOSC+Research+Product+Profile)* [Research Product Profile](https://wiki.eoscfuture.eu/display/PUBLIC/E.+v4.00+EOSC+Research+Product+Profile) and currently not harvested by OpenAIRE.

When the Data Source is not already harvested by OpenAIRE, after sending the onboarding request to EOSC and having it approved, the Provider will need to register their Data Source via the [OpenAIRE PROVIDE dashboard](https://provide.openaire.eu/) to complete the configuration of the APIs and enable the onboarding

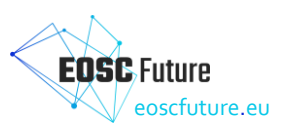

of the Research products metadata. After this, their Research products will be included in the EOSC Research Products Catalogue and made available in the EOSC Marketplace in about one month.

In both scenarios B and C consider section 5 regarding Research Product resources.

## <span id="page-55-0"></span>7.4.7 Onboarding procedures for the EPOT

[EPOT Procedure-01: Onboarding a Provider](https://wiki.eoscfuture.eu/display/EOSCOB/EPOT+Procedure-01%3A+Onboard+a+Provider) an[d EPOT Procedure-09: Onboard Data Source and Research](https://wiki.eoscfuture.eu/display/EOSCOB/EPOT+Procedure-09%3A+Onboard+data+source+and+research+products)  [Products.](https://wiki.eoscfuture.eu/display/EOSCOB/EPOT+Procedure-09%3A+Onboard+data+source+and+research+products)

Regarding the scenarios B and C to onboard Data Sources defined above, the steps in the [EPOT Procedure-09:](https://wiki.eoscfuture.eu/display/EOSCOB/EPOT+Procedure-09%3A+Onboard+data+source+and+research+products)  [Onboard Data Source and Research Products](https://wiki.eoscfuture.eu/display/EOSCOB/EPOT+Procedure-09%3A+Onboard+data+source+and+research+products) to follow in scenario B would be 1 to 4, and in scenario C would be 1 to 7.

#### <span id="page-55-1"></span>7.4.8 Publication time at the EOSC Catalogue and Marketplace

Approved services, data sources, training, and Interoperability Guidelines are automatically pulled from the [EOSC Providers Portal](https://providers.eosc-portal.eu/) to the [EOSC Catalogue and Marketplace](https://marketplace.eosc-portal.eu/) once a day at 6 am CET/CEST.

## <span id="page-55-2"></span>**7.5 Research product resource type**

#### <span id="page-55-3"></span>7.5.1 EOSC onboarding requirements

A Research product must meet the [EOSC-Exchange inclusion criteria](https://wiki.eoscfuture.eu/display/PUBLIC/EOSC+Exchange+inclusion+criteria) common to onboard all resource types and the additional criteria to onboard a Research product.

The metadata profile must comply with th[e EOSC Research Products Profile.](https://wiki.eoscfuture.eu/pages/viewpage.action?pageId=16875685)

#### <span id="page-55-4"></span>7.5.2 Definition

A Research product is a publication, data, software, or other forms of digital research outcome or asset useful for research whose metadata and payload (or other structured or unstructured digital forms, such as databases) are preserved and made accessible or discoverable via an EOSC Data Source (a Data Source is another resource type defined in section 4).

## <span id="page-55-5"></span>7.5.3 Characteristics

A Research product (research data, literature, software, or others) must be discoverable and accessible in a FAIR way. A Research product is described by a metadata profile providing bibliographic, attribution, provenance, and disciplinary information about the product, together with semantic links to other entities, with the aim of making research outcomes more findable, trackable, assessable, and (re)usable.

## <span id="page-55-6"></span>7.5.4 Examples in the EOSC Marketplace

A Research product can be a scientific article, a doctoral thesis, a project report deposited in an institutional, thematic, national repository or research information system, a dataset of scientific facts or a research software.

● A Publication

[The researcher at the Open Science era:](https://explore.eosc-portal.eu/search/publication?pid=10.5281/zenodo.6546242&return_path=search%2Fpublication&search_params=q%3DNI4OS) Open Science and FAIR data are the new norms in Horizon Europe and all proposals should demonstrate sufficient measures for promoting these principles. The webinar will provide basic knowledge that a researcher should be equipped with in these domains, along with a presentation of the NI4OS-Europe project and how it supports researchers to achieve openness in their science.

- A Dataset [Survey on lattice data analysis, presentation, and curation practices:](https://explore.eosc-portal.eu/search/dataset?pid=10.5281/zenodo.6980069&return_path=search%2Fdataset&search_params=q%3DNI4OS) This repository contains the results of a survey on software workflows and open science in lattice field theory.
- A Software [Annotation Sniffer:](https://explore.eosc-portal.eu/search/software?pid=10.5281/zenodo.3701910&return_path=search%2Fsoftware&search_params=q%3D*) A tool to Extract Code Annotations Metrics.

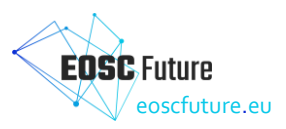

# <span id="page-56-0"></span>7.5.5 Related EOSC profiles

[EOSC Provider profile](https://wiki.eoscfuture.eu/display/PUBLIC/A.+v4.00+EOSC+Provider+Profile) [, EOSC Resource Profile](https://wiki.eoscfuture.eu/display/PUBLIC/B.+v4.00+EOSC+Resource+Profile) , [EOSC Data Source Profile](https://wiki.eoscfuture.eu/display/PUBLIC/D.+v4.00+EOSC+Data+Source+Profile) , an[d EOSC Research Product](https://wiki.eoscfuture.eu/display/PUBLIC/E.+v4.00+EOSC+Research+Product+Profile)  [profile.](https://wiki.eoscfuture.eu/display/PUBLIC/E.+v4.00+EOSC+Research+Product+Profile)

#### <span id="page-56-1"></span>7.5.6 Onboarding instructions for Providers

Providers must first register themselves as EOSC Providers before onboarding any type of resource. The EOSC Providers Hub contains the detaile[d Instructions to onboard Providers and Services to EOSC.](https://eosc-portal.eu/eosc-providers-hub/how-become-eosc-provider/instructions-onboard-providers-and-resources-eosc) Research products can be onboarded into EOSC-Exchange only if they are hosted in an EOSC Data Source, which is a specific type of service that is onboarded as described in section 4 of this quideline. The metadata of a Research product is harvested by a EOSC Core Service and must follow the EOSC Research [Product Profile.](https://wiki.eoscfuture.eu/display/PUBLIC/E.+v4.00+EOSC+Research+Product+Profile)

There are two scenarios for the first time integration of Research Products from the EOSC Data Source endpoint:

- Scenario 1: OpenAIRE is *already harvesting* metadata of Research products from the Data Source. The *Research products* in the *EOSC Data Source* are already discoverable in OpenAIRE. The *Research products* will become automatically discoverable in EOSC through the *EOSC Marketplace* in about one month.
- Scenario 2: OpenAIRE is *not harvesting* metadata of Research products from the Data Source.

#### <span id="page-56-2"></span>7.5.7 Onboarding Procedures for the EPOT

The onboarding procedure requires that the Data Source provider is registered i[n OpenAIRE PROVIDE](https://provide.openaire.eu/) to have their Research products harvested and also be compliant with th[e EOSC Research Product Profile](https://wiki.eoscfuture.eu/display/PUBLIC/E.+v4.00+EOSC+Research+Product+Profile) by the OpenAIRE Aggregation system. A month after being onboarded and harvested, the Research products will become discoverable in the EOSC Research Product Catalogue through the EOSC Marketplace.

Once the Research products have been integrated for the first time (i.e. once the Research products have been added to the EOSC Research Products Catalogue and made available in the EOSC Marketplace), the harvesting process will take place weekly (Fig. 7.1).

#### <span id="page-56-3"></span>7.5.8 Publication time at the EOSC Catalogue and Marketplace

Approved research products are manually pulled from the data source by OpenAIRE to th[e EOSC Catalogue](https://marketplace.eosc-portal.eu/)  [and Marketplace](https://marketplace.eosc-portal.eu/) once a month.

#### <span id="page-56-4"></span>**7.6 Community service catalogue resource type**

#### <span id="page-56-5"></span>7.6.1 EOSC onboarding requirements

A community service catalogue must meet th[e EOSC-Exchange inclusion criteria](https://wiki.eoscfuture.eu/display/PUBLIC/EOSC+Exchange+inclusion+criteria) common to onboard all resource types and the additional criteria to onboard a community resource catalogue.

#### <span id="page-56-6"></span>7.6.2 Definition

A community service catalogue provides access to operational instances of services and other assets. It also manages the profiles (metadata descriptions) of several resources that can be onboarded into the EOSC-Exchange through direct interoperation via the EOSC [Portal.](https://eosc-portal.eu/)

#### <span id="page-56-7"></span>7.6.3 Characteristics

A community catalogue provides access to live services and assets and does not simply list information about services and assets. Those catalogues that only list information about services and assets, and whose content cannot be transferred into the EOSC Portal Catalogue, are considered directories of information, and they should be onboarded as a service following the procedures mentioned in section 3.

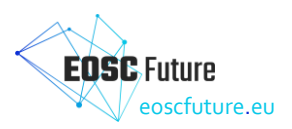

#### <span id="page-57-0"></span>7.6.4 Examples in the EOSC Marketplace

- EOSC-Nordic Catalogue: contains the services made available by the EOSC-Nordic project partners. These services are visible through a search of 'EOSC-Nordic' in [https://search.marketplace.eosc](https://search.marketplace.eosc-portal.eu/)[portal.eu/](https://search.marketplace.eosc-portal.eu/)
- NI4OS Catalogue: contains the services made available by the EOSC-Nordic project partners. These services are visible through a search of 'NI4OS' in <https://search.marketplace.eosc-portal.eu/>

#### <span id="page-57-1"></span>7.6.5 Related profiles

[EOSC Provider profile](https://wiki.eoscfuture.eu/display/PUBLIC/A.+v4.00+EOSC+Provider+Profile) and [EOSC Multi-Provider Catalogue profile.](https://wiki.eoscfuture.eu/display/PUBLIC/C.+v4.00+EOSC+Multi-Provider+Catalogue+Profile)

#### <span id="page-57-2"></span>7.6.6 Onboarding path for Providers

Providers must first register themselves as EOSC Providers before onboarding any type of resource. The EOSC Providers Hub contains the detaile[d Instructions to onboard Providers and Resources to EOSC.](https://eosc-portal.eu/eosc-providers-hub/how-become-eosc-provider/instructions-onboard-providers-and-resources-eosc)

#### <span id="page-57-3"></span>7.6.7 Onboarding procedures for the EPOT

In order to onboard any type of resource, you must first onboard a resource provider following the [EPOT](https://wiki.eoscfuture.eu/display/EOSCOB/EPOT+Procedure-01%3A+Onboard+a+Provider)  [Procedure-01: Onboarding a Provider.](https://wiki.eoscfuture.eu/display/EOSCOB/EPOT+Procedure-01%3A+Onboard+a+Provider) Community catalogues are onboarded following the [EPOT Procedure-](https://wiki.eoscfuture.eu/display/EOSCOB/EPOT+Procedure-07%3A+Onboard+an+External+Catalogue)[07: Onboard an External Catalogue.](https://wiki.eoscfuture.eu/display/EOSCOB/EPOT+Procedure-07%3A+Onboard+an+External+Catalogue)

#### <span id="page-57-4"></span>**7.7 Training resource type**

#### <span id="page-57-5"></span>7.7.1 EOSC onboarding requirements

A training resource must meet th[e EOSC-Exchange inclusion criteria](https://wiki.eoscfuture.eu/display/PUBLIC/EOSC+Exchange+inclusion+criteria) common to onboard all resource types and the additional criteria to onboard a training resource.

#### <span id="page-57-6"></span>7.7.2 Definition

By training resource, we mean a persistent resource that has one or more physical or digital representations and that explicitly involves, specifies, or entails a learning activity or learning experience. A learning activity or experience is one that has characteristics that may improve or measure a person's knowledge, skills, or abilities.

## <span id="page-57-7"></span>7.7.3 Characteristics

A training resource could be an activity plan, assessment, assessment item, course/lesson plan, educator curriculum guide, online course, physical learning resource, recorded lesson/course/webinar, supporting document, textbook, unit plan, or other resource. Since a training resource is persistent, it cannot be an event (though it can be a record of an event). A training resource may reference other supporting materials, creative works, tools, etc. that do not themselves meet the definition of a training resource.

#### <span id="page-57-8"></span>7.7.4 Examples in the EOSC Marketplace

- [Addressing Legal & Ethical Issues:](https://search.marketplace.eosc-portal.eu/trainings/eosc.openaire.26b0e06f8f4d93432b2ed77452600f2b?return_path=search%2Fall&search_params=q%3DAddressing%2520Legal%2520%26%2520Ethical%2520Issues%3D&source_id=52d1dbbb-a0e8-4a5a-9305-a9a4584c5b1b&client_uid=946317a6-2870-4890-99ab-54a03effa5b9) train-the-trainer course on addressing legal and ethical issues [relating to European Open Science Cloud \(EOSC\).](https://openplato.eu/blocks/catalog/detail.php?id=40)
- [Managing Singularity, Docker and udocker containers, Kubernetes clusters in the EGI Cloud:](https://search.marketplace.eosc-portal.eu/trainings/eosc.egi-fed.5f91ec401008e79fbc9b974fa5399f30?return_path=search%2Fall&search_params=q%3DManaging%2520Singularity%26%2520Ethical%2520Issues%3D&source_id=466bb126-d055-471d-8d8a-372b2357a5f3&client_uid=946317a6-2870-4890-99ab-54a03effa5b9) [webinar](https://www.egi.eu/event/webinar-managing-singularity-docker-and-udocker-containers-kubernetes-clusters-in-the-egi-cloud-28th-april-2022/)  [introducing the different runtimes available for executing containers in the EGI infrastructure and](https://www.egi.eu/event/webinar-managing-singularity-docker-and-udocker-containers-kubernetes-clusters-in-the-egi-cloud-28th-april-2022/)  [showing how to manage Kubernetes clusters.](https://www.egi.eu/event/webinar-managing-singularity-docker-and-udocker-containers-kubernetes-clusters-in-the-egi-cloud-28th-april-2022/)

#### <span id="page-57-9"></span>7.7.5 Related EOSC profiles

[EOSC Provider profile](https://wiki.eoscfuture.eu/display/PUBLIC/A.+v4.00+EOSC+Provider+Profile) an[d EOSC Training Resource profile.](https://wiki.eoscfuture.eu/display/PUBLIC/F.+EOSC+Training+Resource+Profile)

#### <span id="page-57-10"></span>7.7.6 Onboarding path for Providers

Providers must first register themselves as EOSC Providers before onboarding any type of resource. The EOSC Providers Hub contains the detaile[d Instructions to onboard Providers and Resources to EOSC.](https://eosc-portal.eu/eosc-providers-hub/how-become-eosc-provider/instructions-onboard-providers-and-resources-eosc)

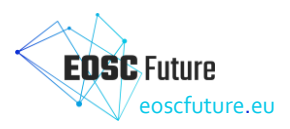

#### <span id="page-58-0"></span>7.7.7 Onboarding procedures for the EPOT

In order to onboard any type of resource, you must first onboard a resource provider following the [EPOT](https://wiki.eoscfuture.eu/display/EOSCOB/EPOT+Procedure-01%3A+Onboard+a+Provider)  [Procedure-01: Onboarding a Provider.](https://wiki.eoscfuture.eu/display/EOSCOB/EPOT+Procedure-01%3A+Onboard+a+Provider) Community catalogues are onboarded following the [EPOT Procedure-](https://wiki.eoscfuture.eu/display/EOSCOB/EPOT+Procedure-12%3A+Onboard+a+Learning+Resource)[12: Onboard a Training Resource.](https://wiki.eoscfuture.eu/display/EOSCOB/EPOT+Procedure-12%3A+Onboard+a+Learning+Resource)

#### <span id="page-58-1"></span>7.7.8 Publication time at the EOSC Catalogue and Marketplace

Approved services, data sources, training, and Interoperability Guidelines are automatically pulled from the [EOSC Providers Portal](https://providers.eosc-portal.eu/) to the [EOSC Catalogue and Marketplace](https://marketplace.eosc-portal.eu/) once a day at 6 am CET/CEST.

#### <span id="page-58-2"></span>**7.8 Interoperability guideline resource type**

#### <span id="page-58-3"></span>7.8.1 EOSC onboarding requirements

An interoperability quideline must meet the **EOSC-Exchange inclusion criteria** common to onboard all resource types and the additional criteria to onboard an interoperability guideline.

#### <span id="page-58-4"></span>7.8.2 Definition

Interoperability guidelines encompass policies, frameworks, implementation instructions, integration of configuration instructions for APIs and protocols, metadata schemas, and file formats, among others.

There are different kinds of interoperability guidelines:

● EOSC-Core Interoperability Guideline

It describes specifications for the purposes of interoperating resources with EOSC-Core services. EOSC-Core guidelines provide context and description in order to provide technical instructions to scientific resource providers that would like to integrate their services and/or resources with (or be interoperable with) one or more EOSC-Core services. These guidelines were created by operators of EOSC-Core Services to provide guidance to scientific service and resource providers who wish to benefit from the functionalities that the EOSC-Core Services offer.

● Thematic or community specific EOSC-Exchange Interoperability Guideline

It refers to where thematic or community services and resources interoperate with each other, usually at a domain level such as cluster-specific. These guidelines were created by experts in the scientific community to provide guidance to their communities and highlight the importance of their interoperability efforts at the European-wide EOSC level. They are further intended to increase awareness of the existing thematic and community accomplishments and facilitate/increase interoperability relating to specific domains.

Horizontal EOSC-Exchange Interoperability Guideline

It refers to where services and resources interoperate with each other across communities and infrastructures. These are important at the EOSC Exchange level to help EOSC facilitate cross-linking of services and resources while remaining domain-agnostic. These are of wider applicability than the thematic/horizontal guidelines and have a much broader scope. These guidelines were created by experts in the scientific community to provide guidance to their own community and highlight their importance at the European-wide EOSC level. However, this, too, makes them more difficult to develop and requires cross-cluster engagement and representation to ensure they are well-rounded and widely applicable to a diverse range of intended guideline users.

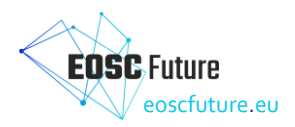

#### <span id="page-59-0"></span>7.8.3 Examples in the EOSC Marketplace

- (Horizontal EOSC Exchange Interoperability Guidelines) [Guidelines for expressing affiliation](https://search.marketplace.eosc-portal.eu/guidelines/eosc.2da7a61ad98282b304372f09302b6079?return_path=search%2Fall&search_params=q%3Daarc%2520guidelines&source_id=6a11281c-88a9-4c21-a3f4-478b80481c8e&client_uid=946317a6-2870-4890-99ab-54a03effa5b9)  [information \(AARC-G025\):](https://search.marketplace.eosc-portal.eu/guidelines/eosc.2da7a61ad98282b304372f09302b6079?return_path=search%2Fall&search_params=q%3Daarc%2520guidelines&source_id=6a11281c-88a9-4c21-a3f4-478b80481c8e&client_uid=946317a6-2870-4890-99ab-54a03effa5b9) Define how affiliation information should be expressed when transported across AARC BPA-compliant AAIs.
- (EOSC-Core Interoperability Guidelines[\) EOSC Helpdesk: Architecture and Interoperability](https://search.marketplace.eosc-portal.eu/guidelines/eosc.fa941127b3ace6ad90b2695db8d07531?return_path=search%2Fguideline&search_params=q%3Daarc%2520guidelines&source_id=0f436e1e-635b-4544-8bdf-ba82630abf88&client_uid=946317a6-2870-4890-99ab-54a03effa5b9)  [Guidelines:](https://search.marketplace.eosc-portal.eu/guidelines/eosc.fa941127b3ace6ad90b2695db8d07531?return_path=search%2Fguideline&search_params=q%3Daarc%2520guidelines&source_id=0f436e1e-635b-4544-8bdf-ba82630abf88&client_uid=946317a6-2870-4890-99ab-54a03effa5b9) Addressed to technical experts of resource providers that would like their services and/or resources to be interoperable or integrate with EOSC Core Services.

#### <span id="page-59-1"></span>7.8.4 Related EOSC profiles

[EOSC Provider profile](https://wiki.eoscfuture.eu/display/PUBLIC/A.+v4.00+EOSC+Provider+Profile) an[d EOSC Interoperability Guideline Profile.](https://wiki.eoscfuture.eu/display/PUBLIC/EOSC+Interoperability+Guideline+Profile+-+Data+Model)

#### <span id="page-59-2"></span>7.8.5 Onboarding path for Providers

Providers must first register themselves as EOSC Providers before onboarding any type of resource. The EOSC Providers Hub contains the detaile[d Instructions to onboard Providers and Resources to EOSC.](https://eosc-portal.eu/eosc-providers-hub/how-become-eosc-provider/instructions-onboard-providers-and-resources-eosc) Further information can be found at th[e Guidance note: Onboarding an Interoperability Guideline to EOSC.](https://zenodo.org/record/7929834)

#### <span id="page-59-3"></span>7.8.6 Onboarding procedures for the EPOT

In order to onboard any type of resource, you must first onboard a resource provider following the [EPOT](https://wiki.eoscfuture.eu/display/EOSCOB/EPOT+Procedure-01%3A+Onboard+a+Provider)  [Procedure-01: Onboarding a Provider.](https://wiki.eoscfuture.eu/display/EOSCOB/EPOT+Procedure-01%3A+Onboard+a+Provider) Interoperability Guidelines are onboarded following th[e EPOT](https://wiki.eoscfuture.eu/display/EOSCOB/EPOT+Procedure-14%3A+Onboard+an+Interoperability+Guideline)  [Procedure-14: Onboard an Interoperability Guideline.](https://wiki.eoscfuture.eu/display/EOSCOB/EPOT+Procedure-14%3A+Onboard+an+Interoperability+Guideline)

#### <span id="page-59-4"></span>7.8.7 Publication time at the EOSC Catalogue and Marketplace

Approved services, data sources, training, and Interoperability Guidelines are automatically pulled from the [EOSC Providers Portal](https://providers.eosc-portal.eu/) to the [EOSC Catalogue and Marketplace](https://marketplace.eosc-portal.eu/) once a day at 6 am CET/CEST.